## **Chapter 1: Getting Ready**

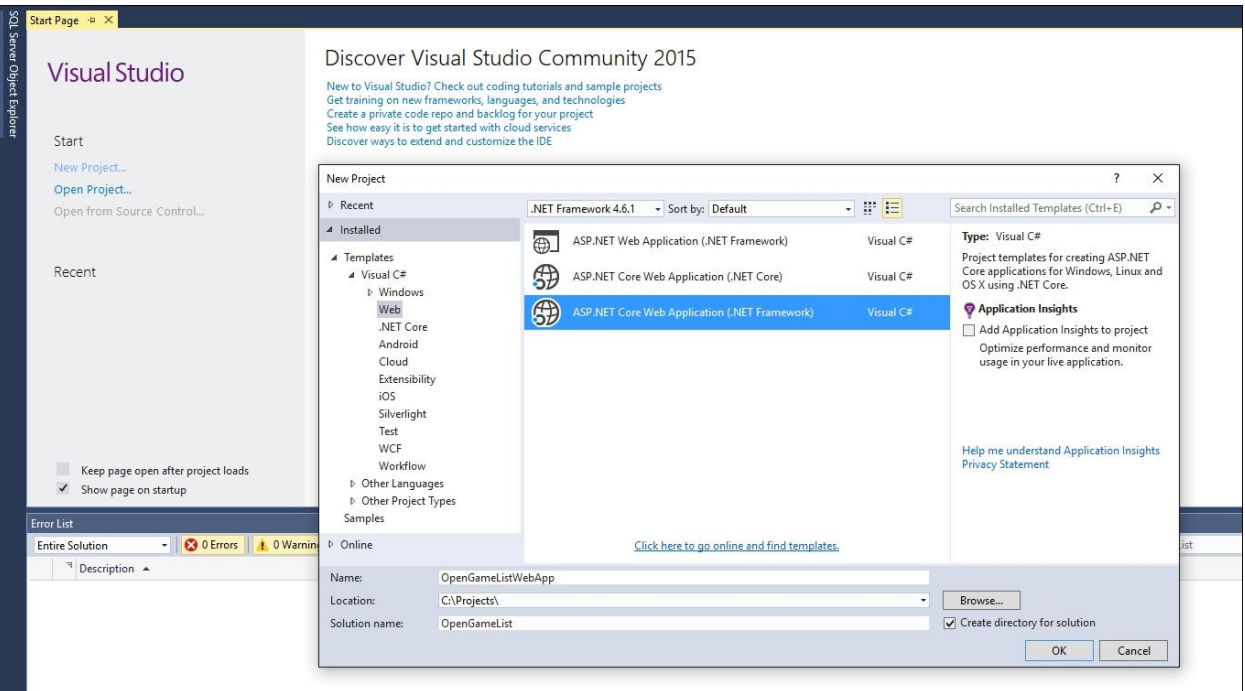

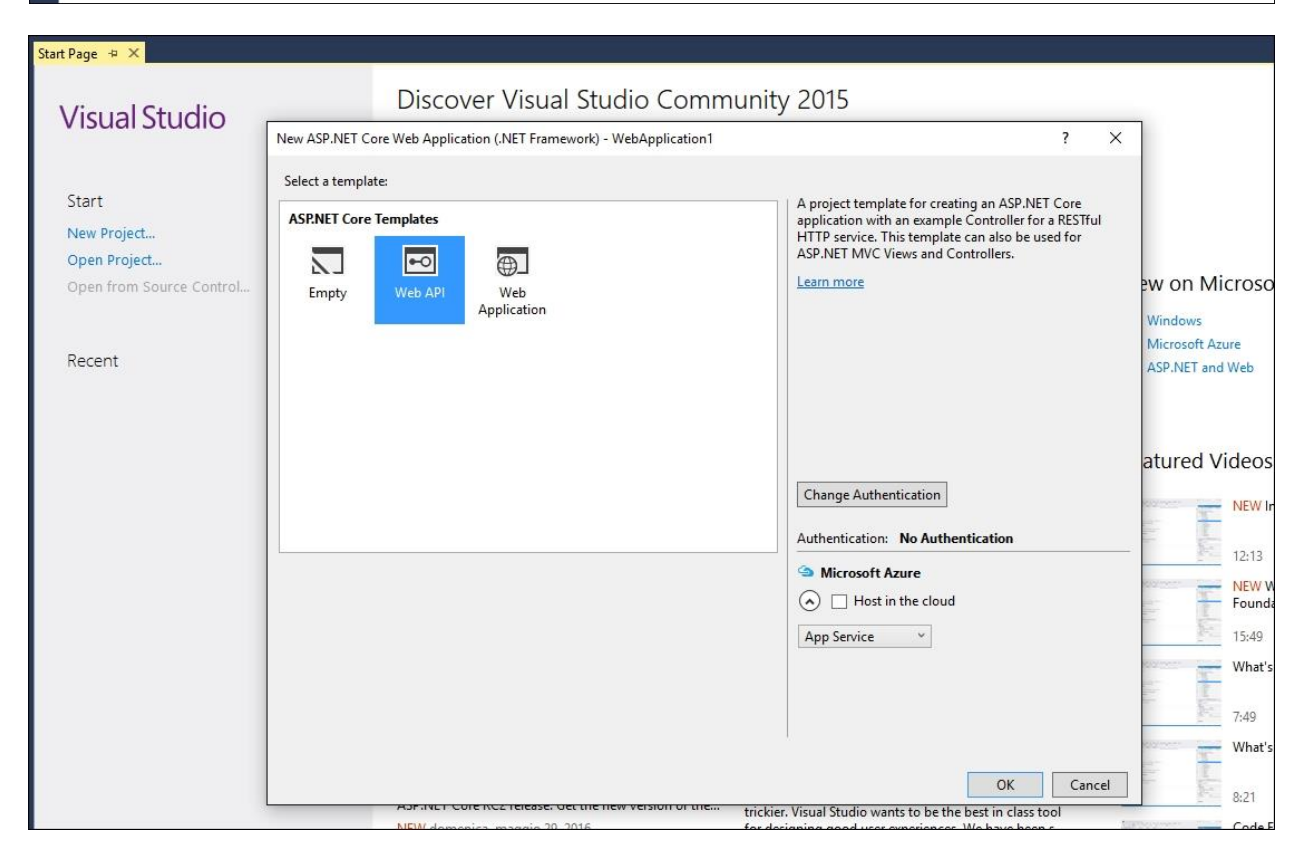

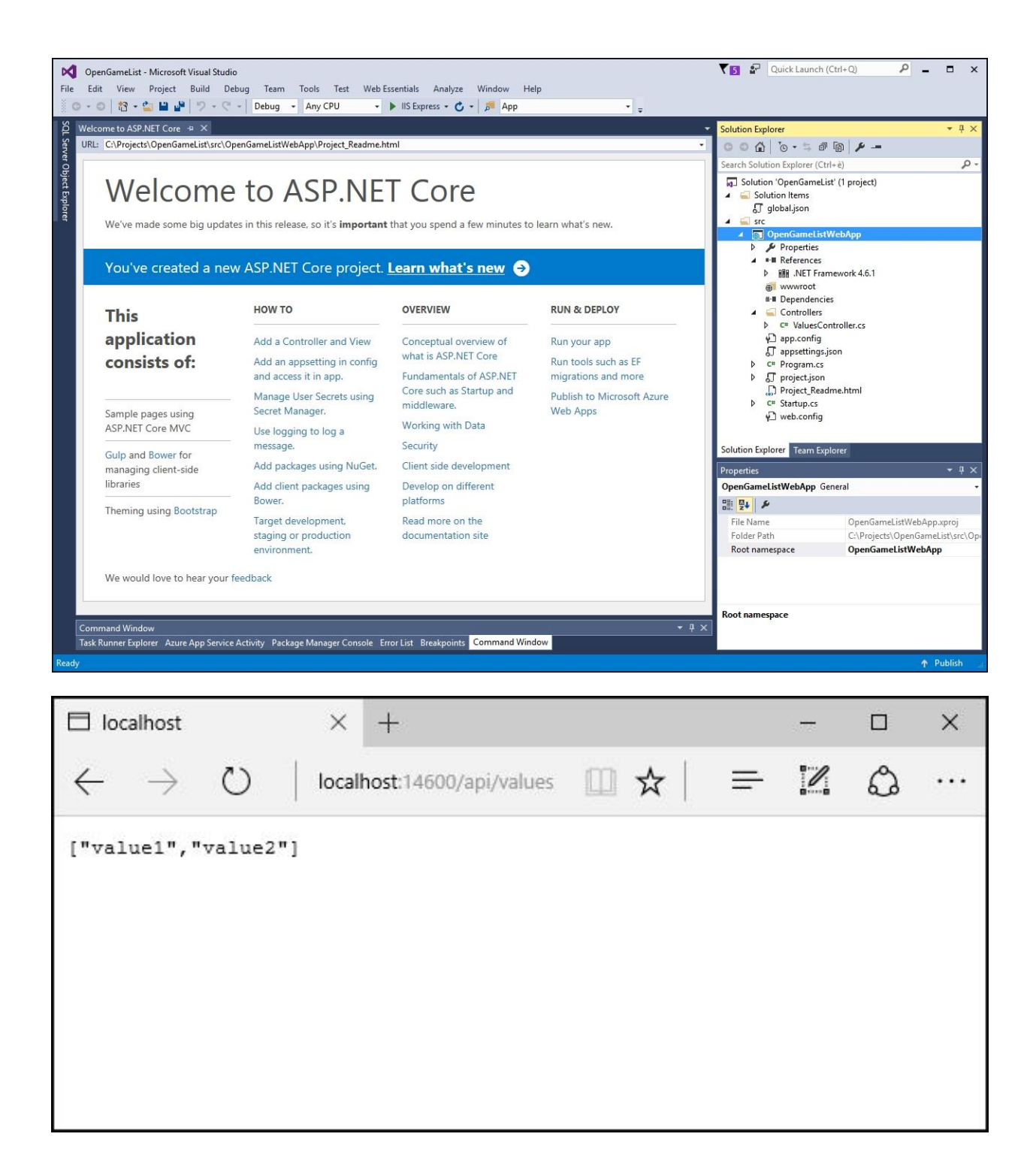

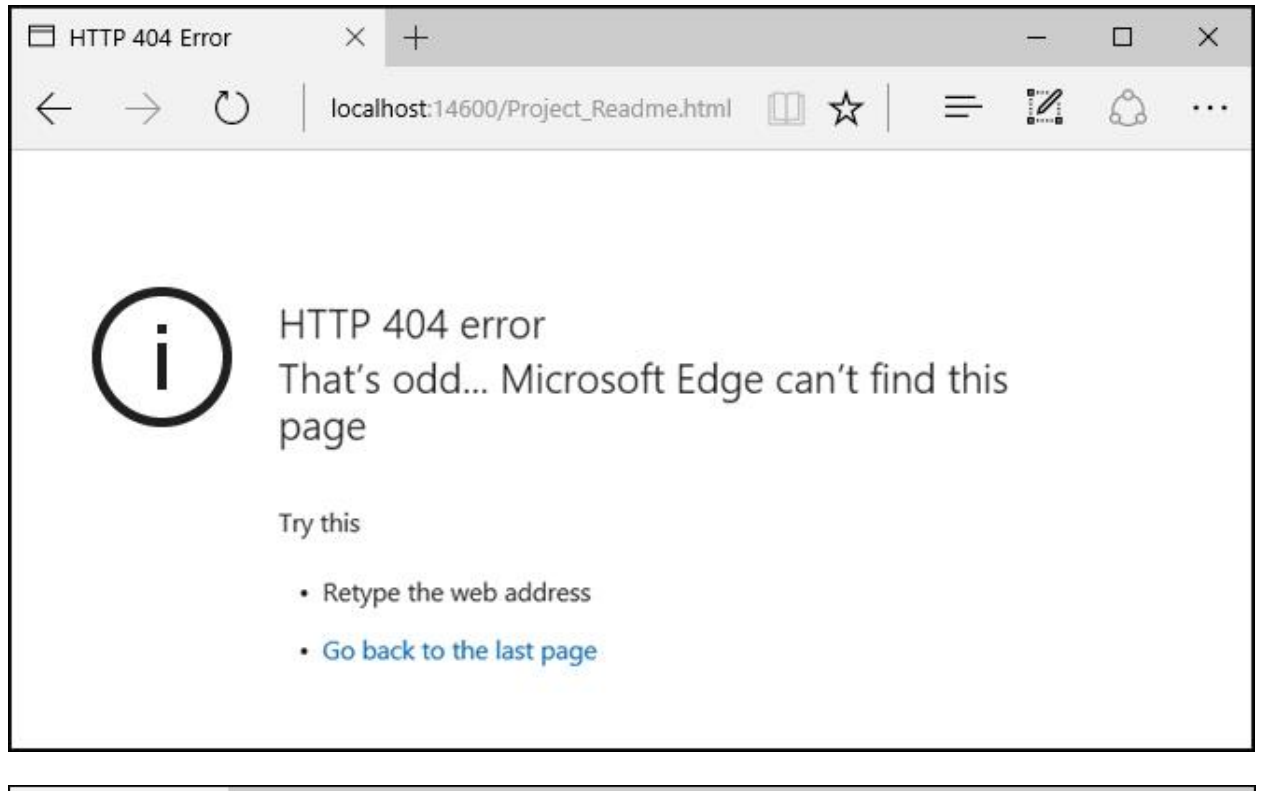

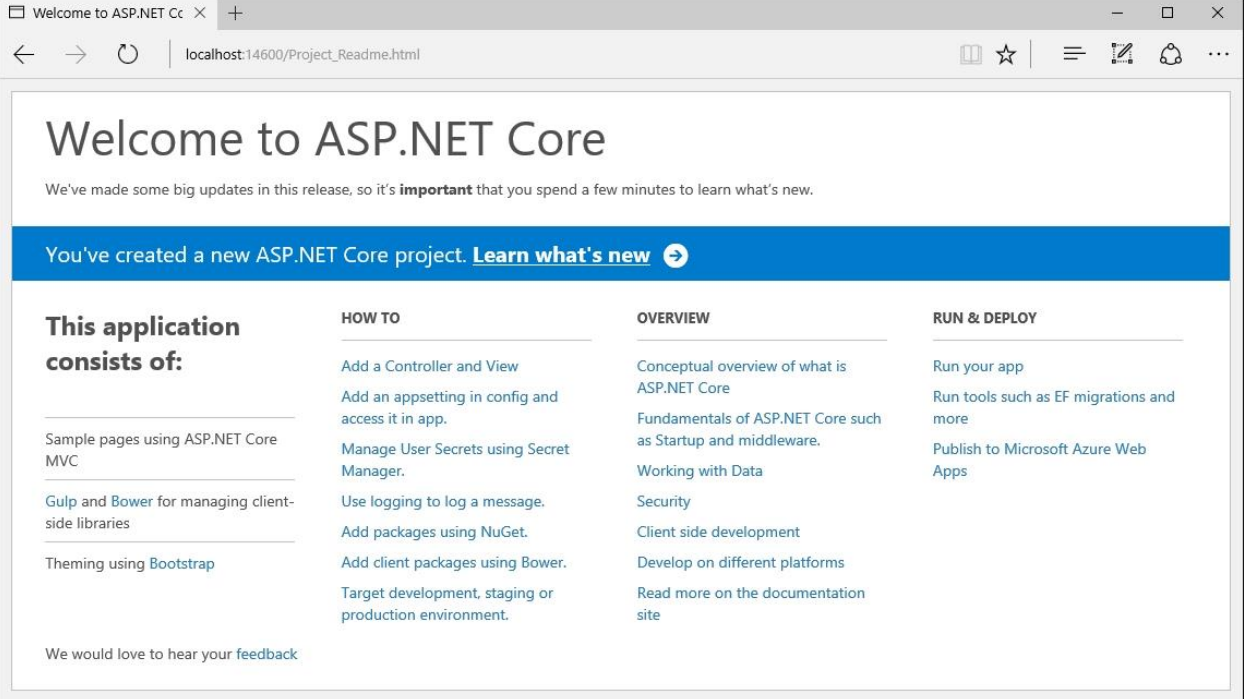

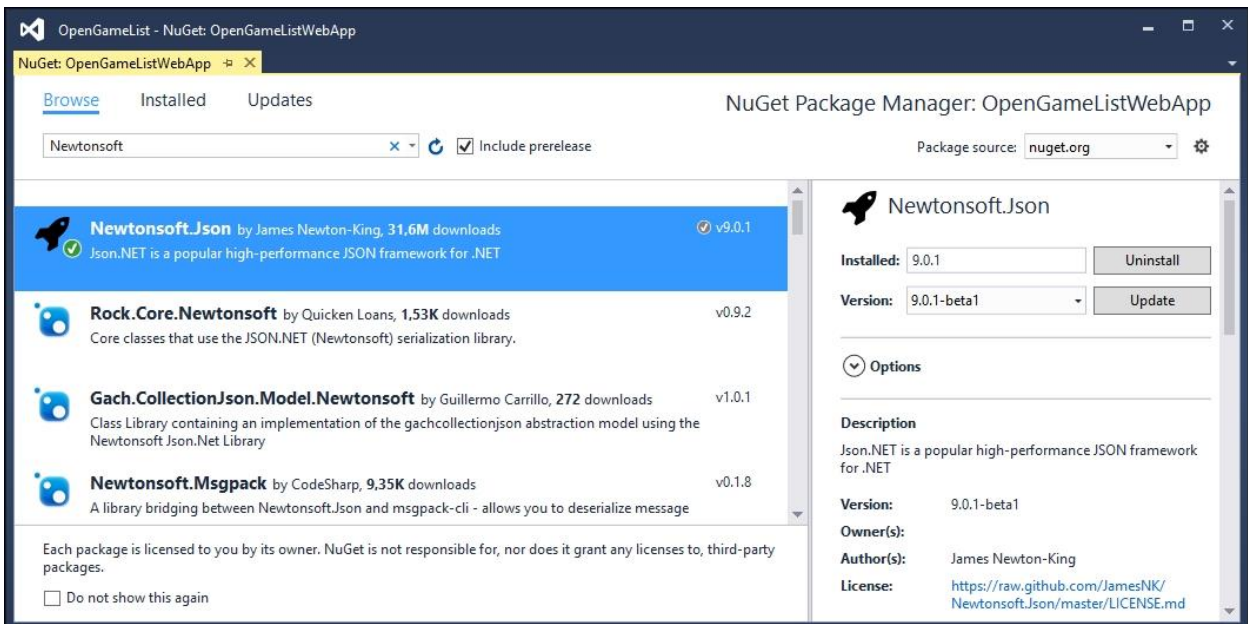

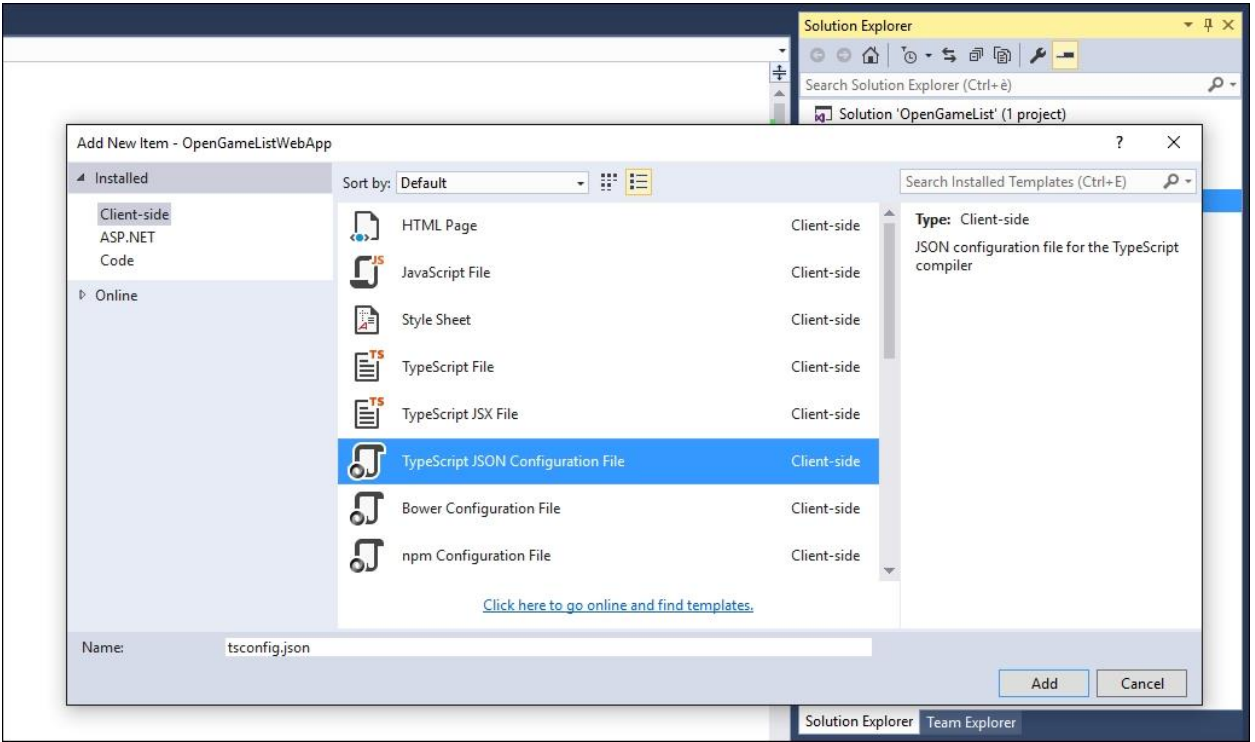

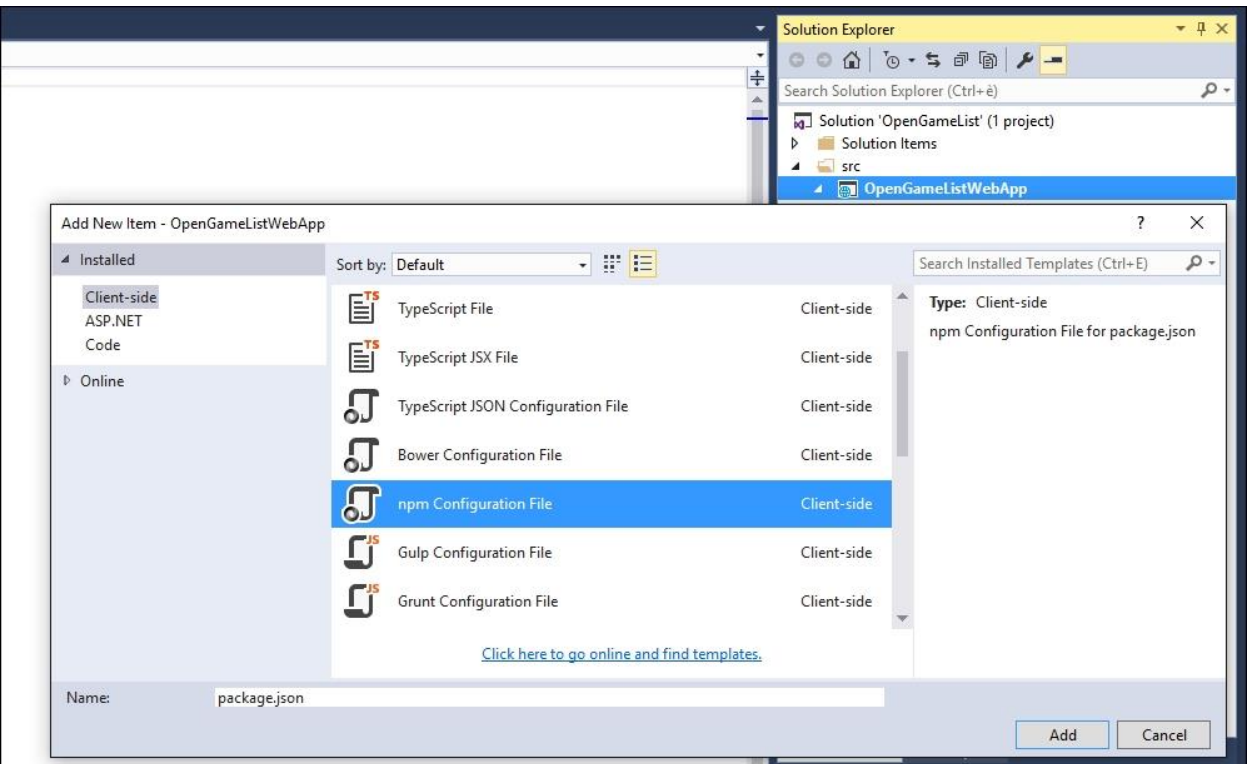

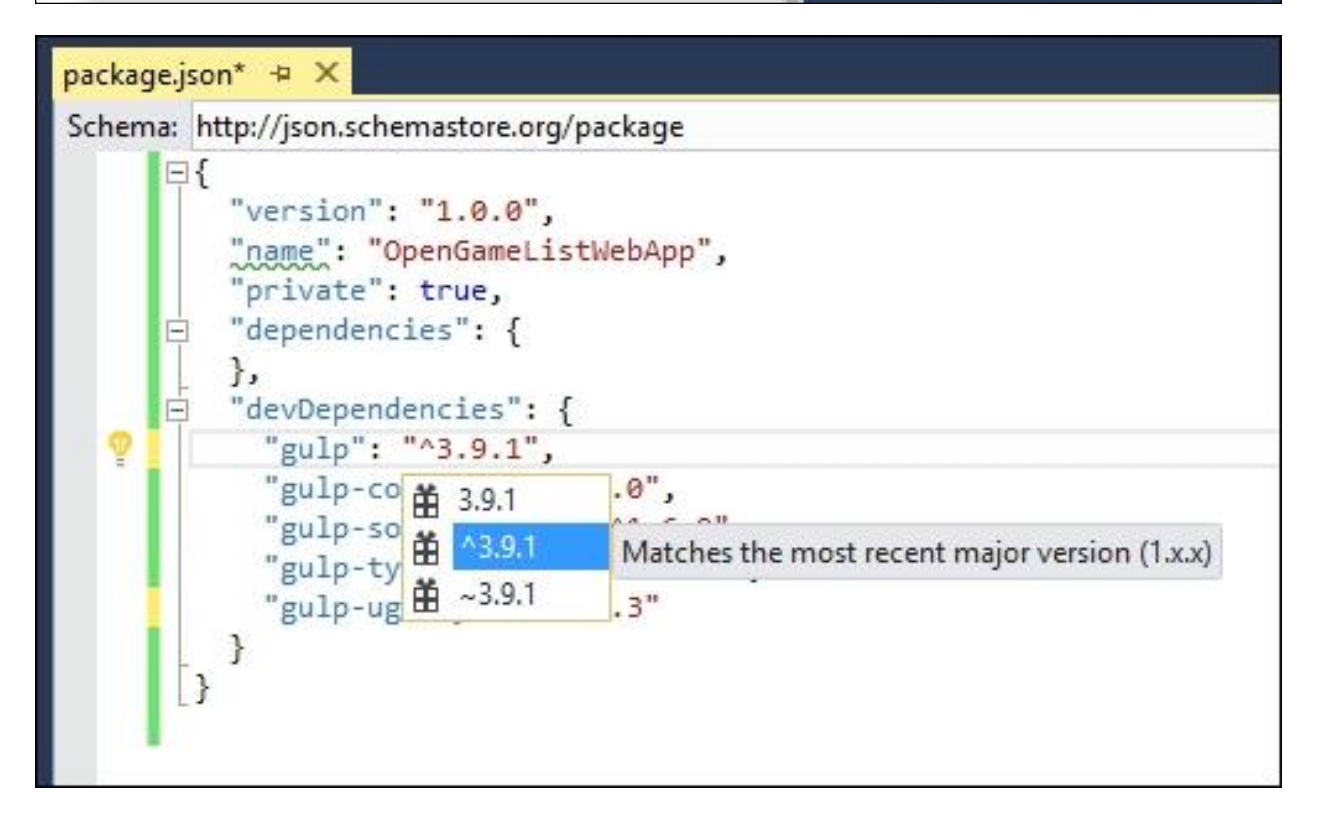

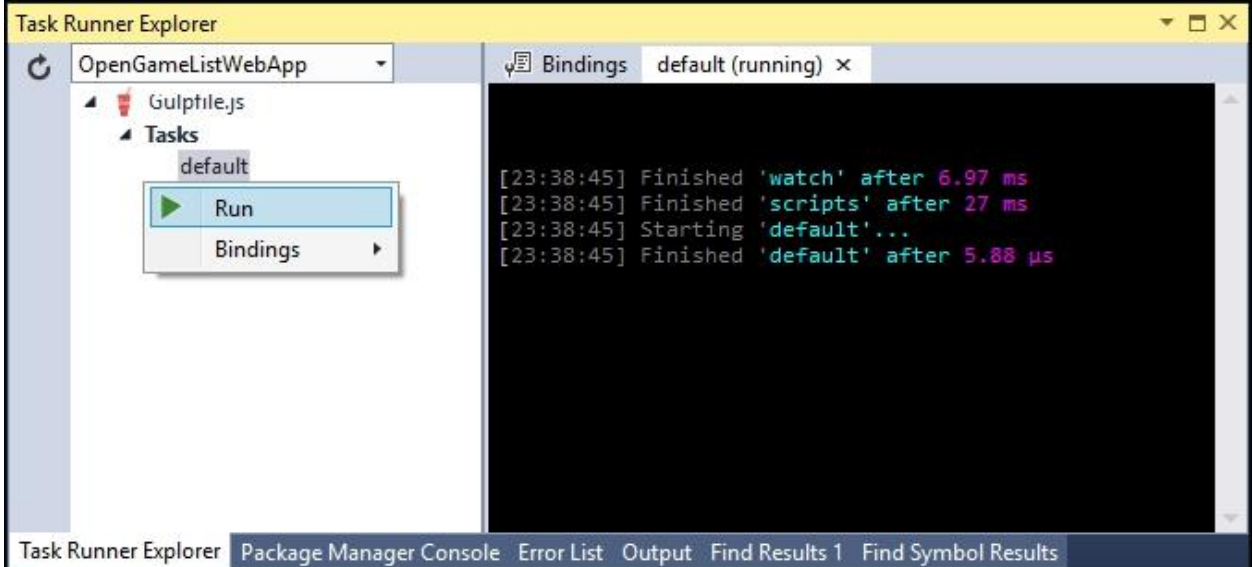

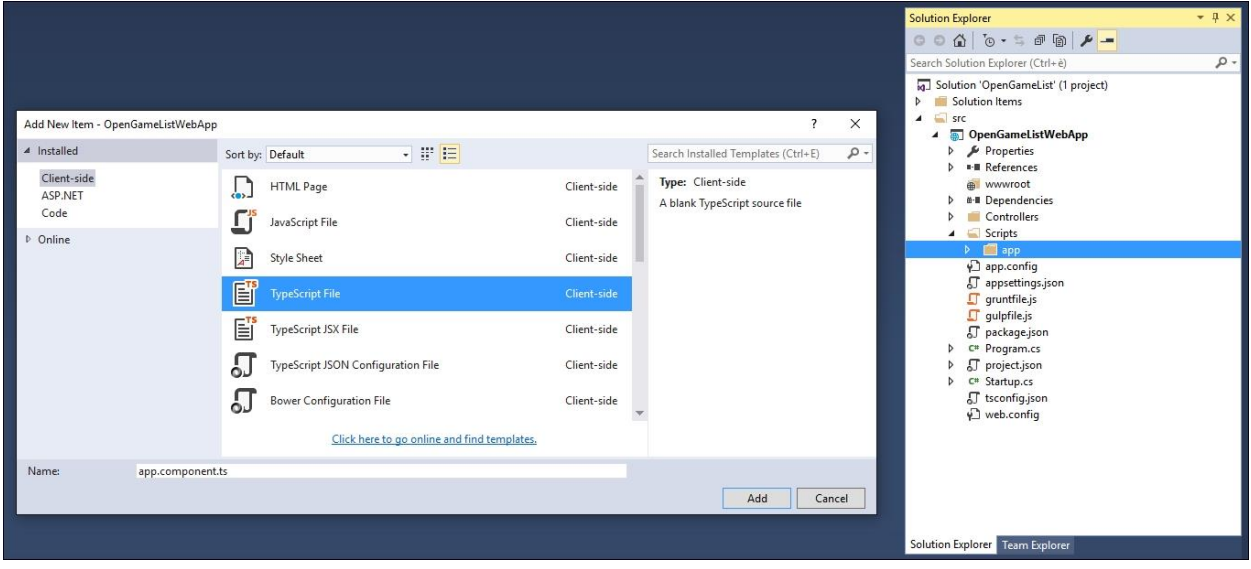

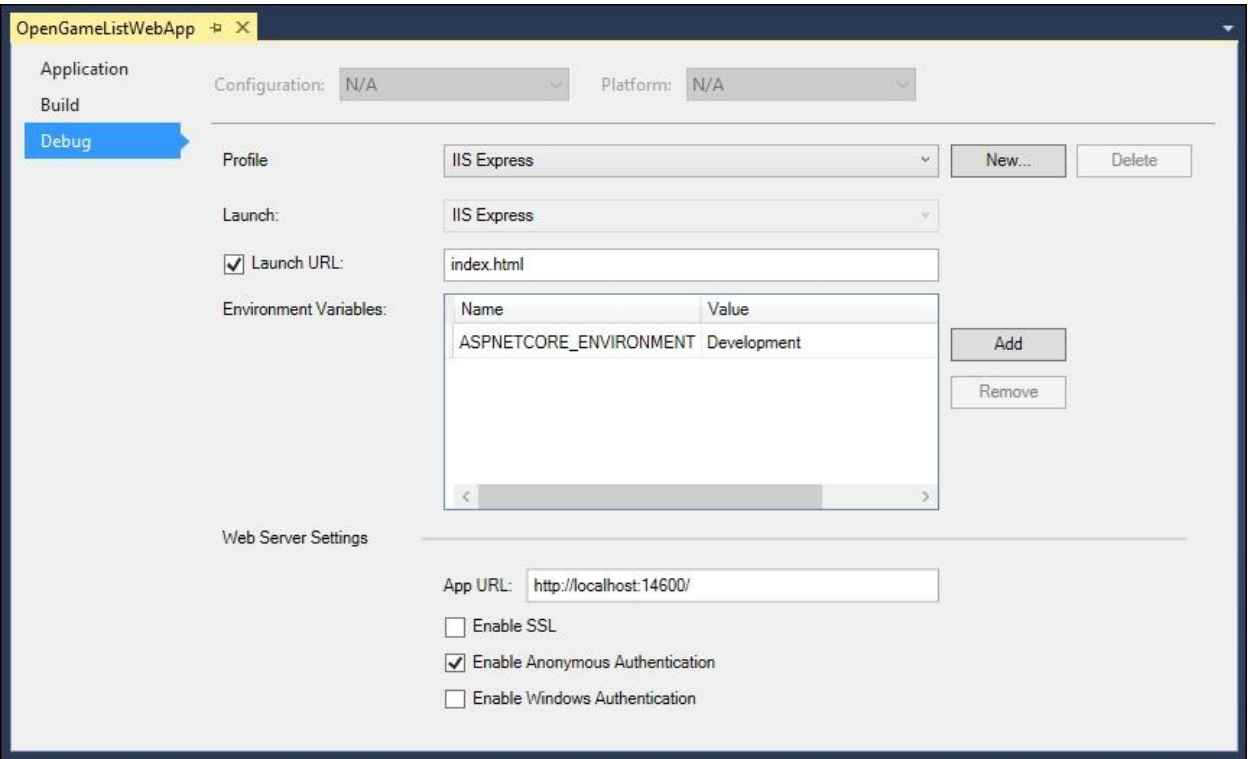

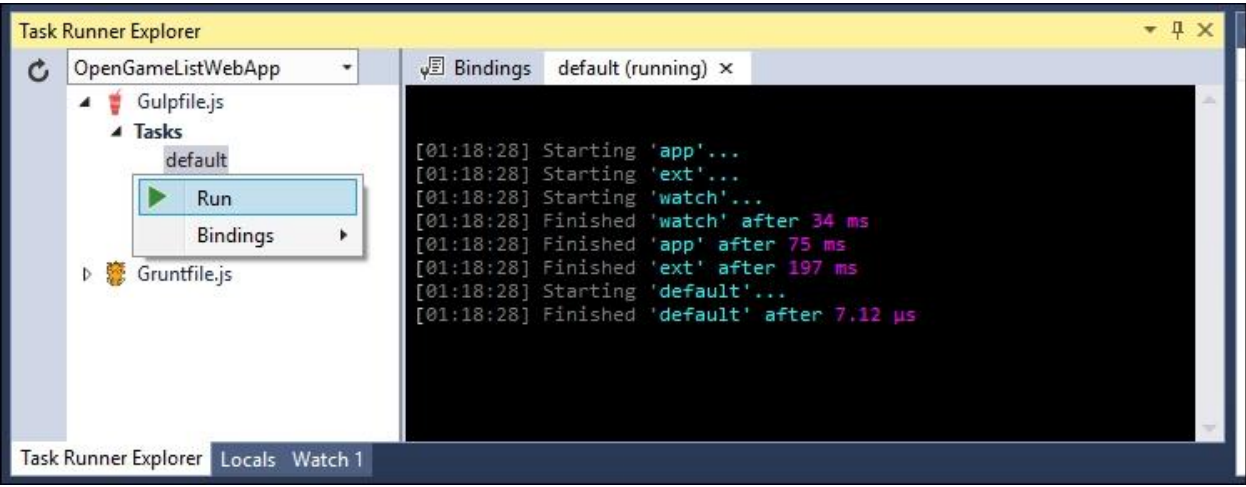

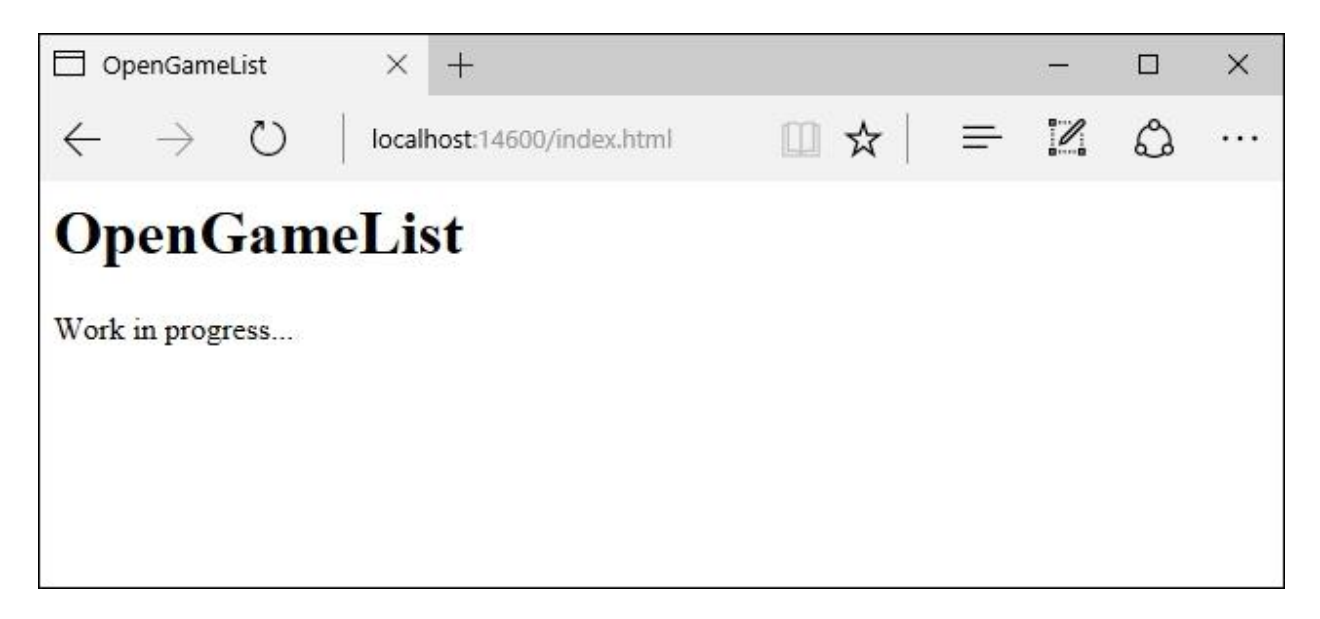

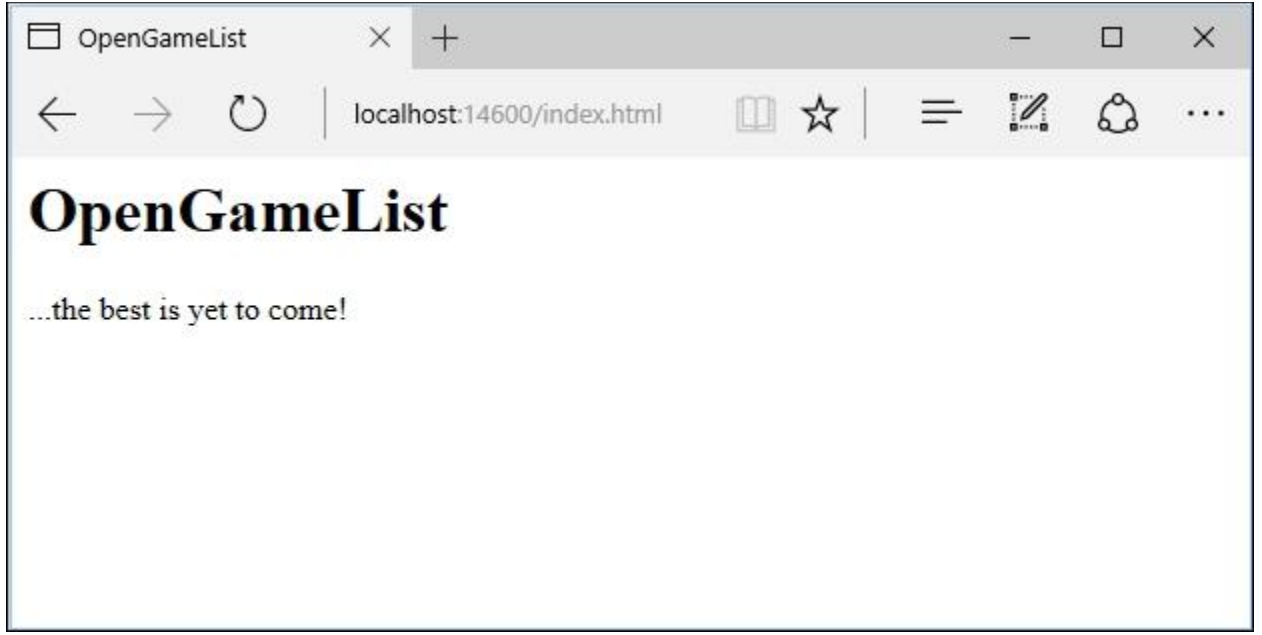

## **Chapter 2: ASP.NET Controllers and Server-Side Routes**

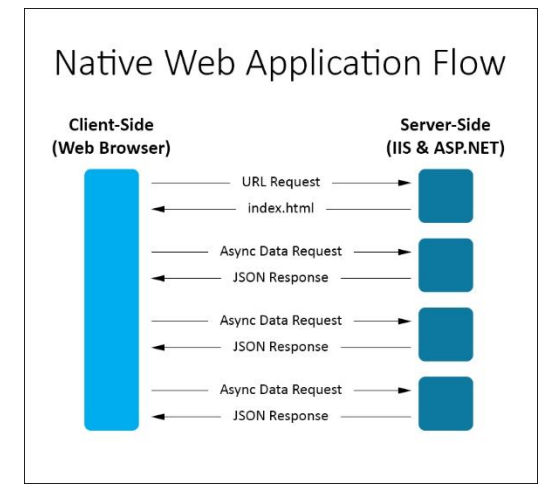

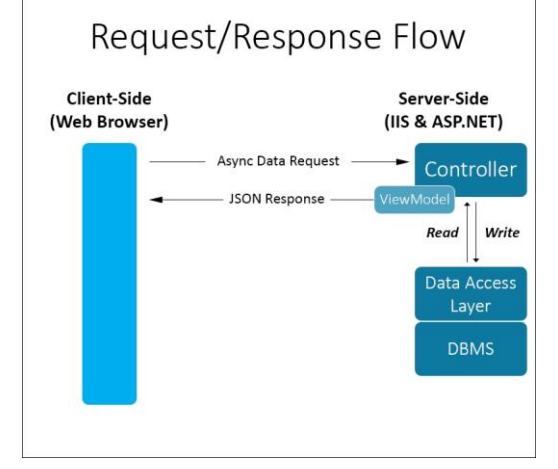

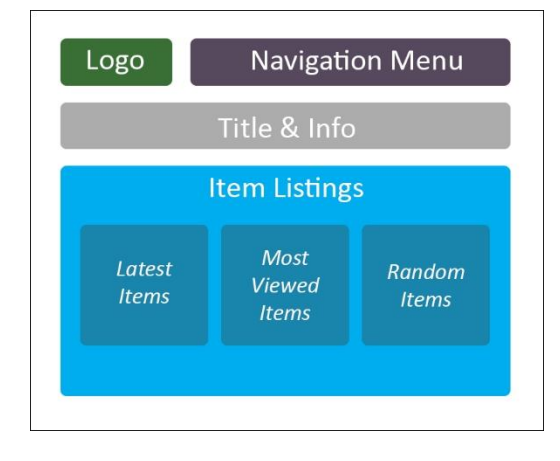

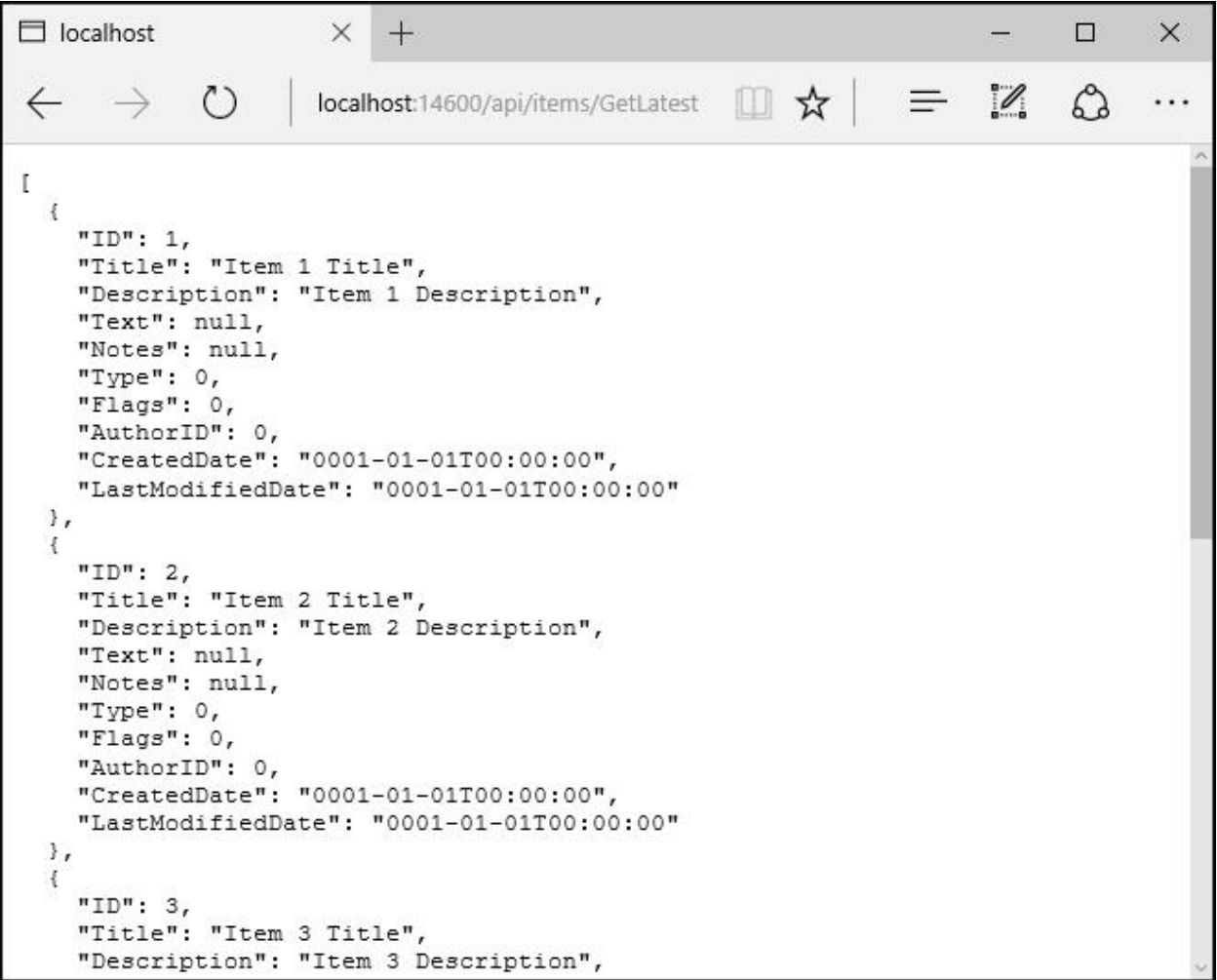

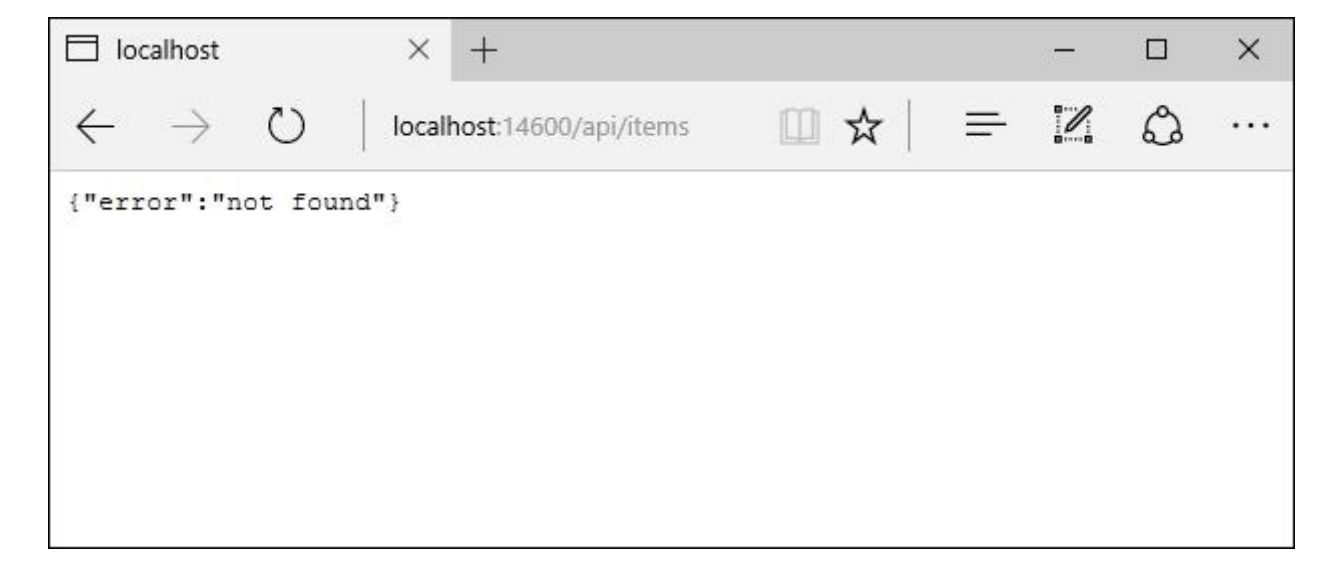

```
localhost
                        \times +
                                                                                                  in.
                                                                                                         \Box\times\Box \mathbf{x} \vert = \mathbb{Z}\mathcal{O}\leftarrow\rightarrow\circlocalhost:14600/api/items/5
                                                                                                                \cdots\mathbb I\mathcal{A}"Id": 5,"Title": "Item 5 Title",
   "Description": "This is a sample description for item 5: Lorem ipsum dolor sit amet.",
   "Text": null,
   "Notes": null,
   "Type": 0,
   "Flags": 0,
  "UserId": null,<br>"CreatedDate": "2013-04-11T00:00:00",
  "LastModifiedDate": "2013-04-11T00:00:00"
\, \,\overline{1}
```
# **Chapter 3: Angular 2 Components and Client-Side Routing**

<u> 1989 - Johann Barn, mars eta bainar eta industrial eta industrial eta industrial eta industrial eta industria</u>

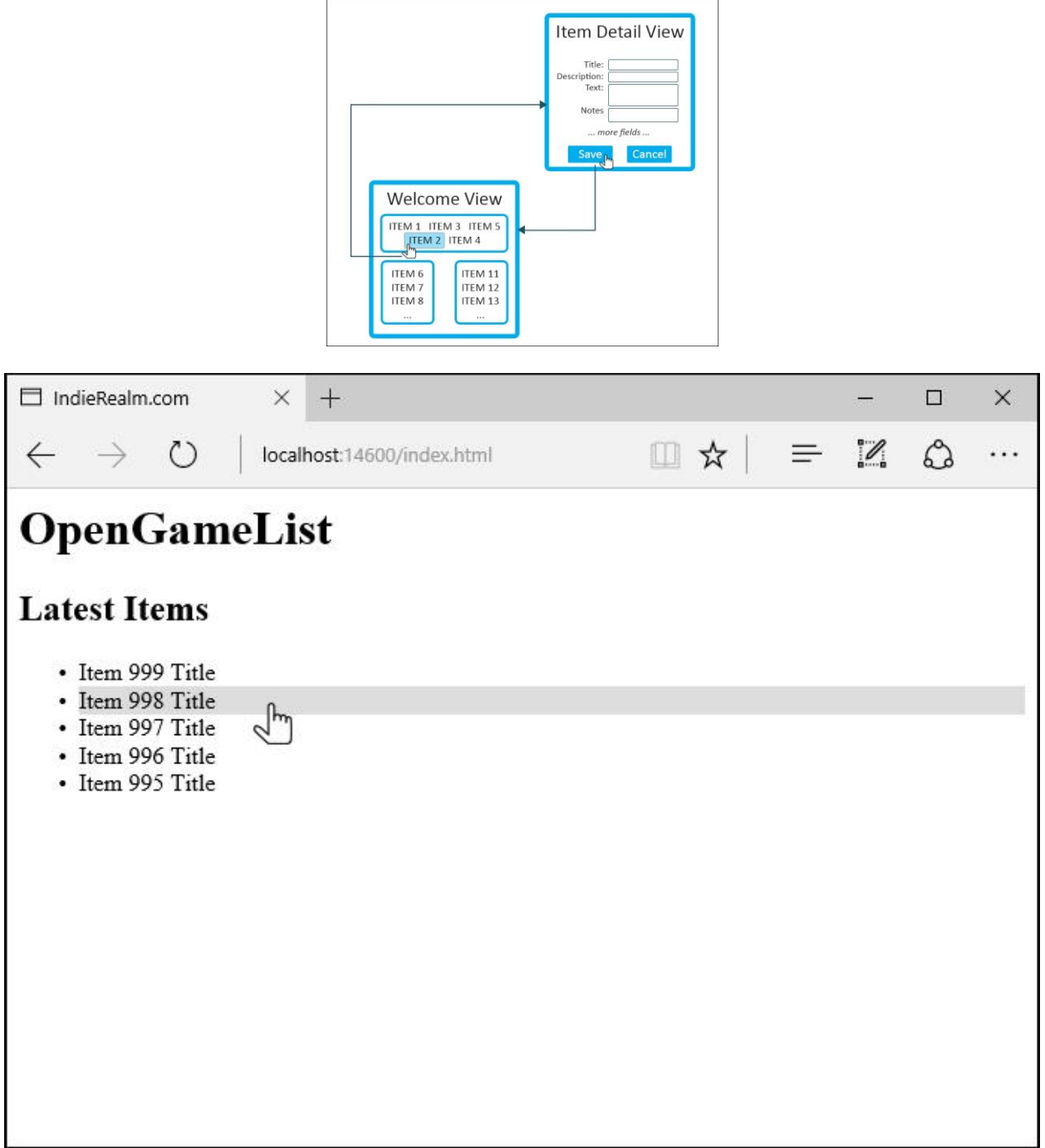

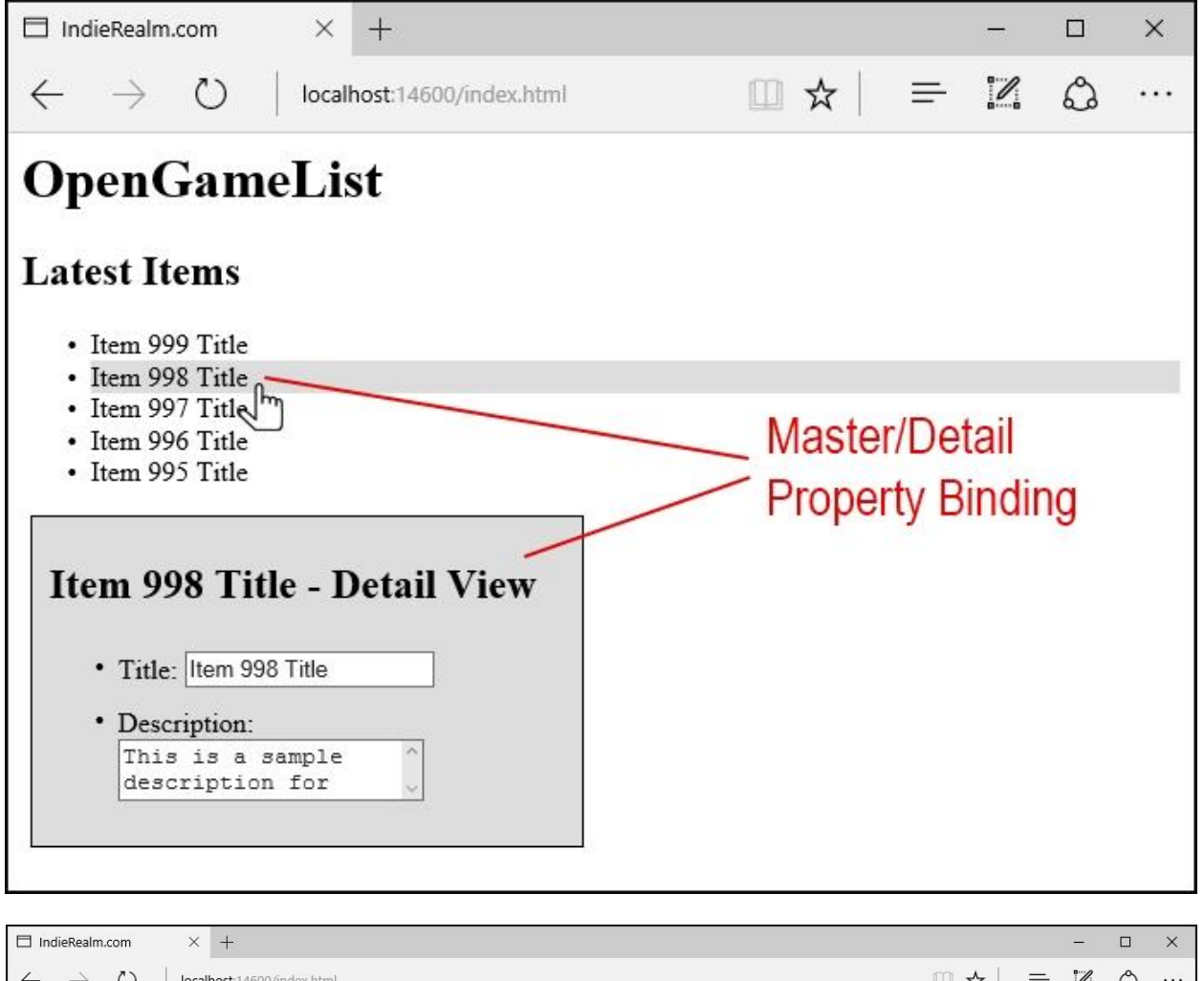

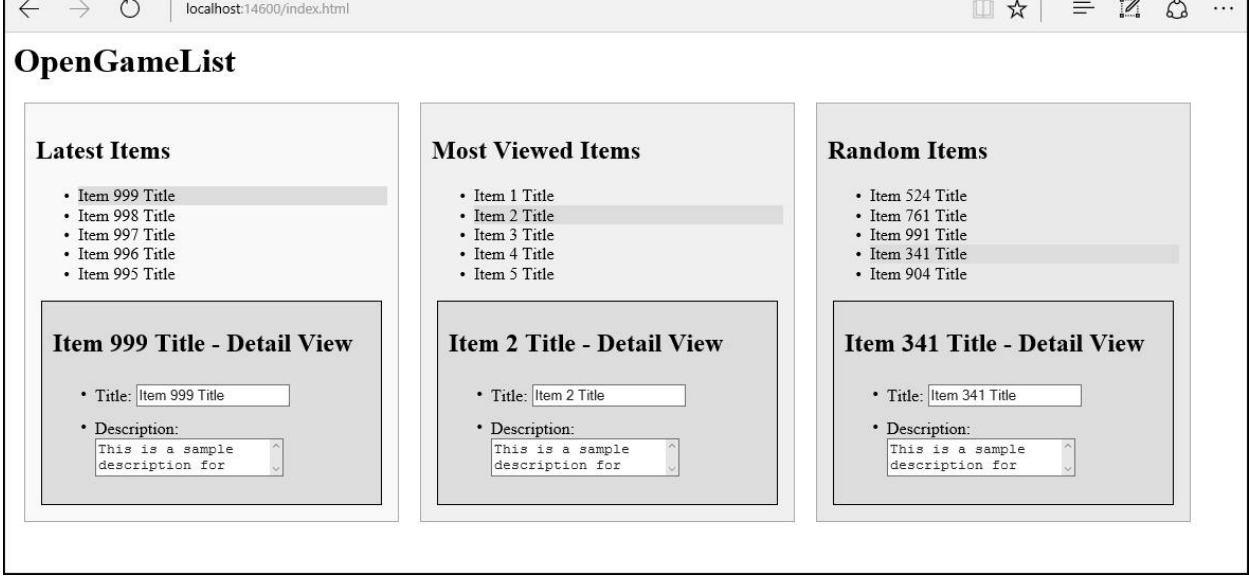

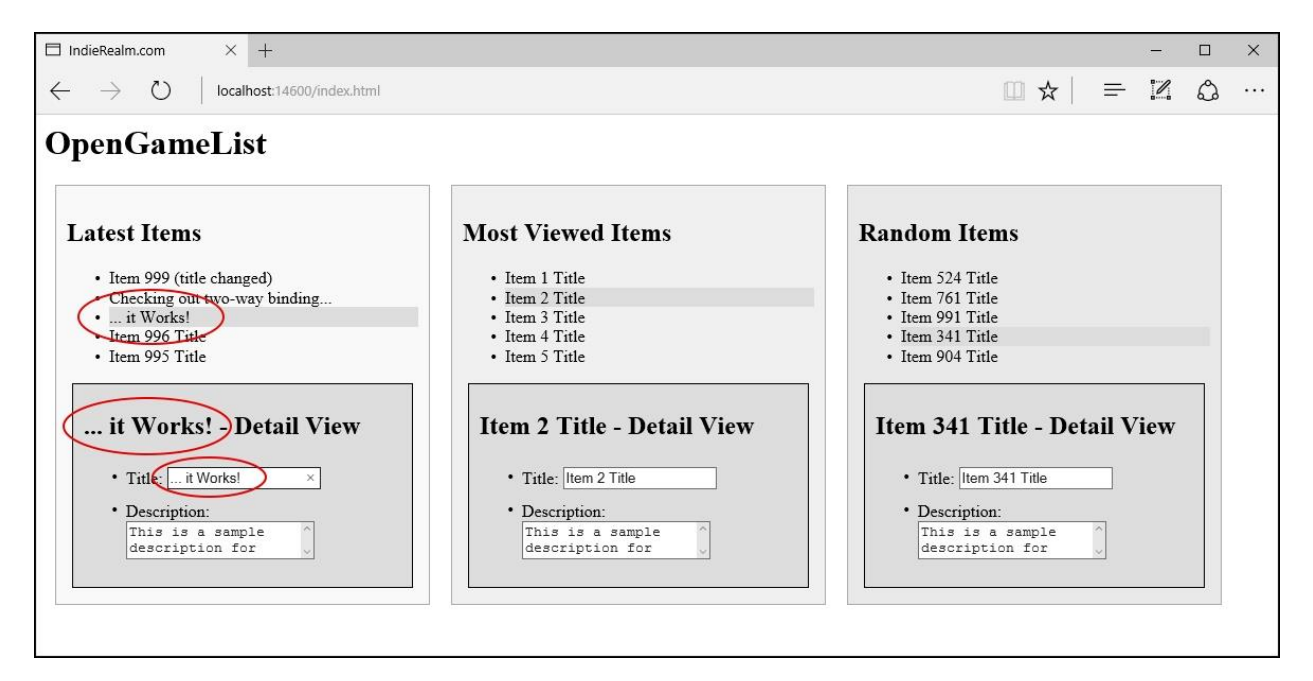

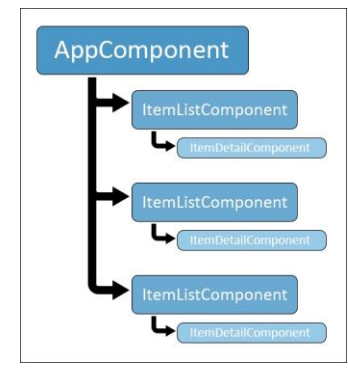

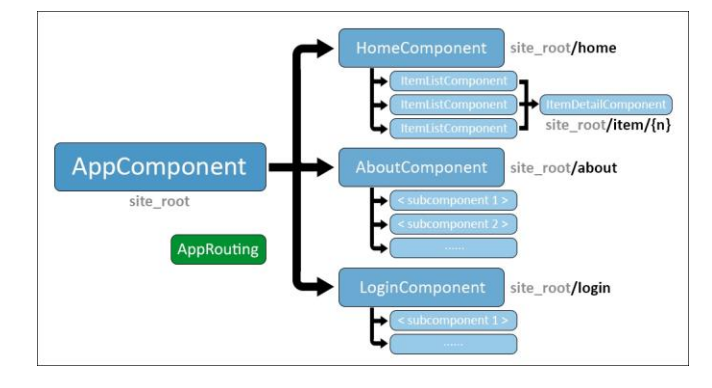

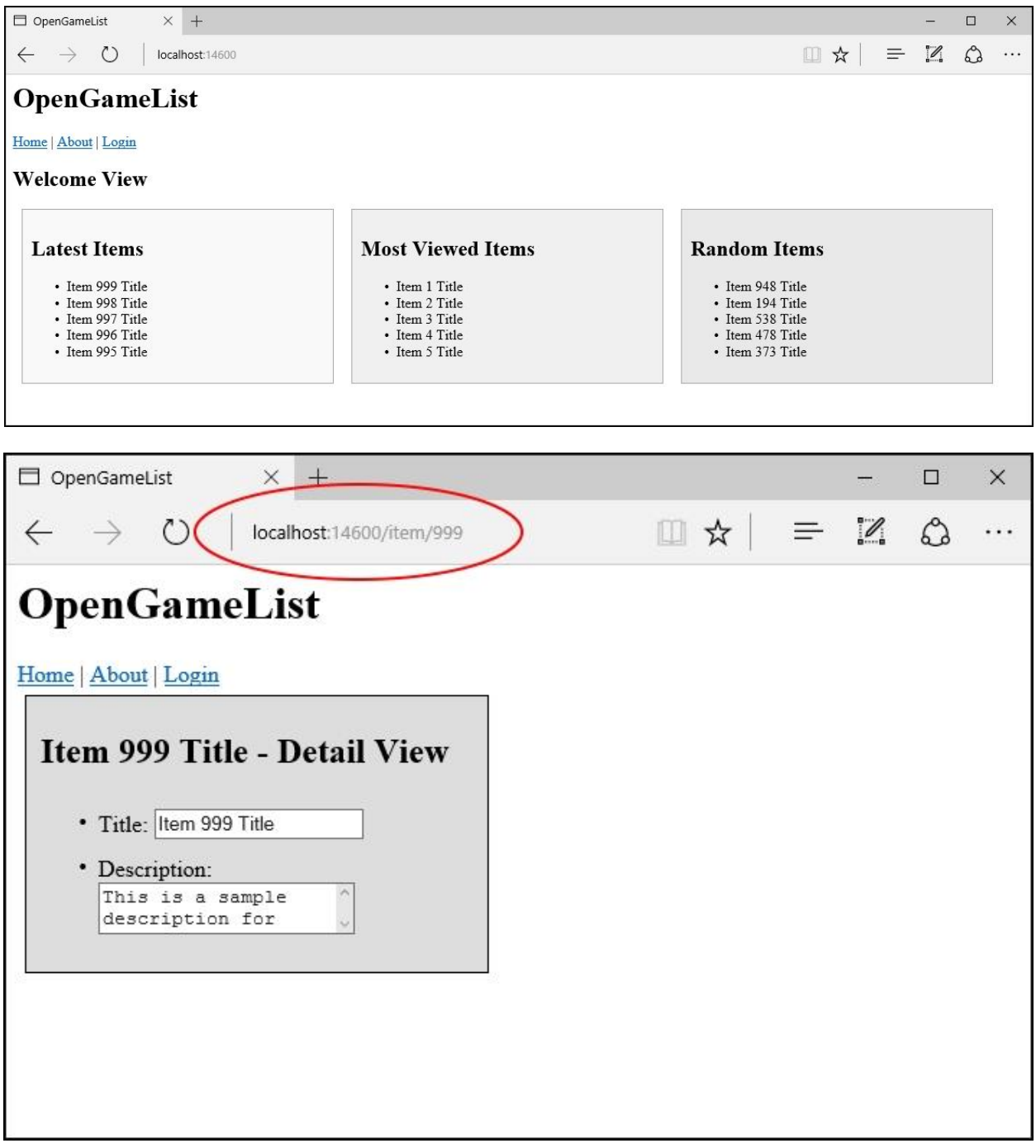

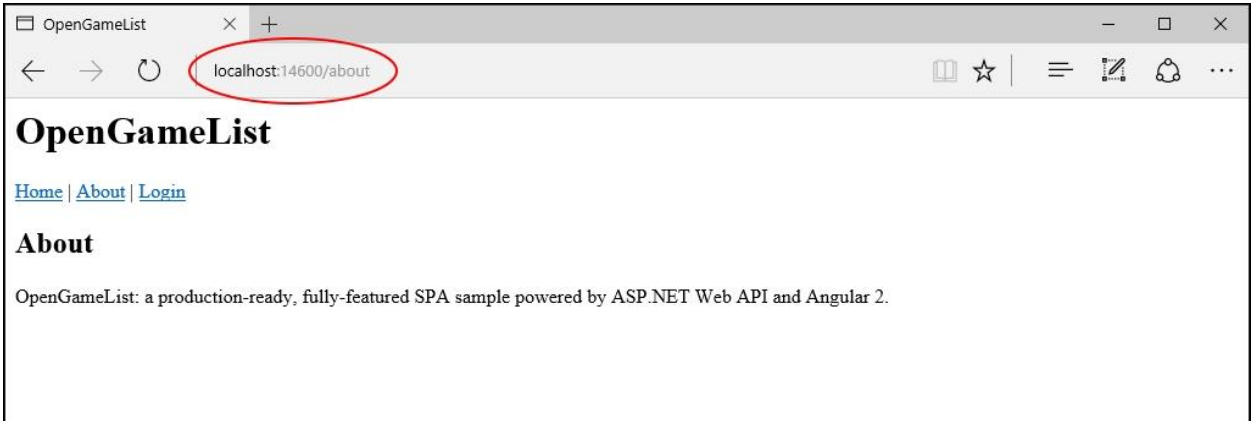

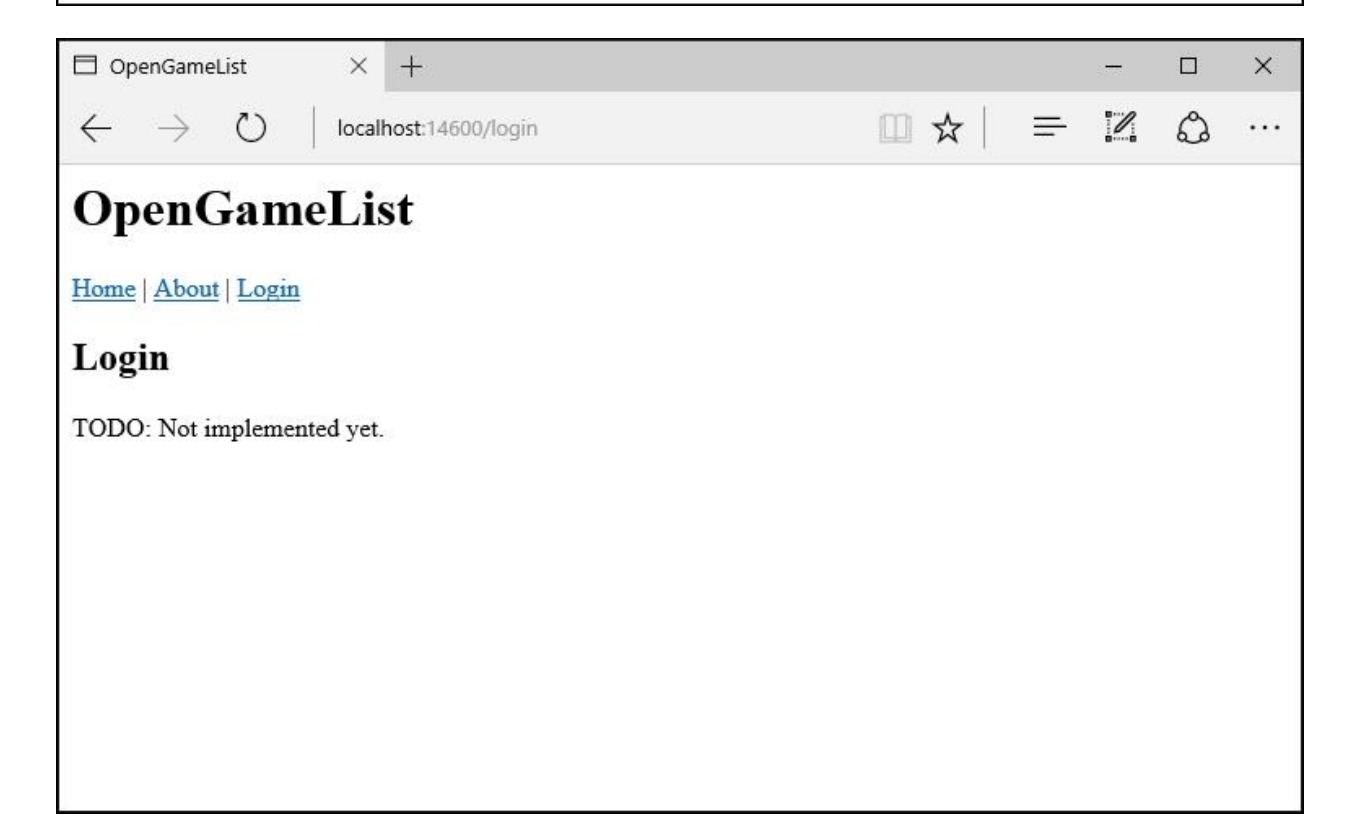

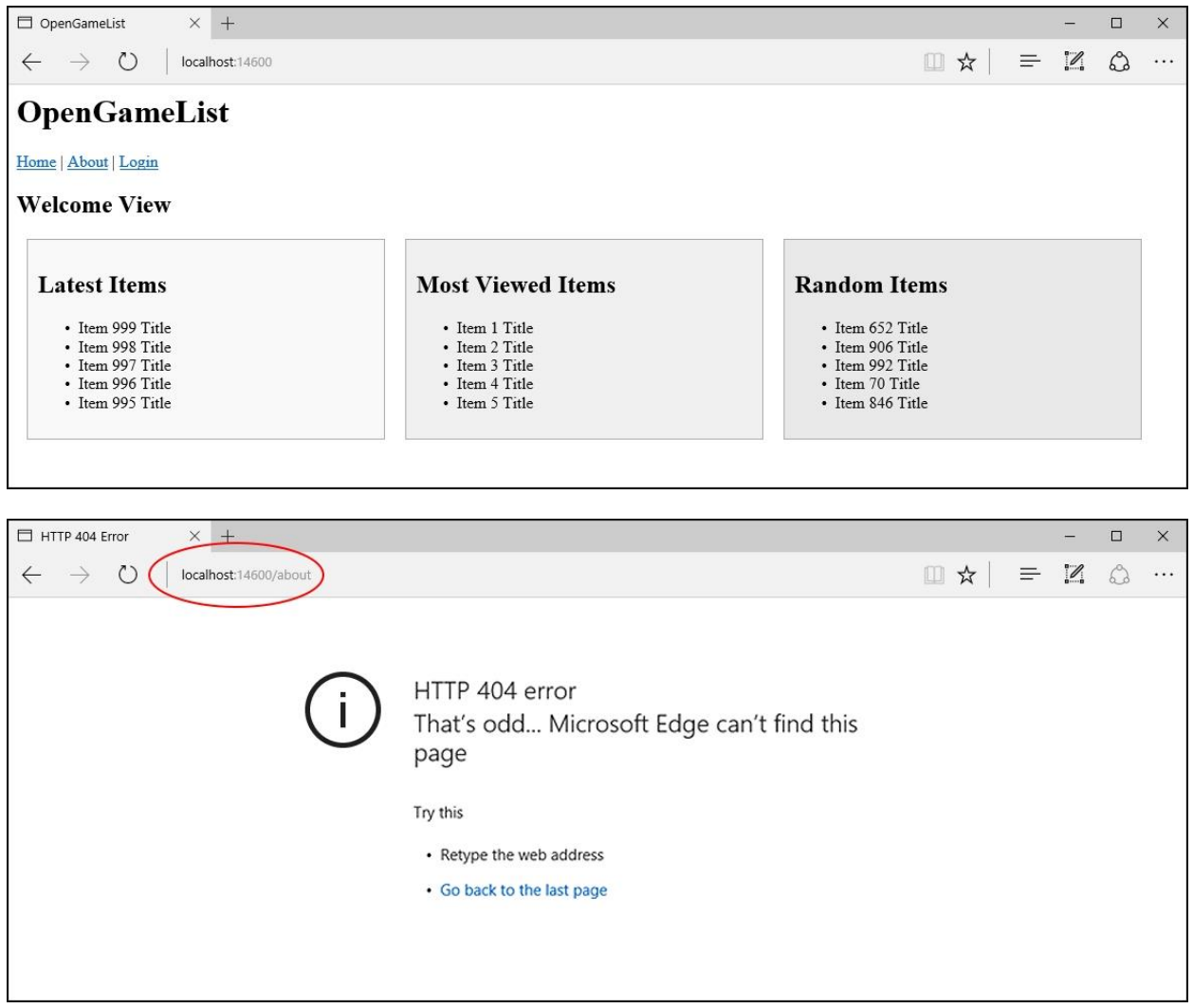

# **Chapter 4: The Data Model**

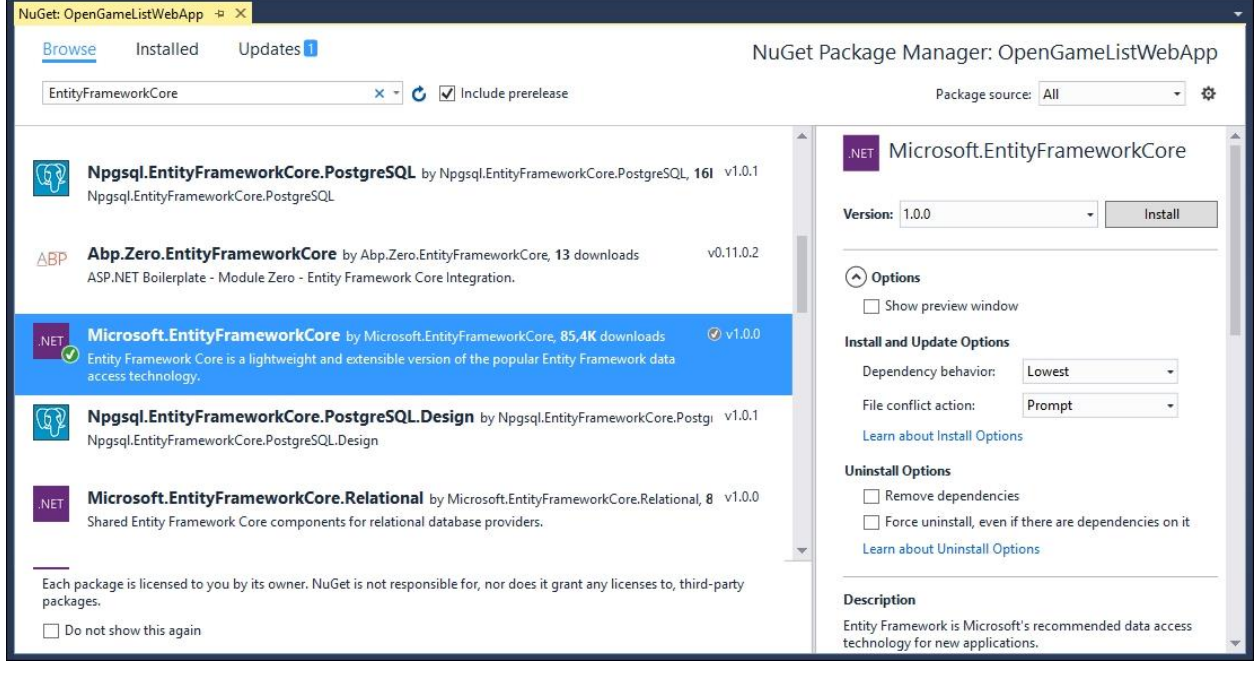

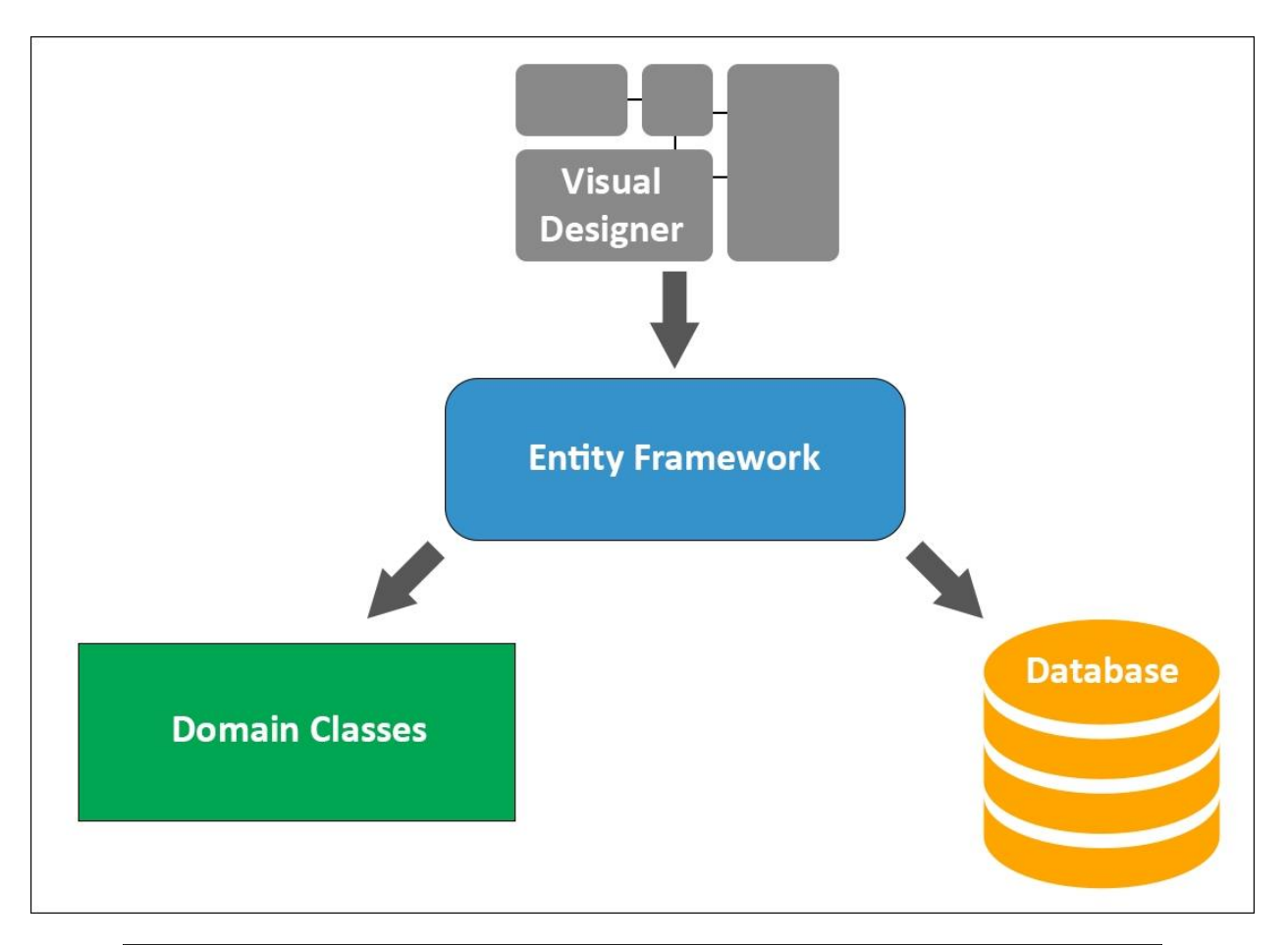

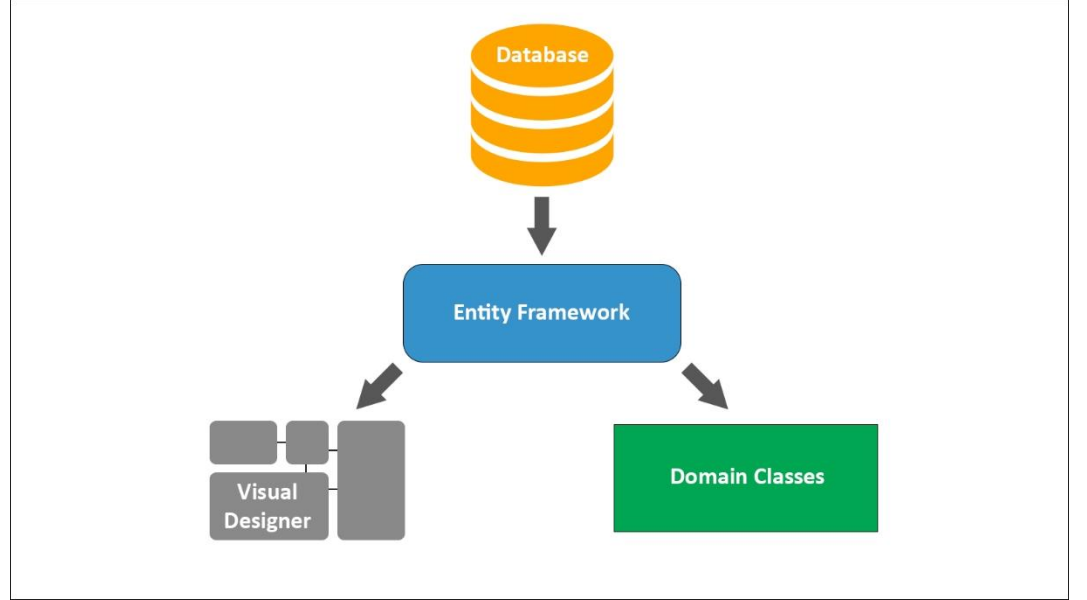

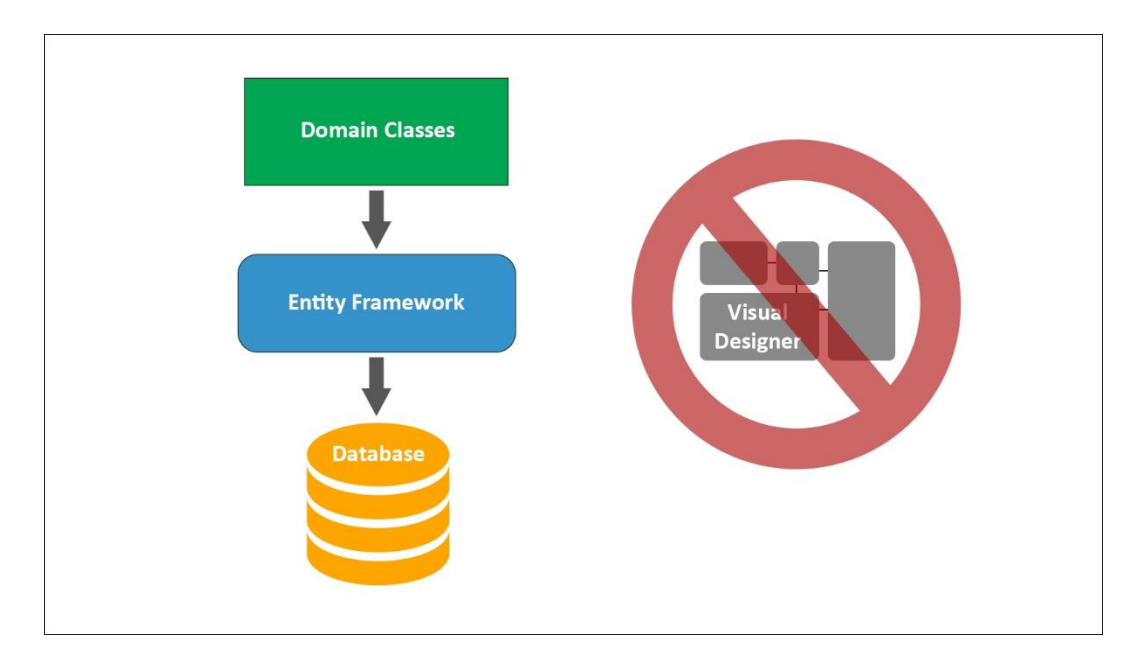

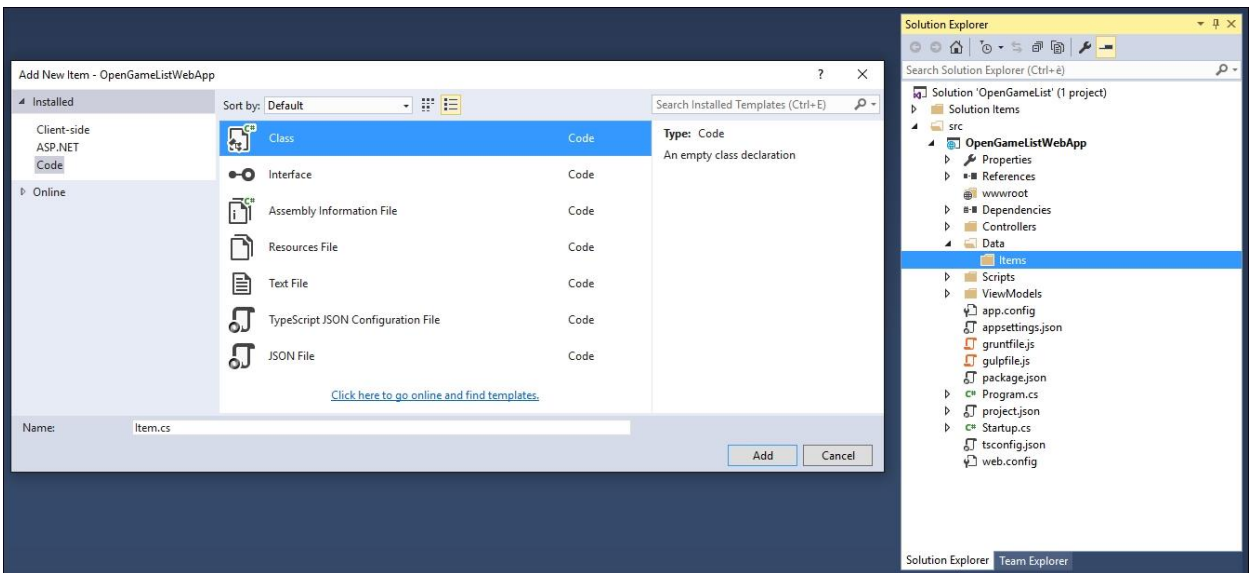

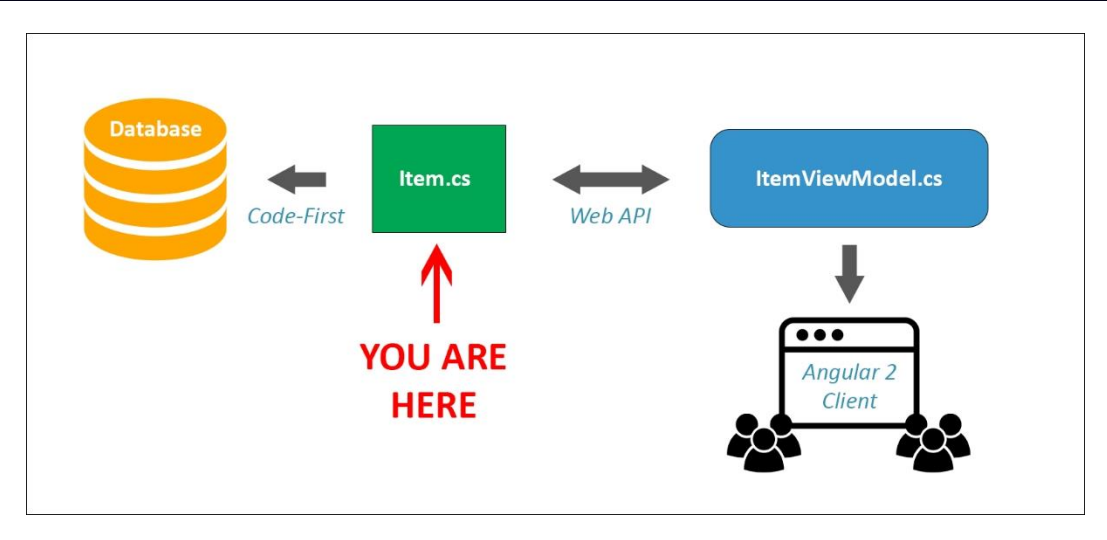

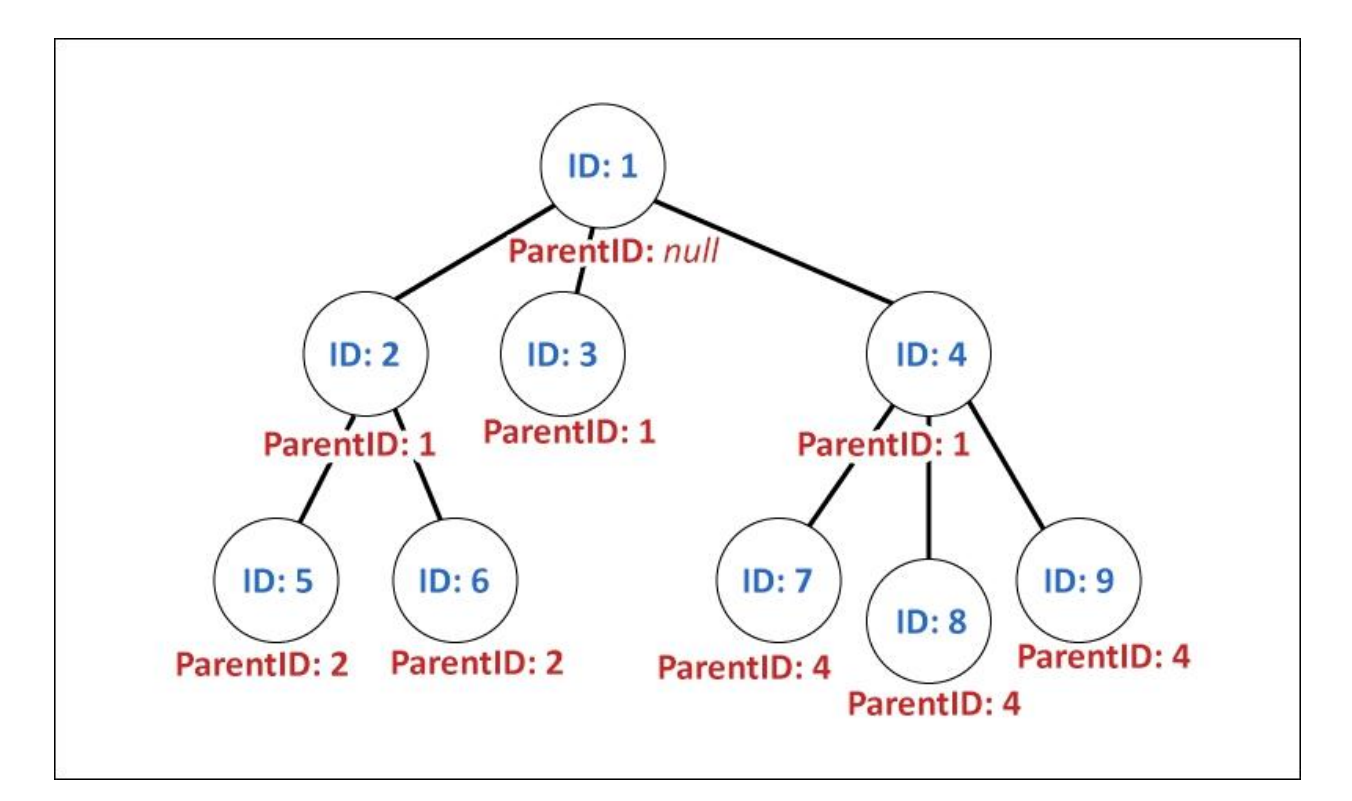

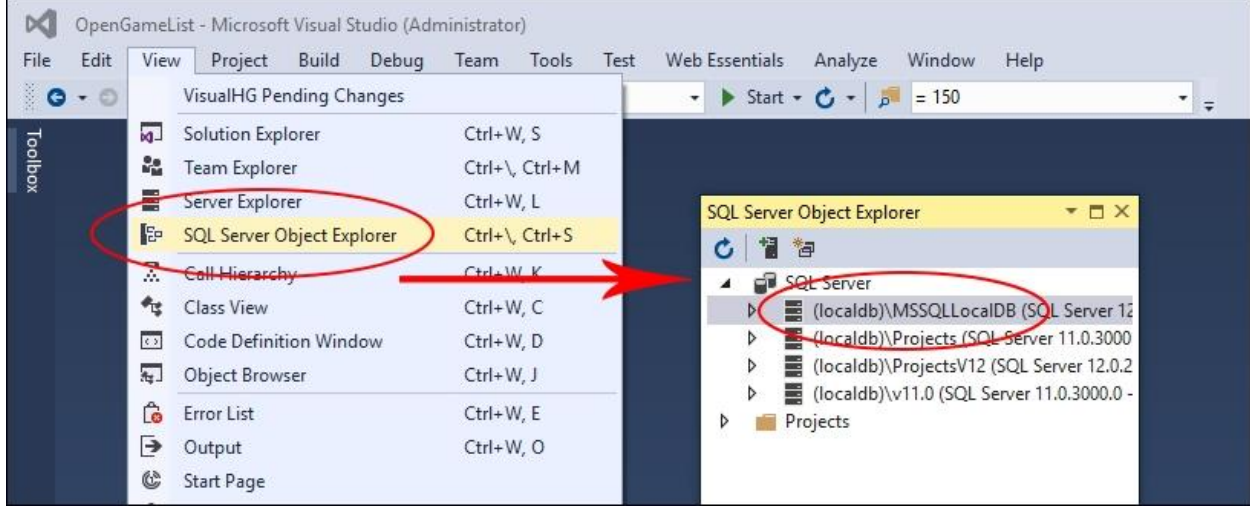

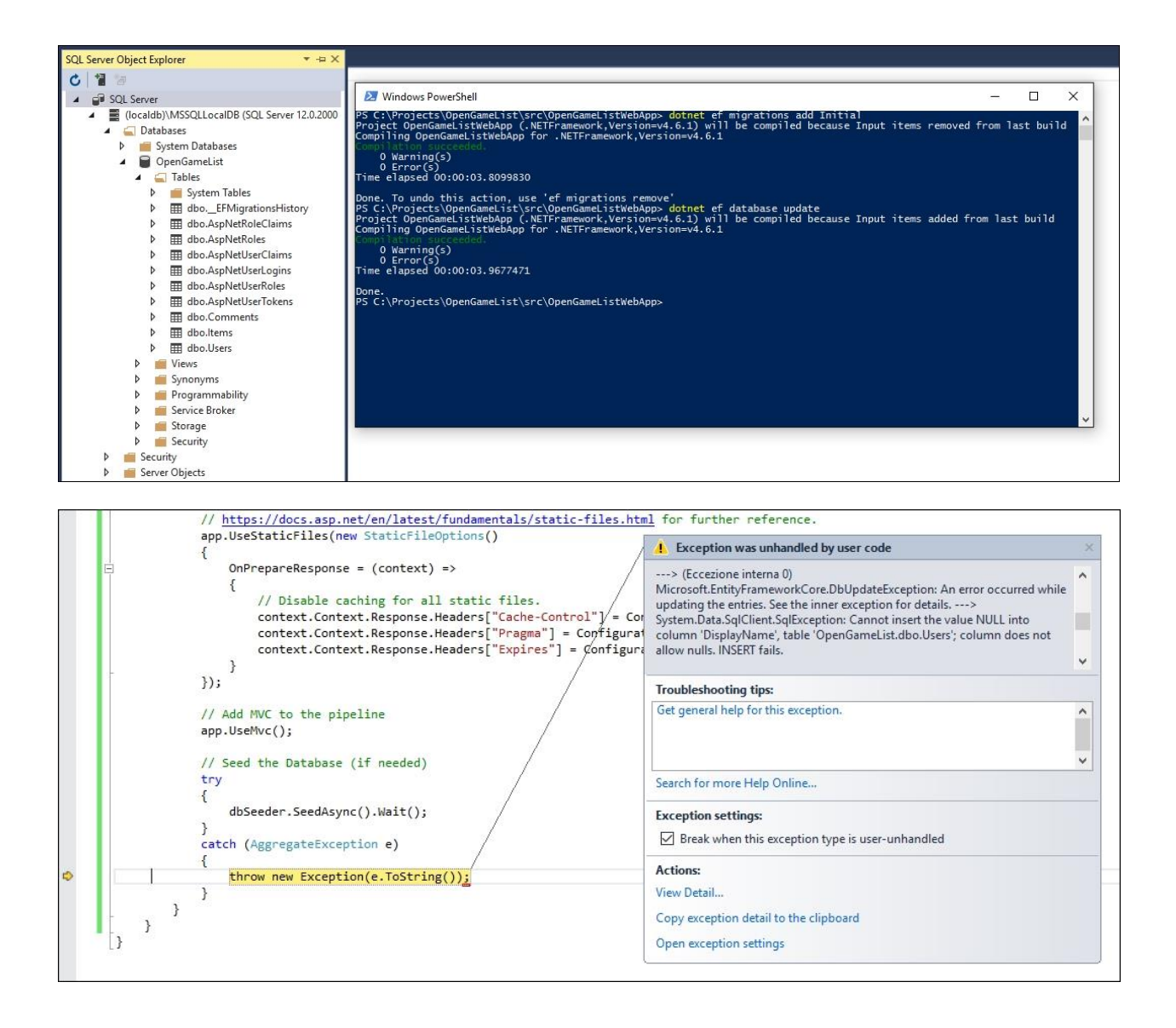

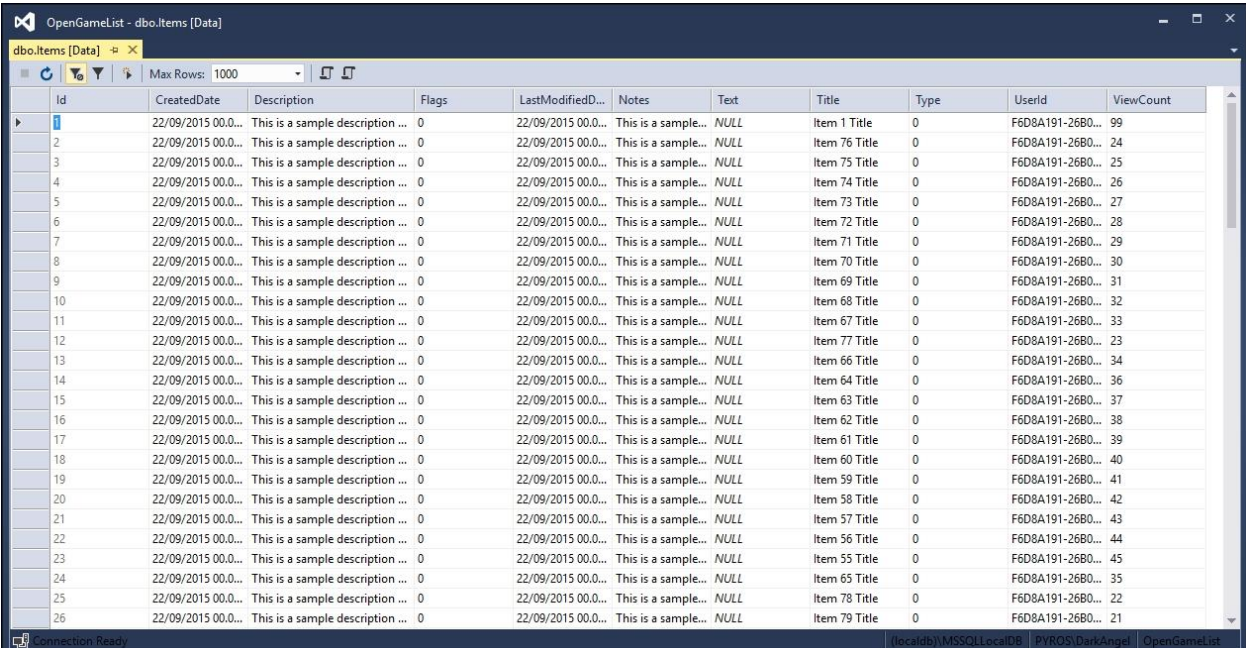

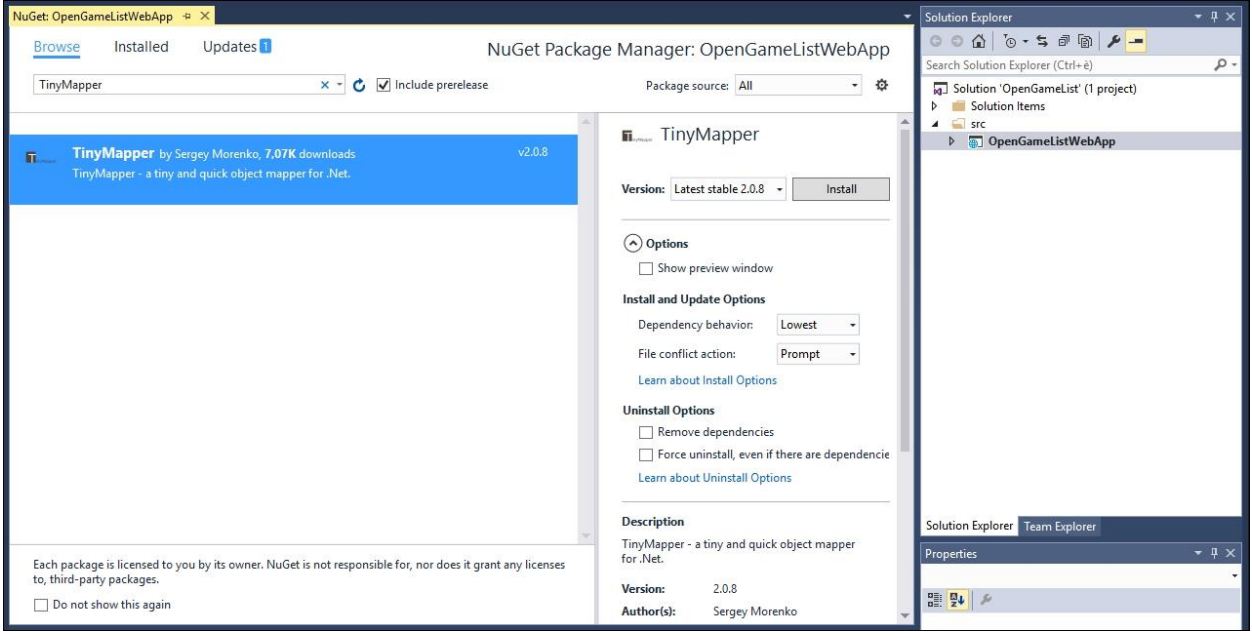

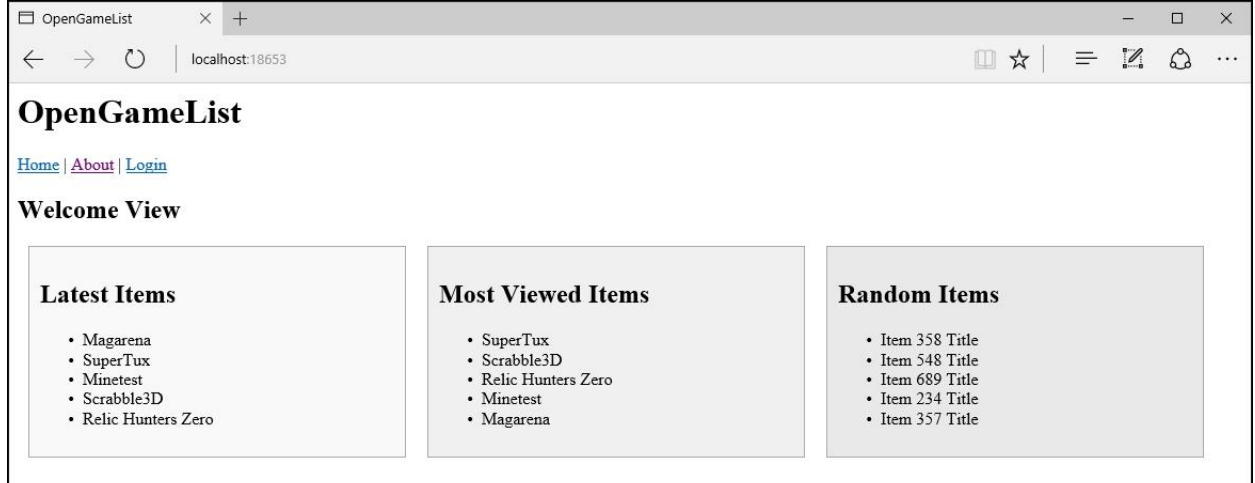

# **Chapter 5: Persisting Changes**

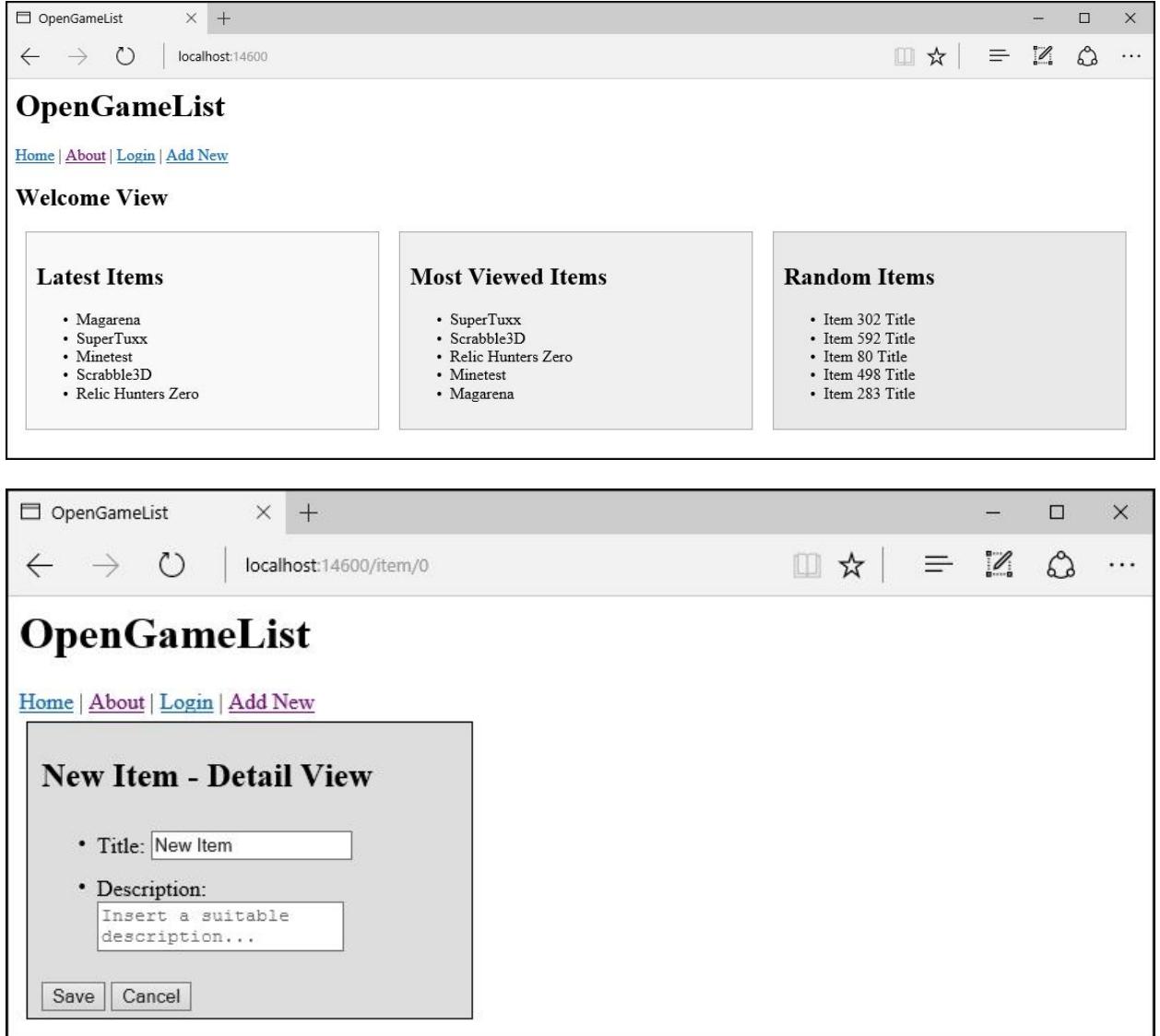

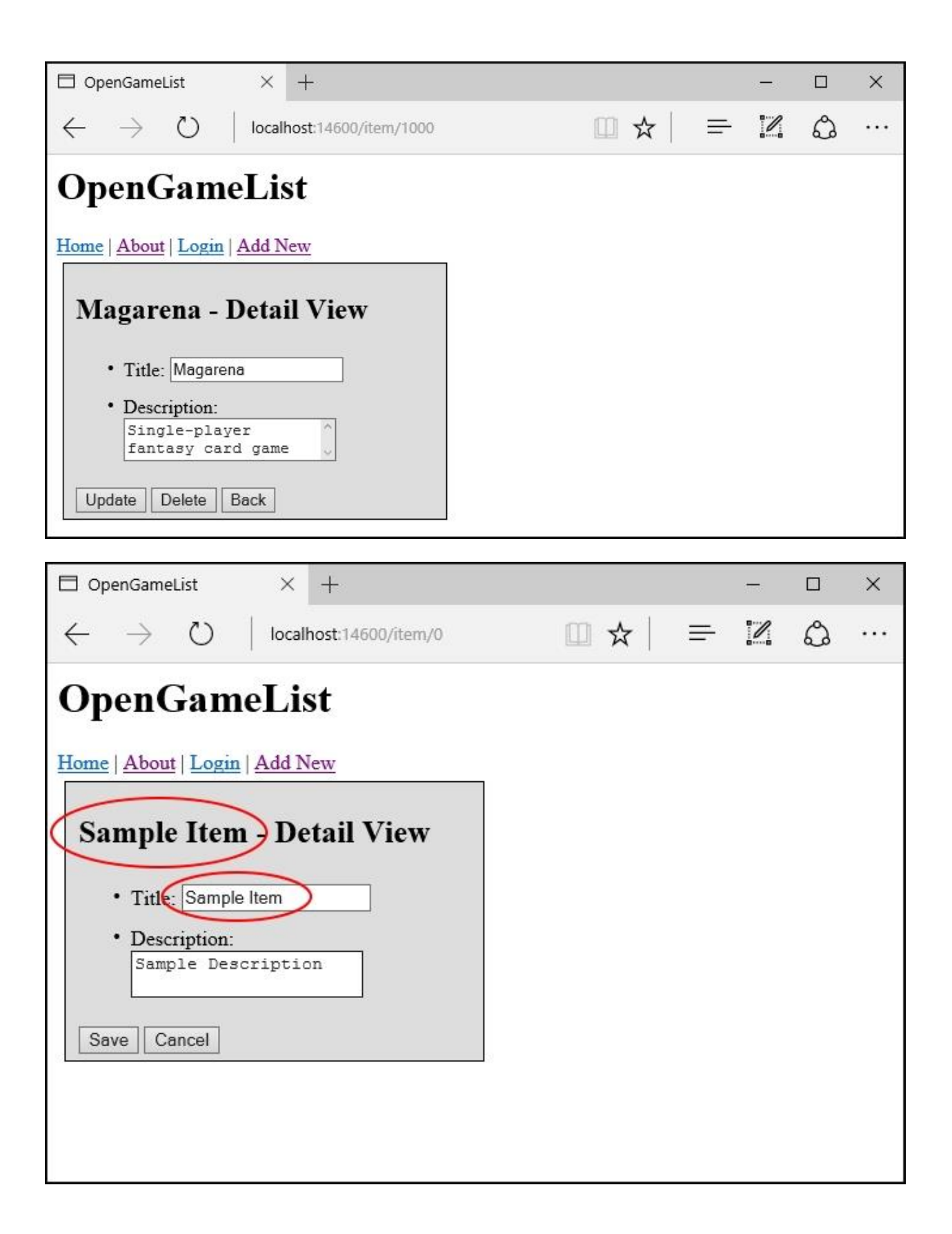

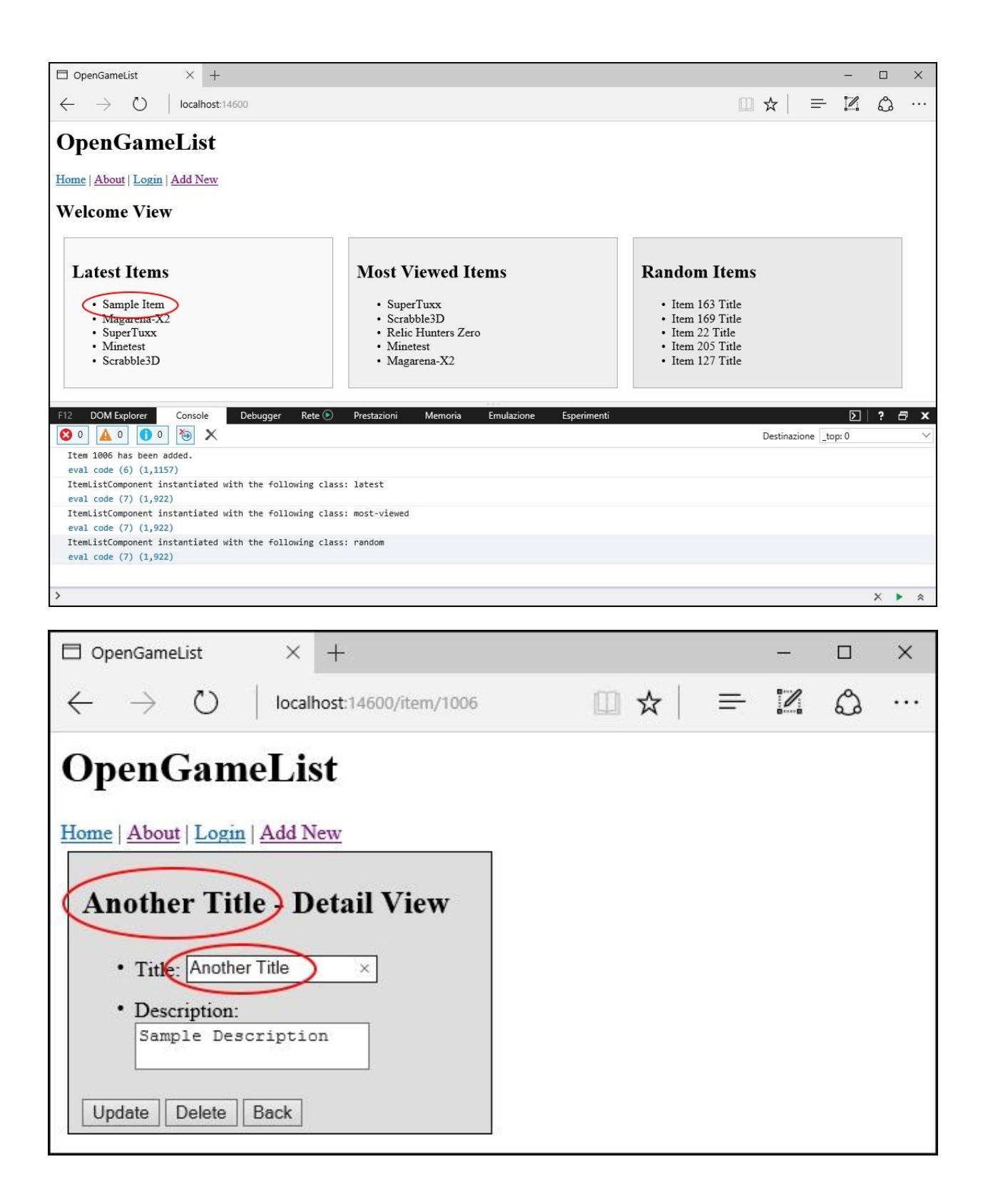

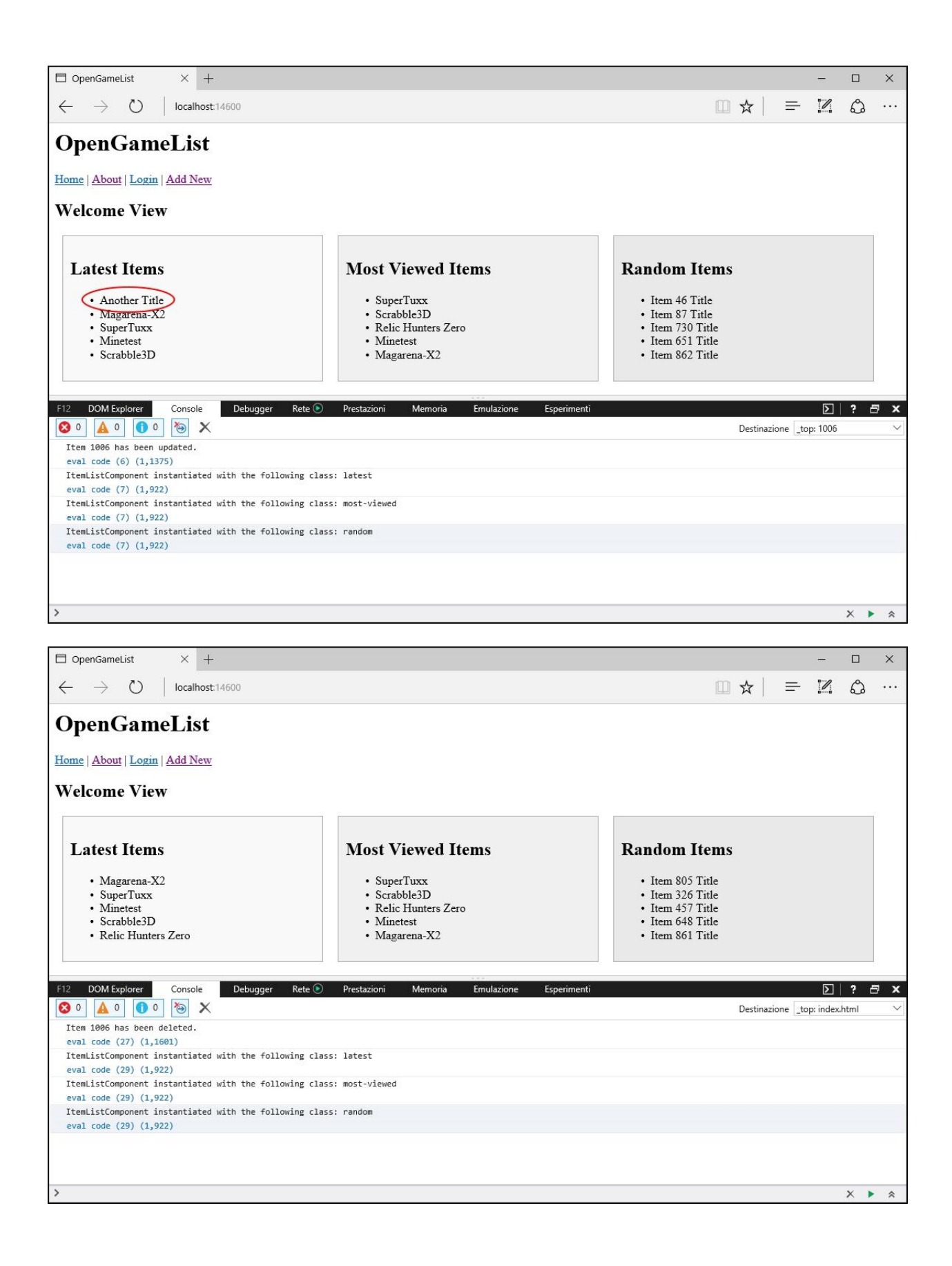

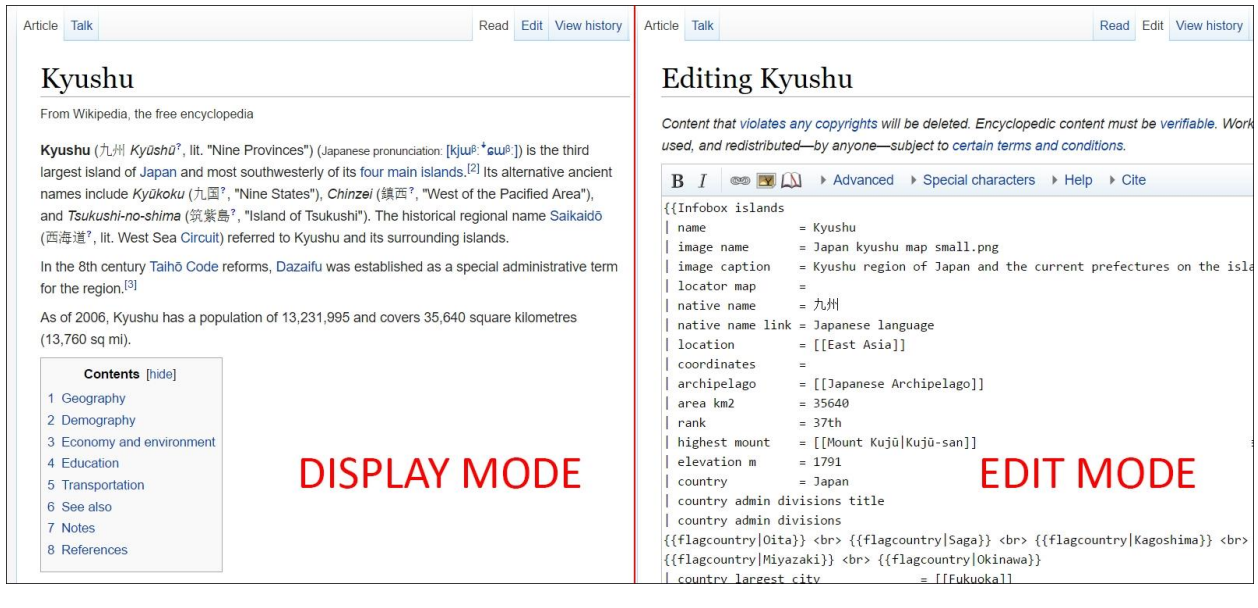

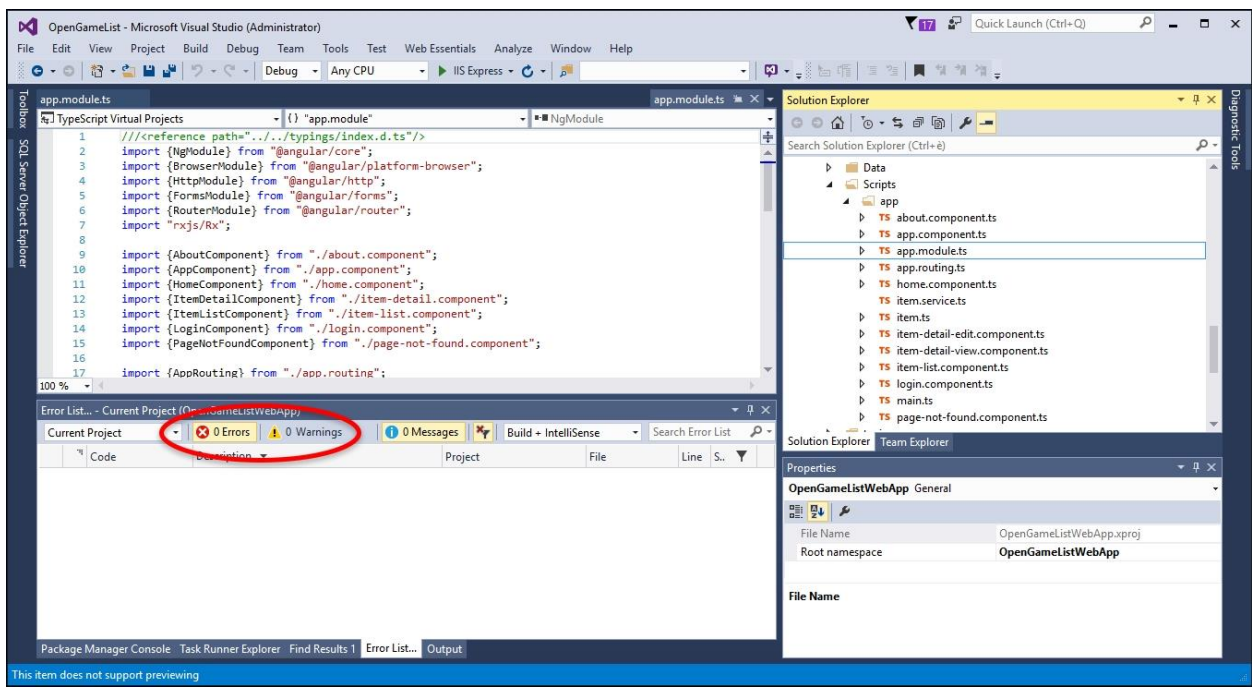

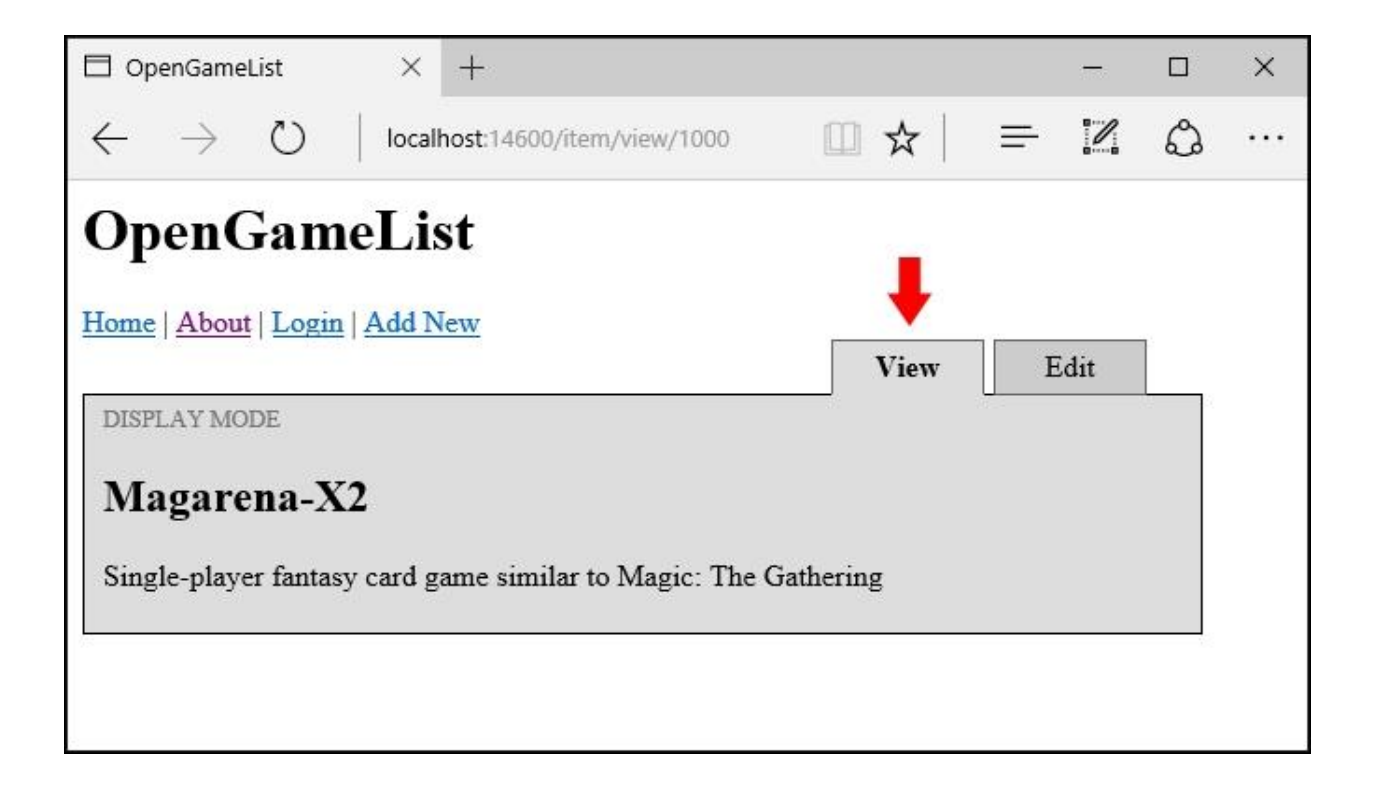

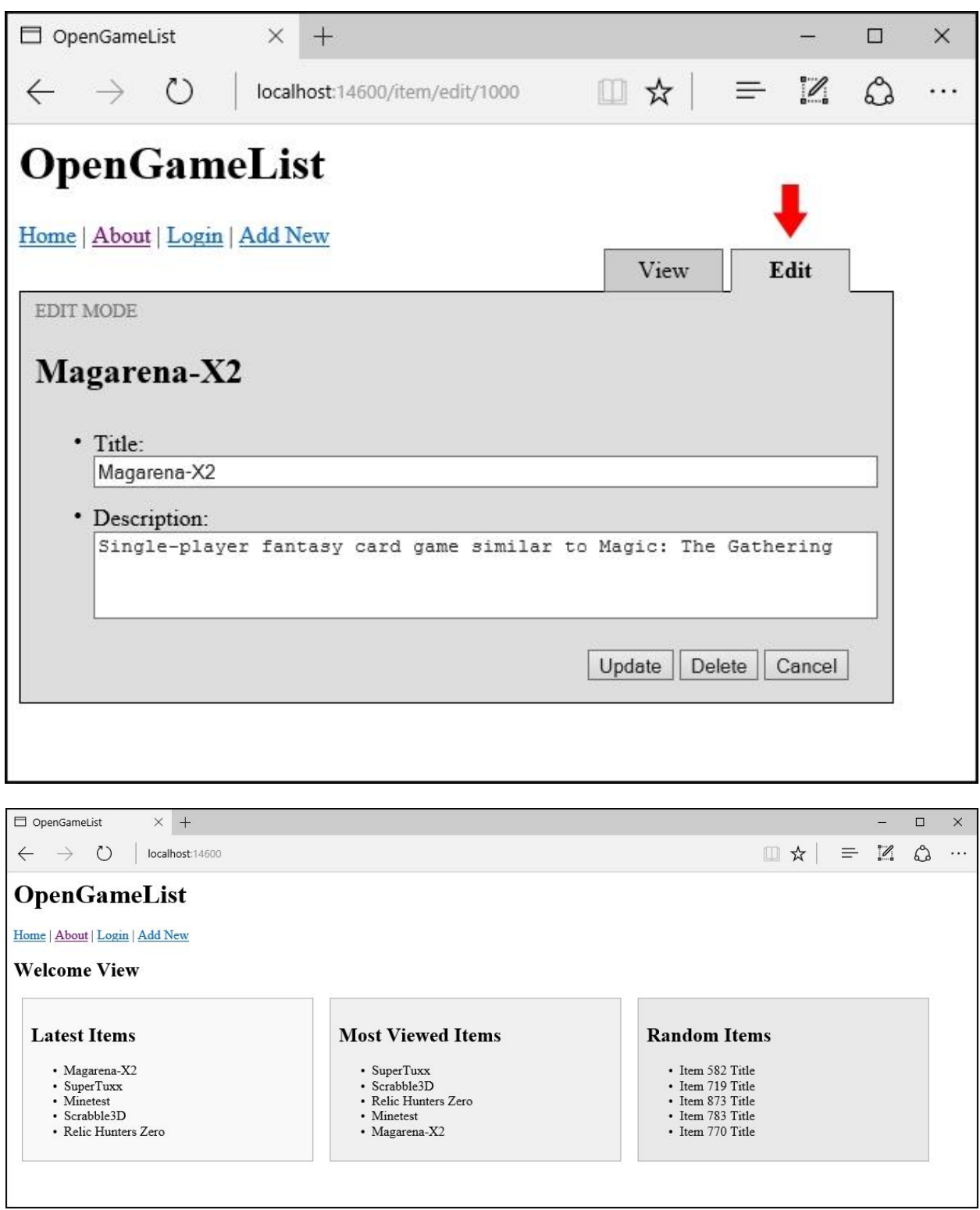

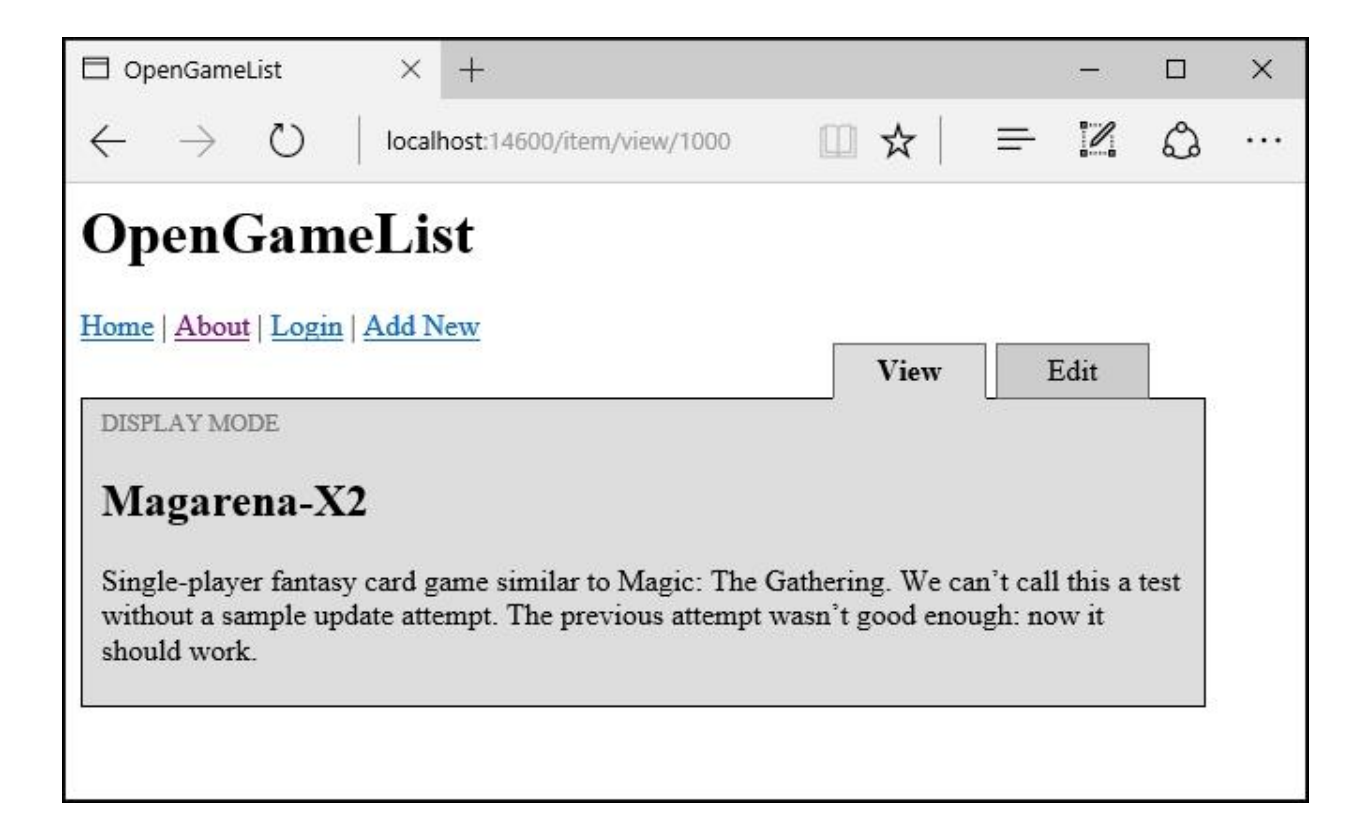

## **Chapter 6: Applying Styles**

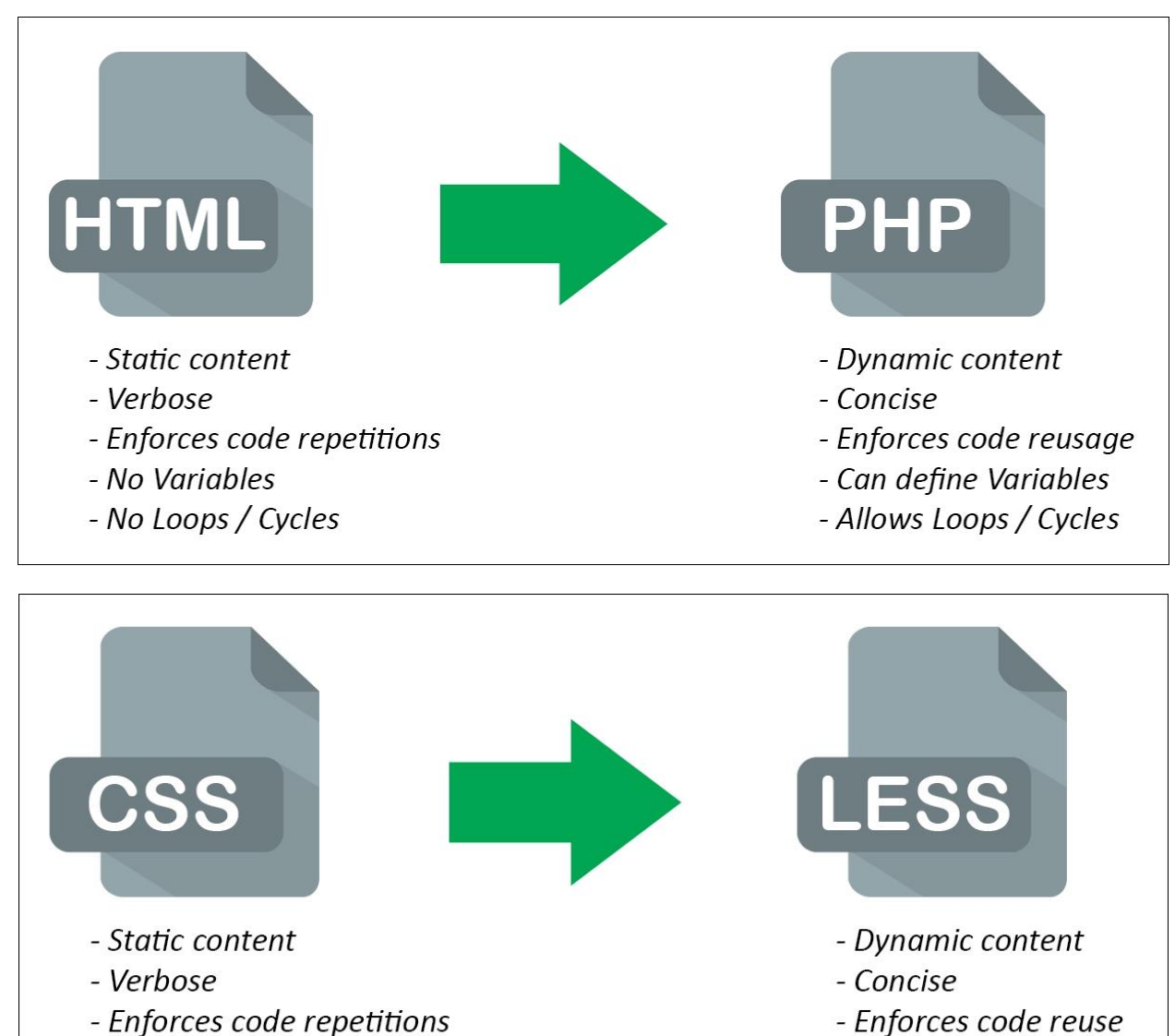

- No Variables
- No Loops / Cycles
- Can define Variables
- Allows Loops / Cycles

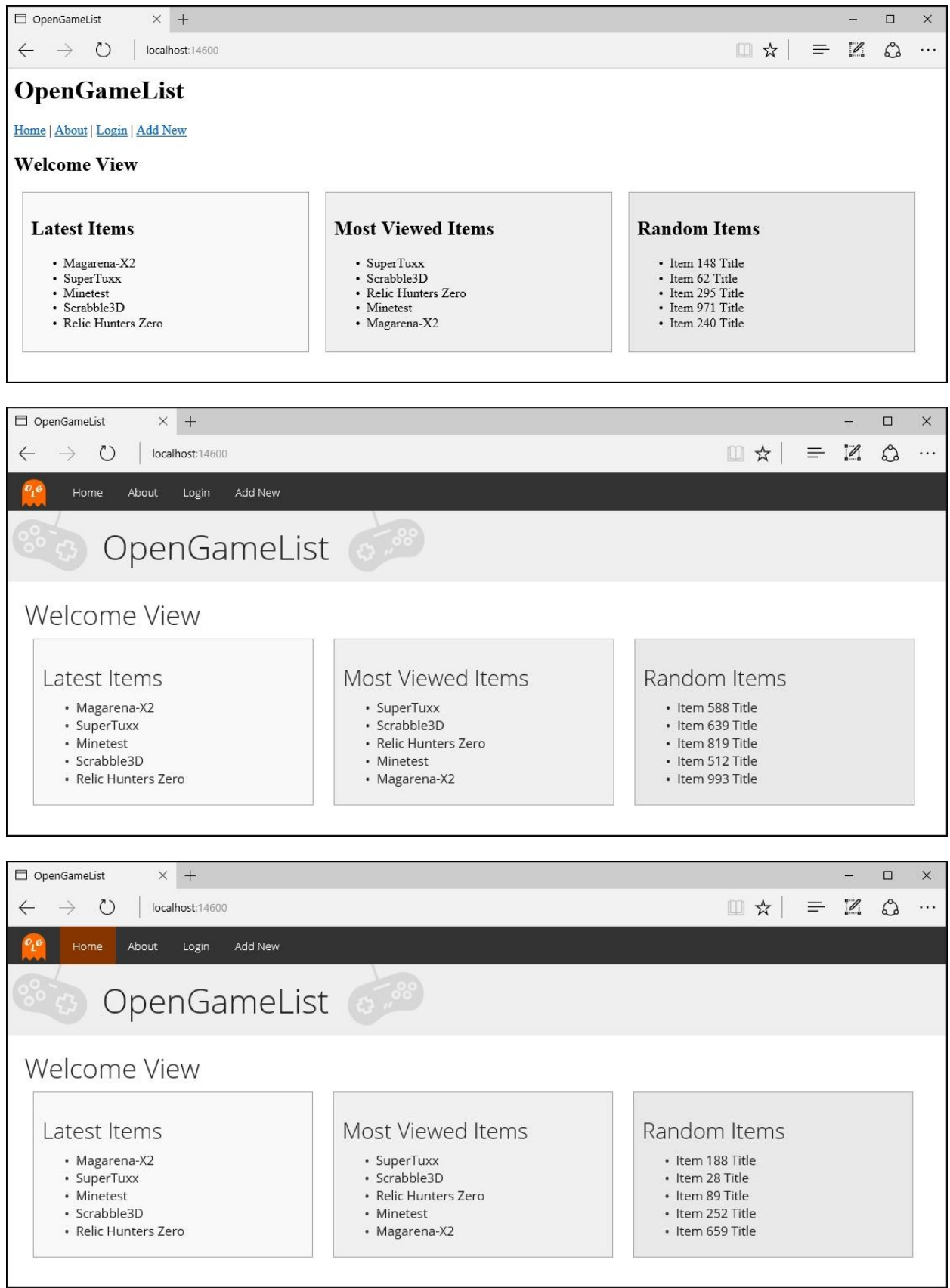

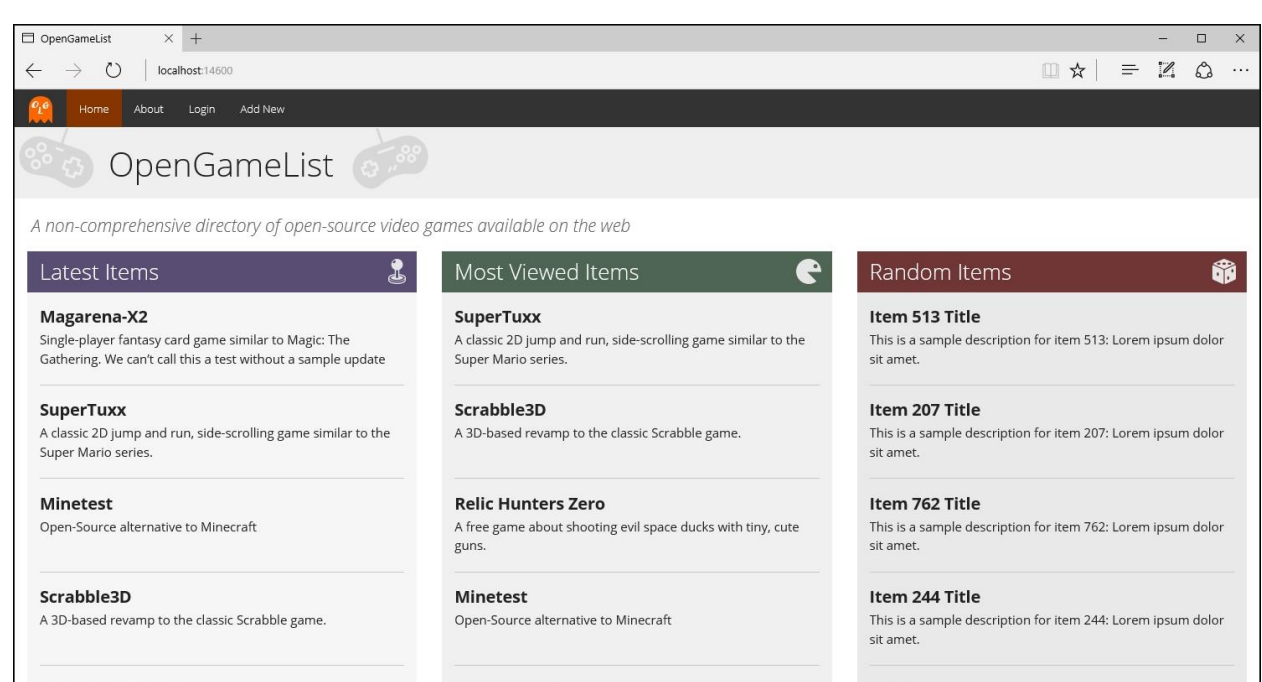

#### **Relic Hunters Zero**

A free game about shooting evil space ducks with tiny, cute guns.

Magarena-X2 Single-player fantasy card game similar to Magic: The<br>Gathering. We can't call this a test without a sample update

#### Item 113 Title

This is a sample description for item 113: Lorem ipsum dolor sit amet.

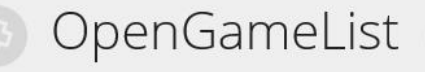

A non-comprehensive directory of open-source video games available on the web

 $\equiv$ 

8

E

## Latest Items

## Magarena-X2

Single-player fantasy card game similar to Magic: The Gathering. We can't call this a test without a sample update attempt. The previous

## **SuperTuxx**

A classic 2D jump and run, side-scrolling game similar to the Super Mario series.

## **Minetest**

Open-Source alternative to Minecraft

### Scrabble3D

A 3D-based revamp to the classic Scrabble game.

### **Relic Hunters Zero**

A free game about shooting evil space ducks with tiny, cute guns.

## Most Viewed Items

## **SuperTuxx**

A classic 2D jump and run, side-scrolling game similar to the Super Mario series.
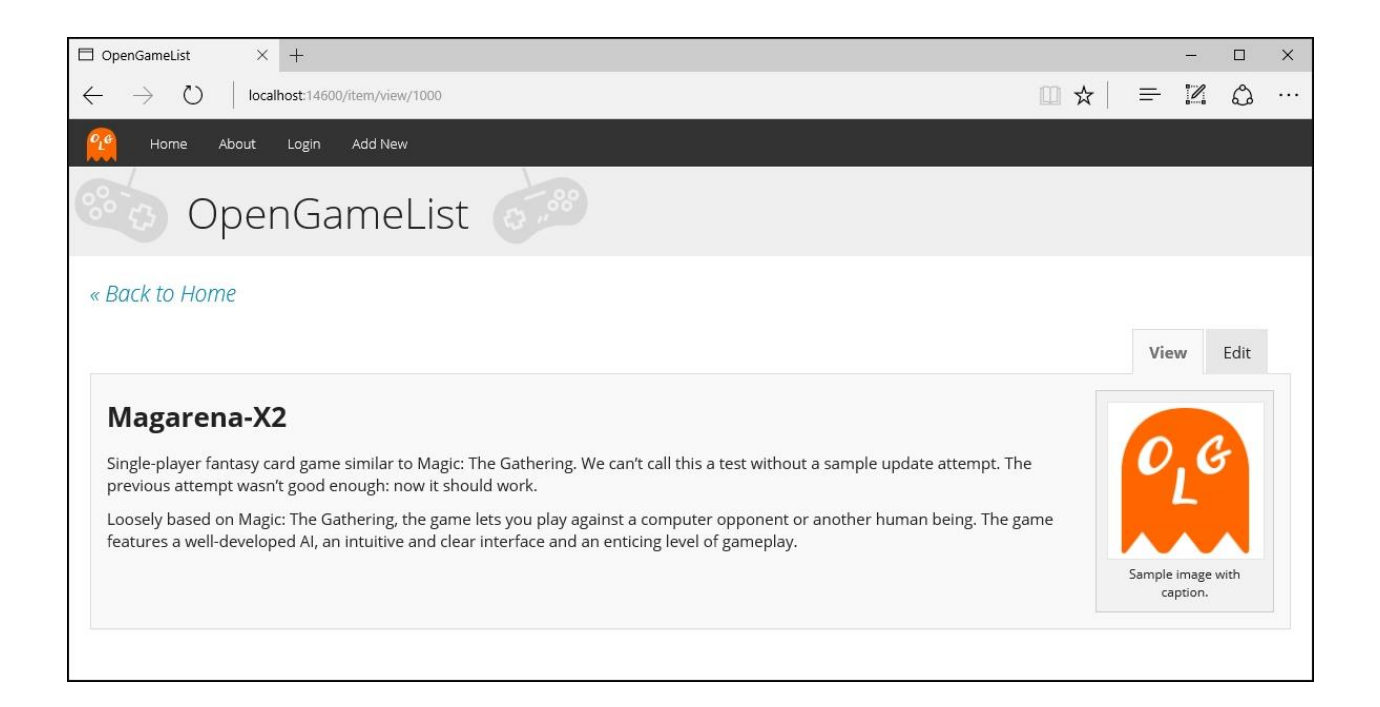

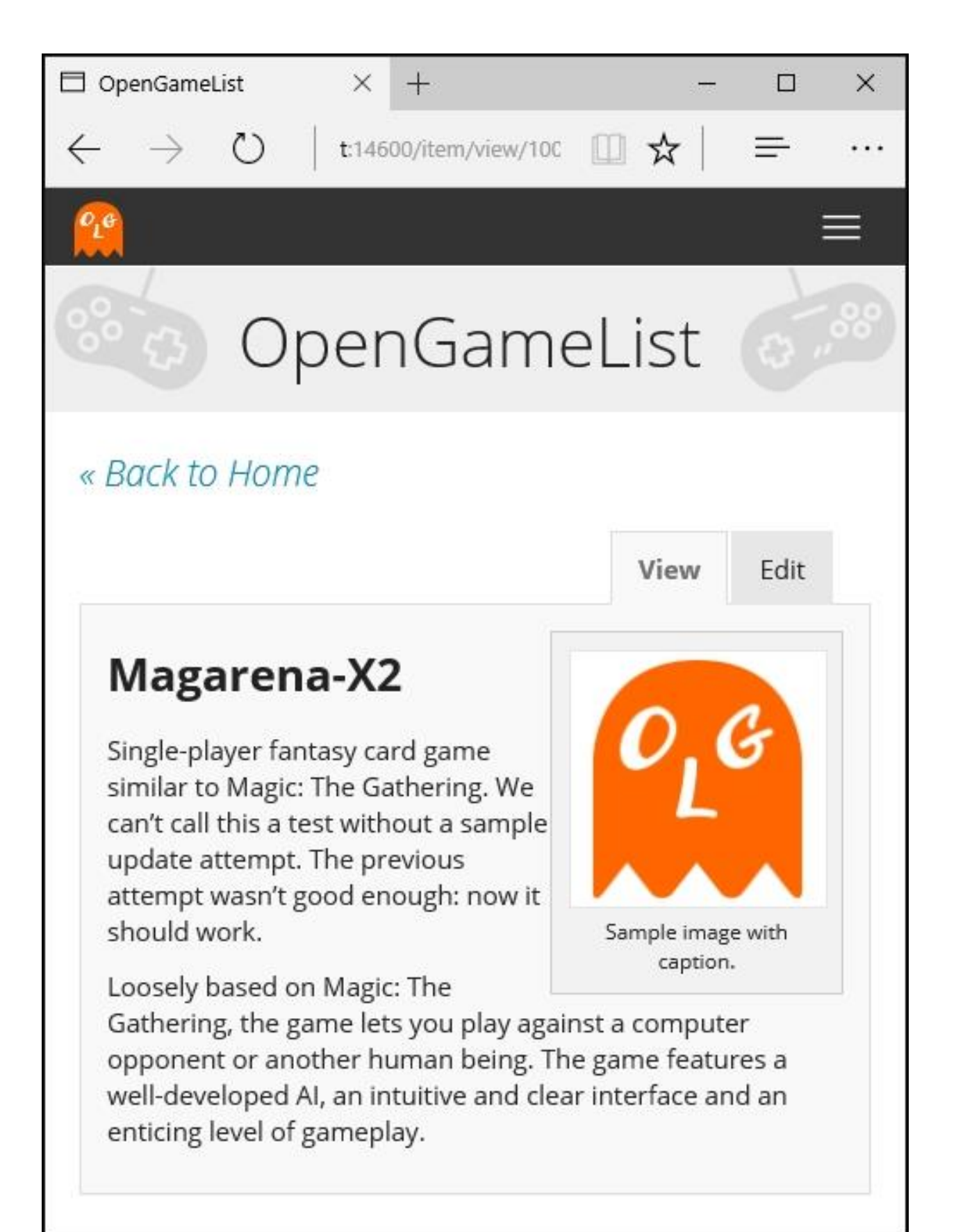

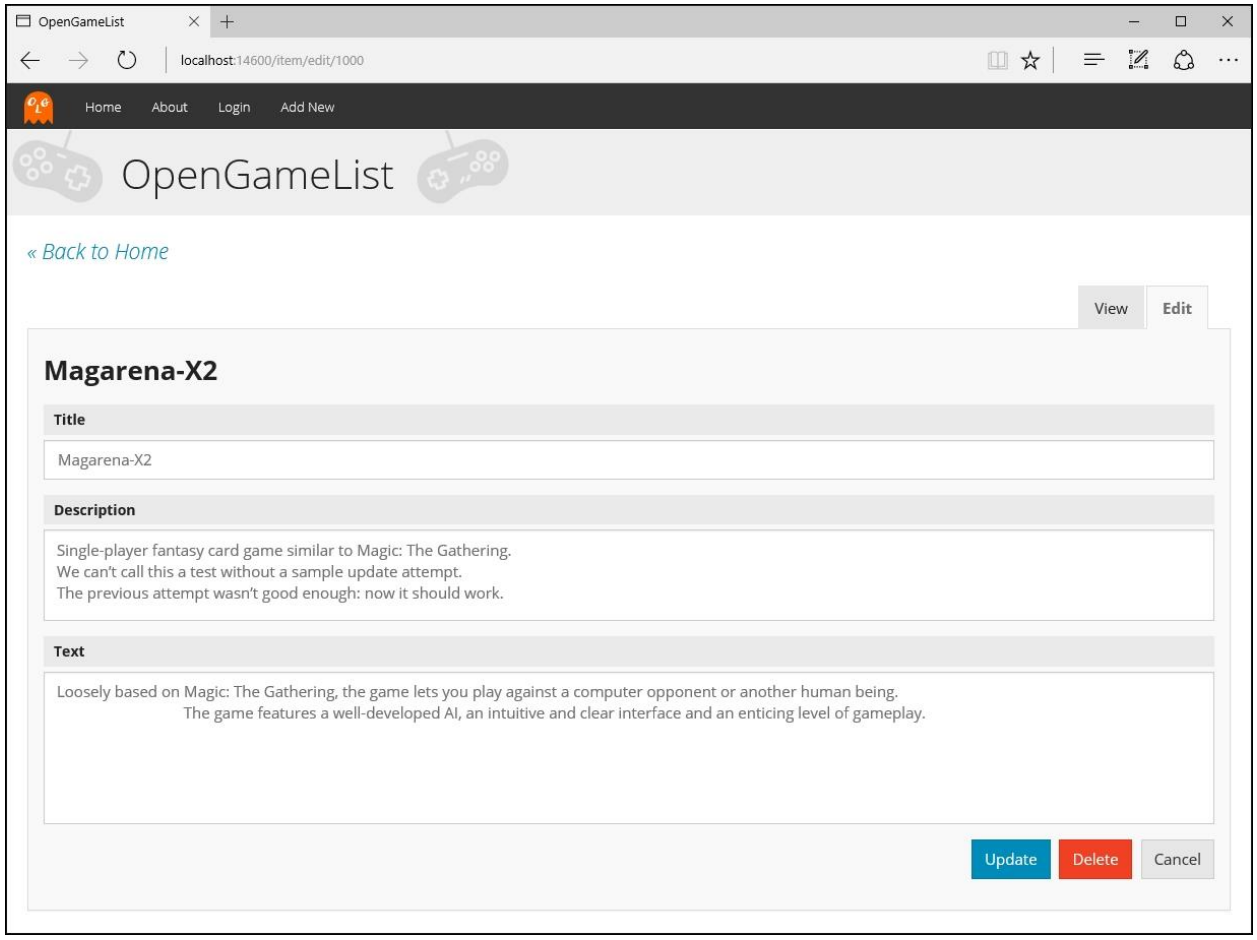

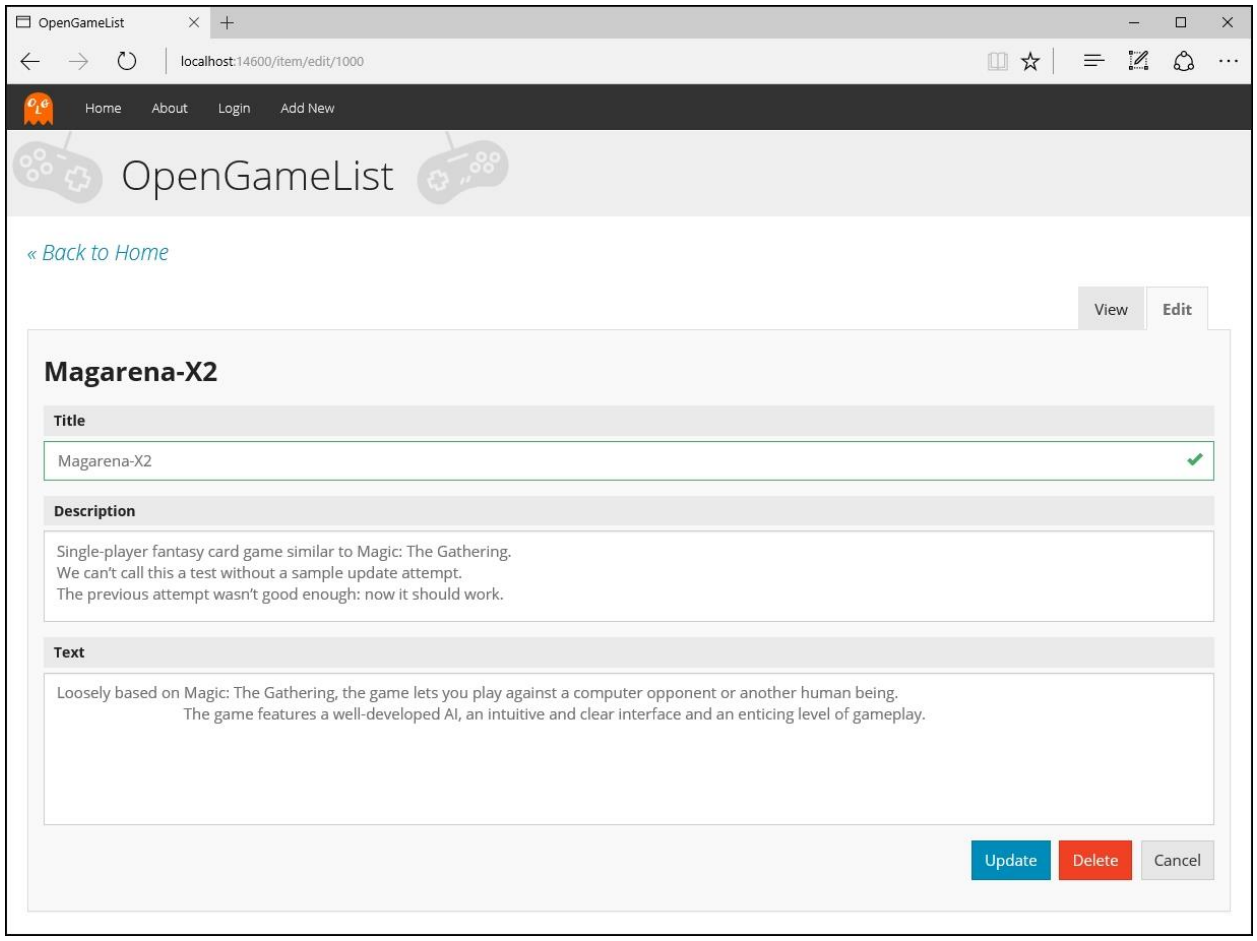

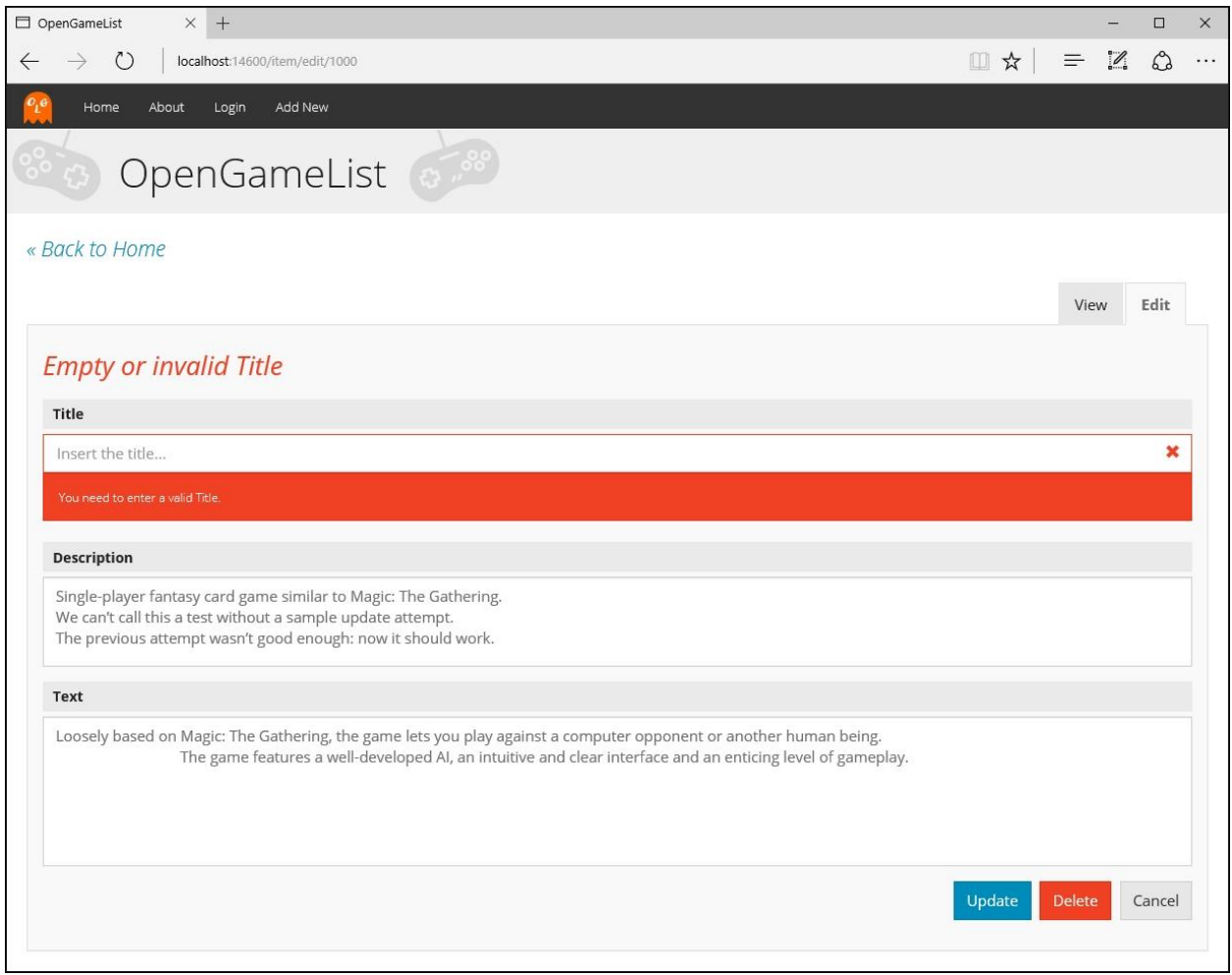

# **Chapter 7: Authentication and Authorization**

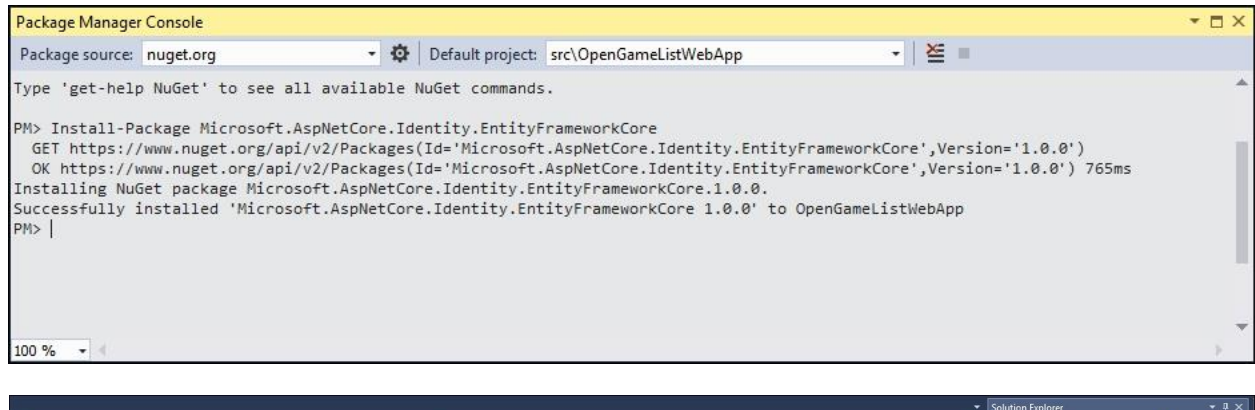

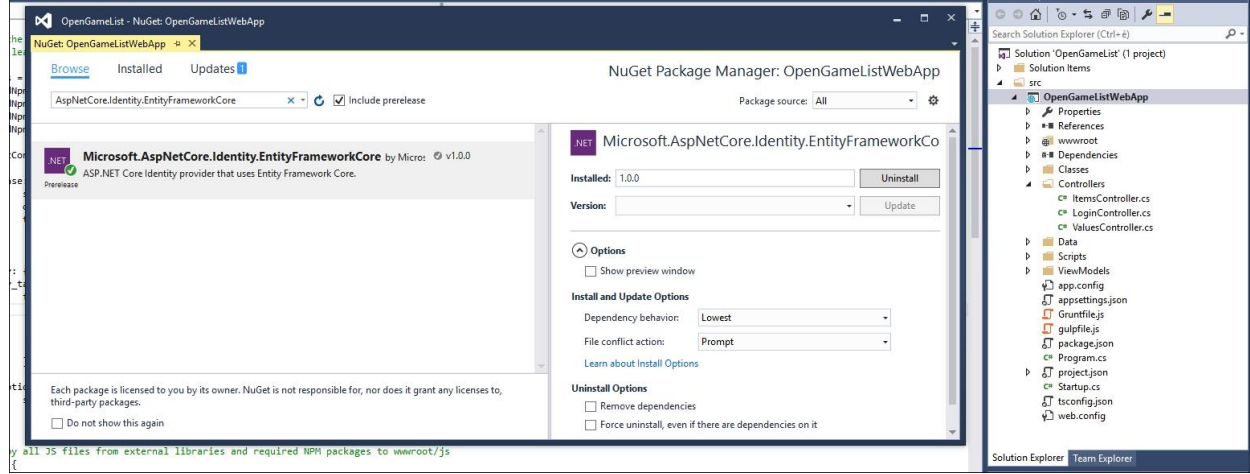

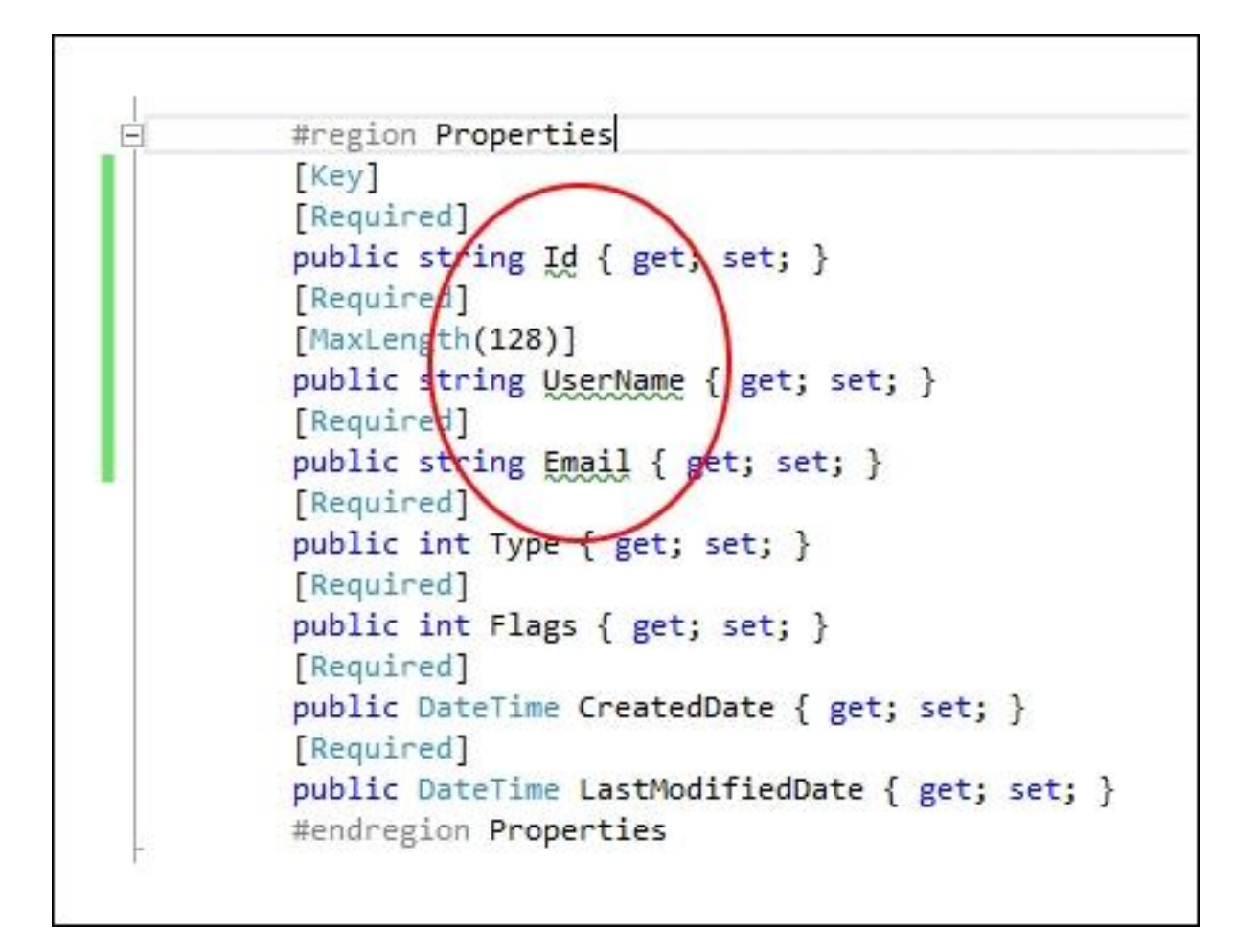

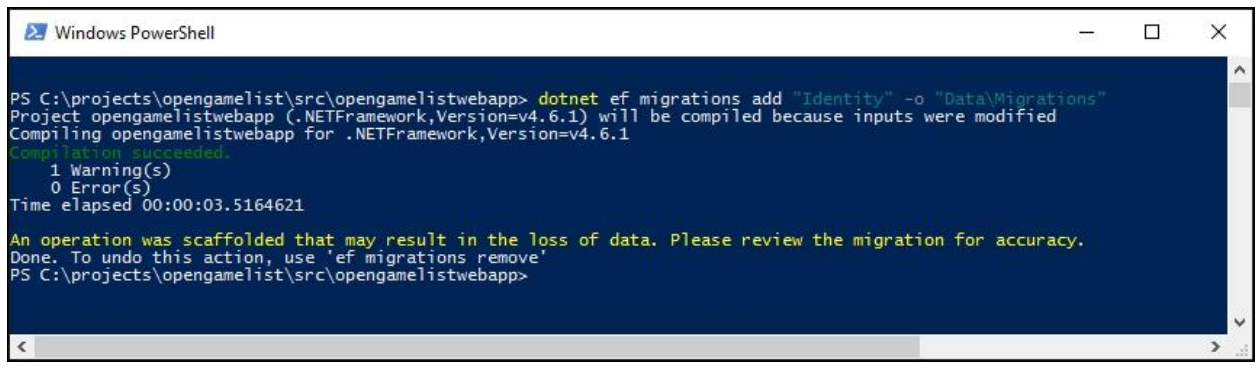

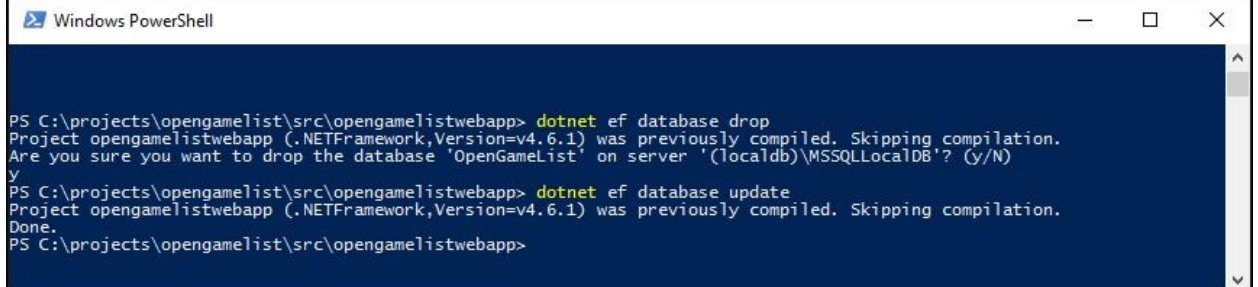

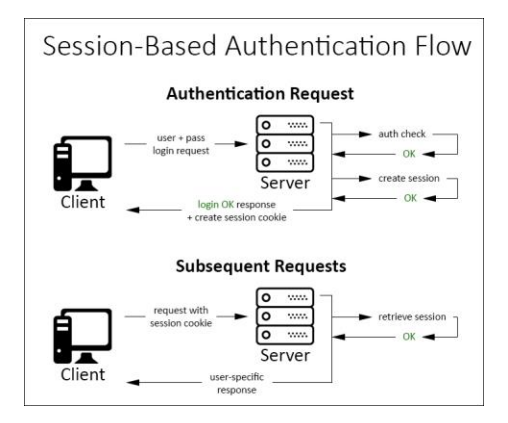

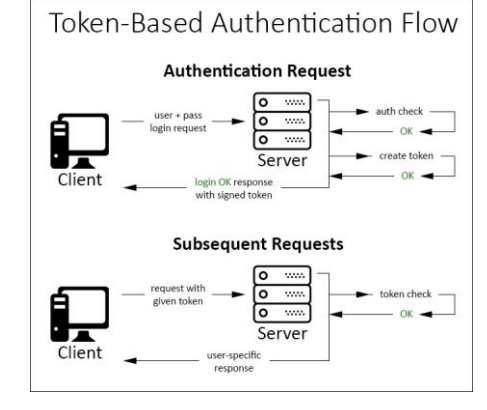

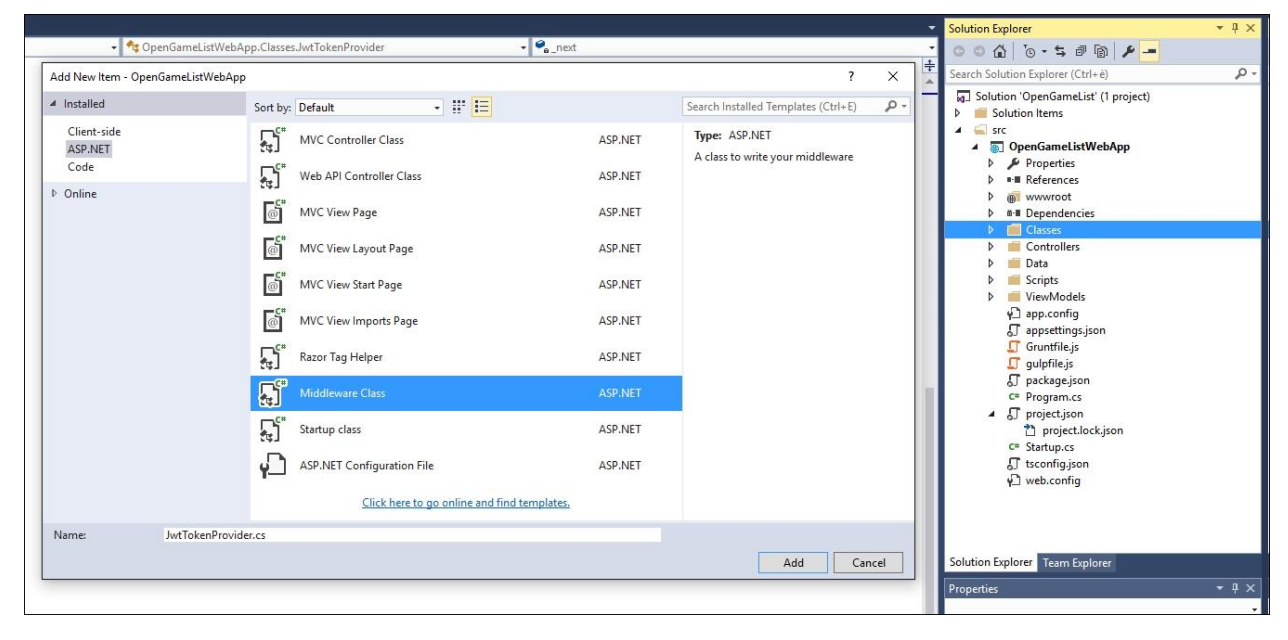

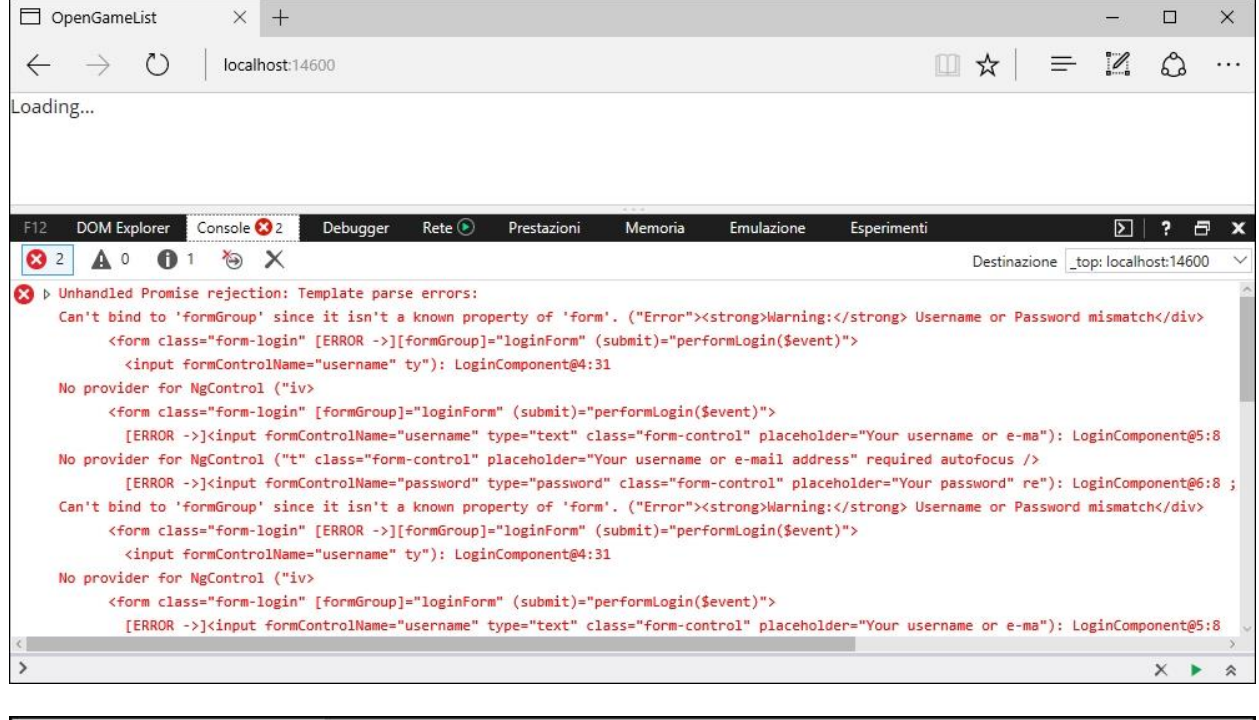

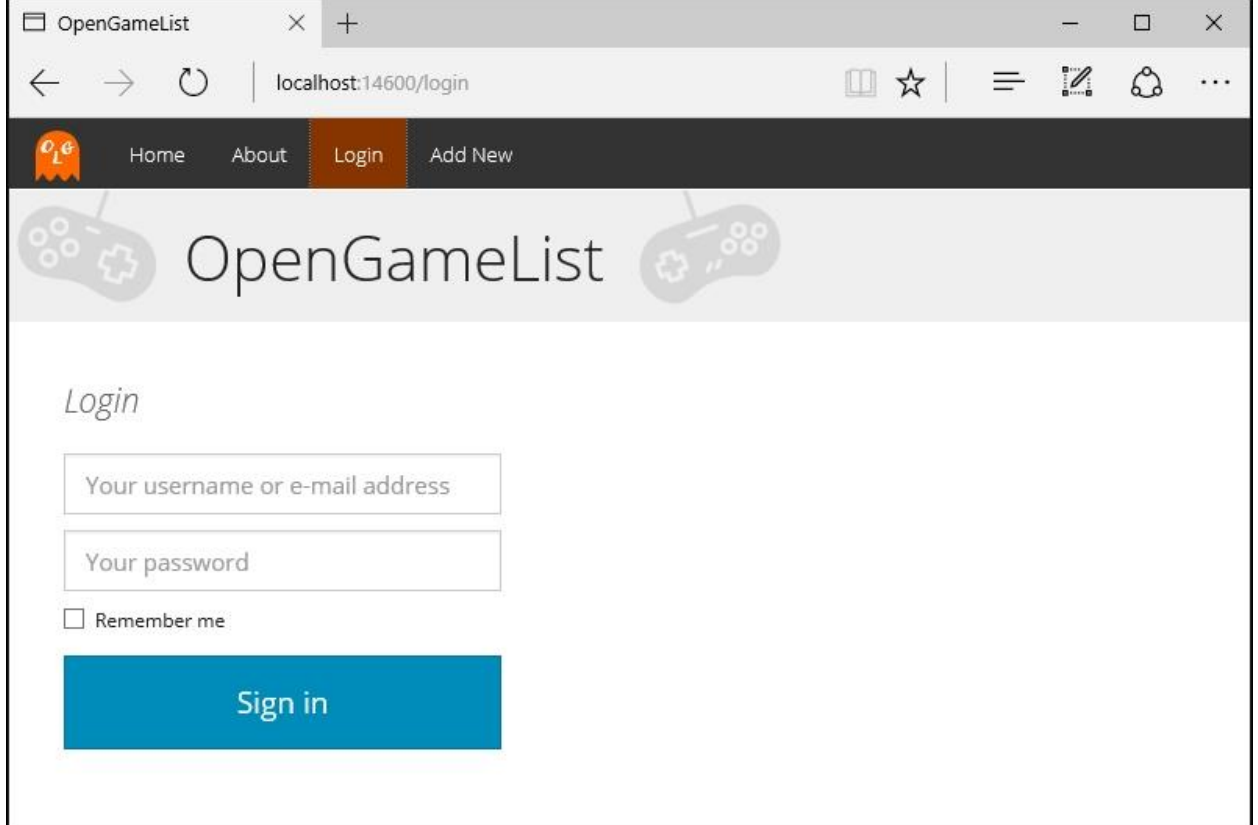

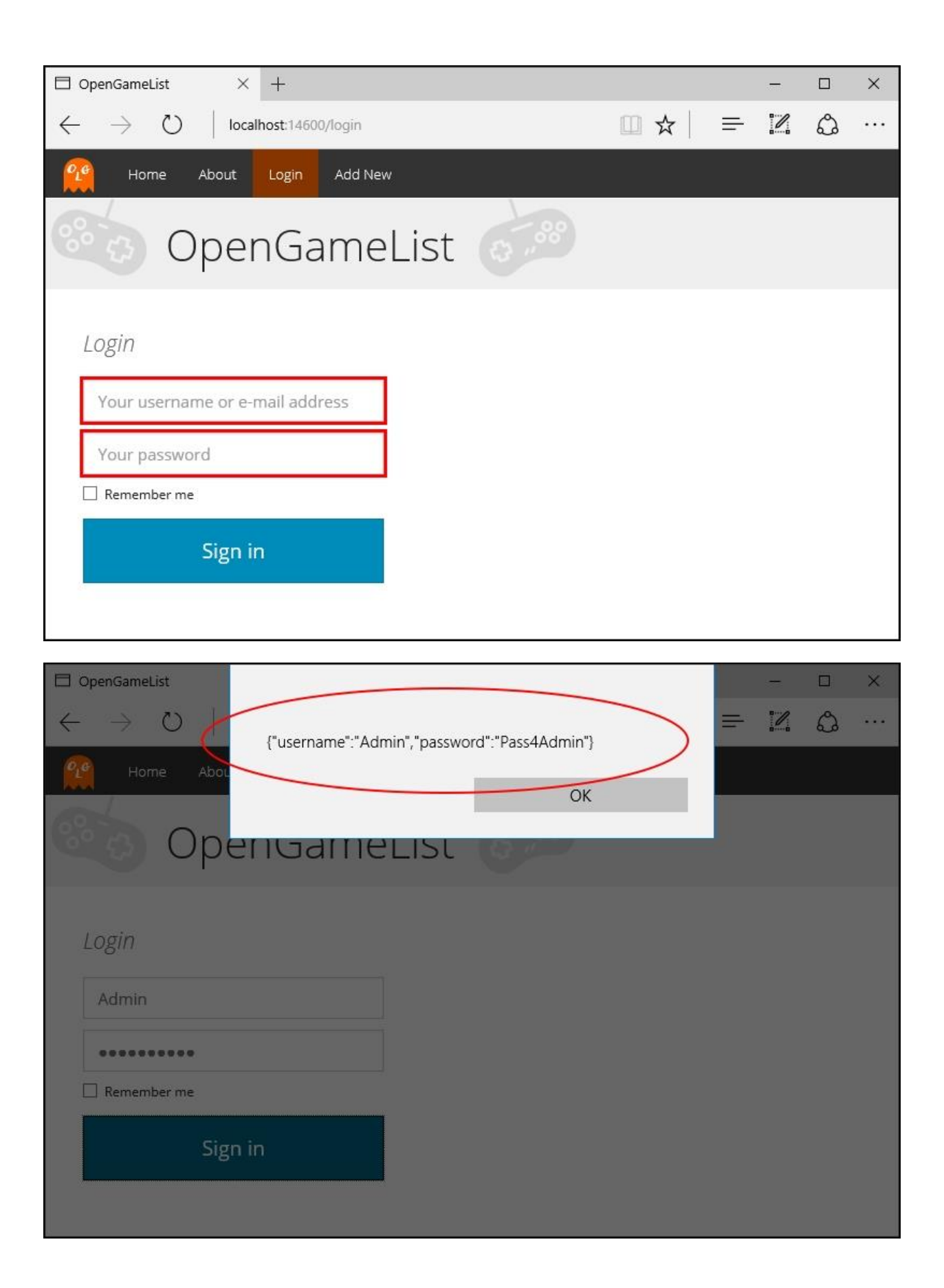

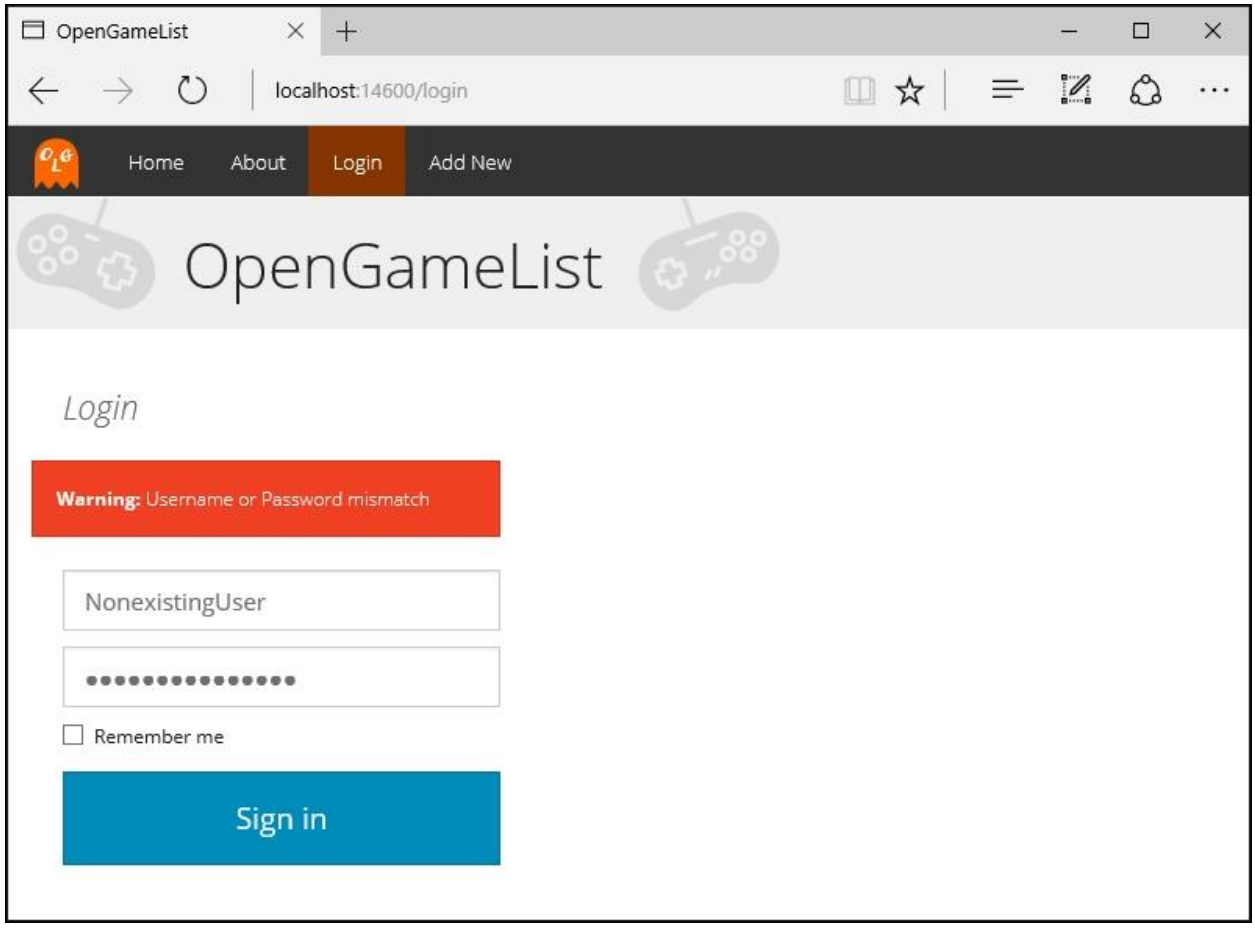

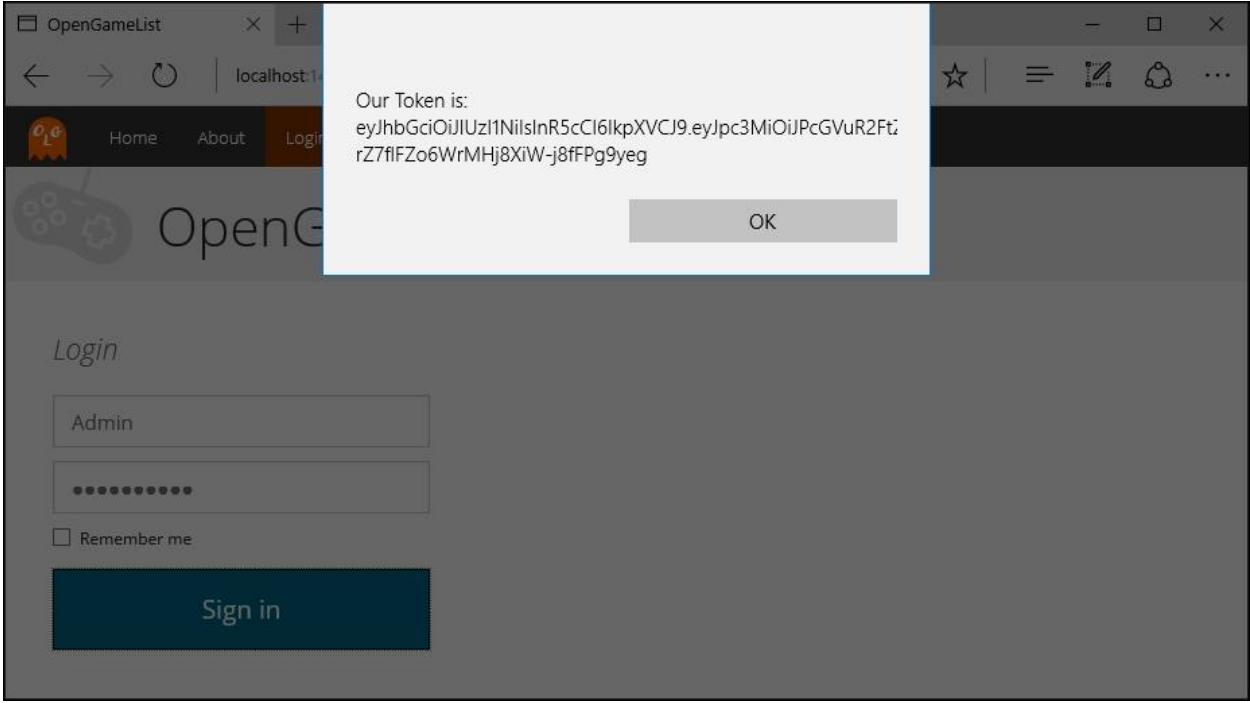

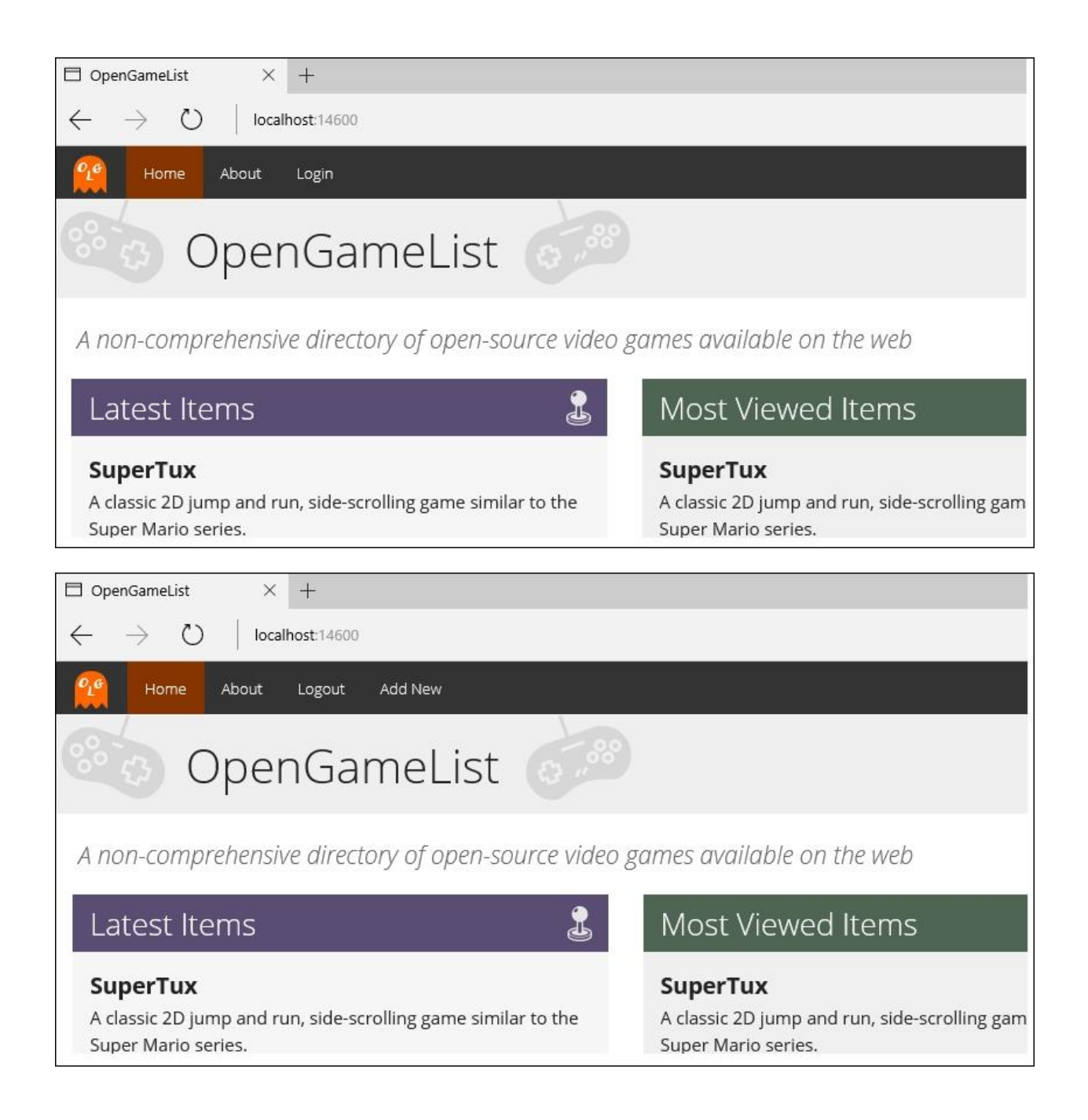

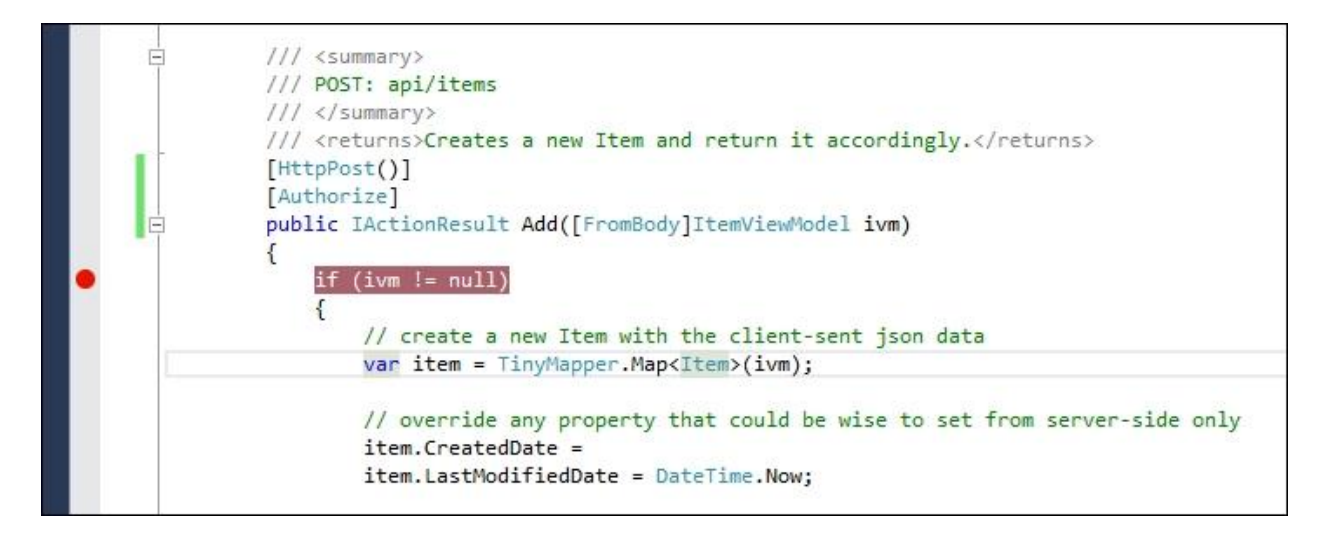

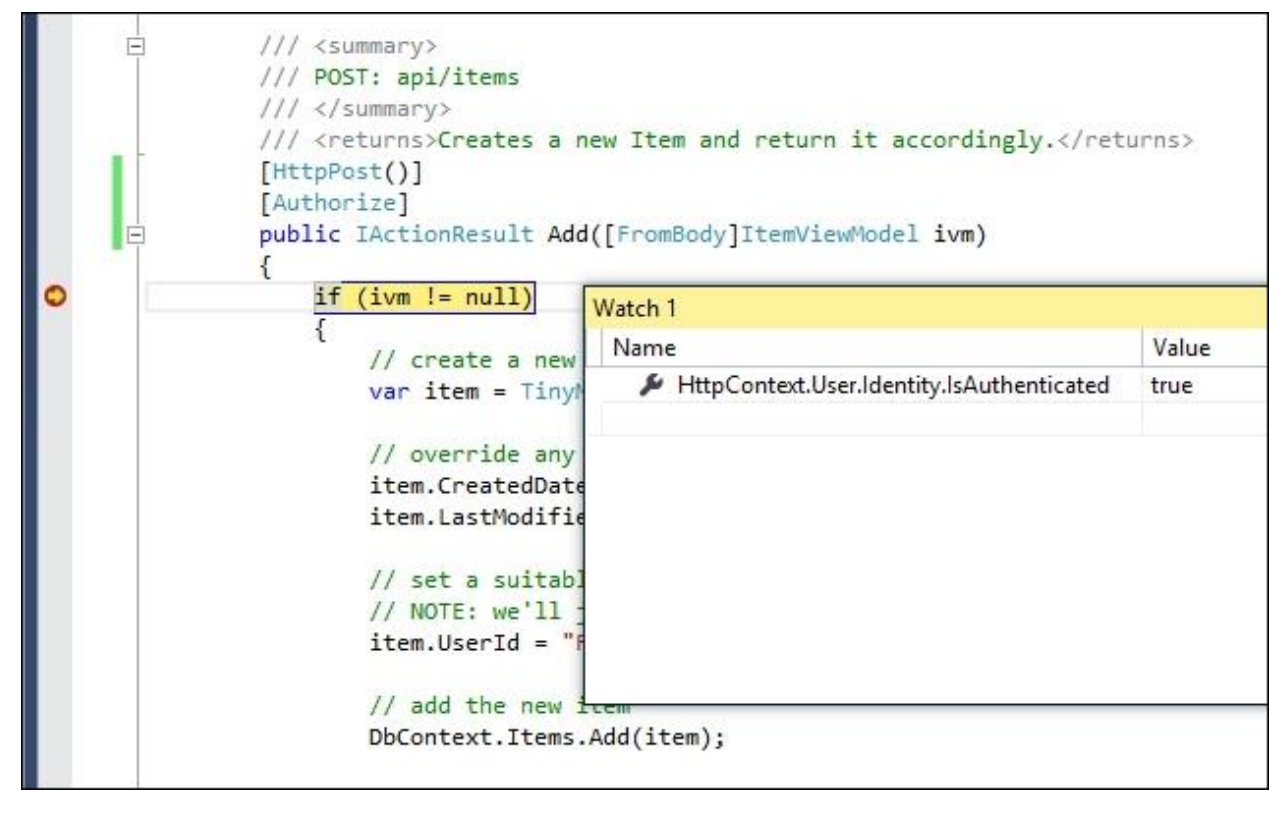

# **Chapter 8: Third-Party Authentication and External Providers**

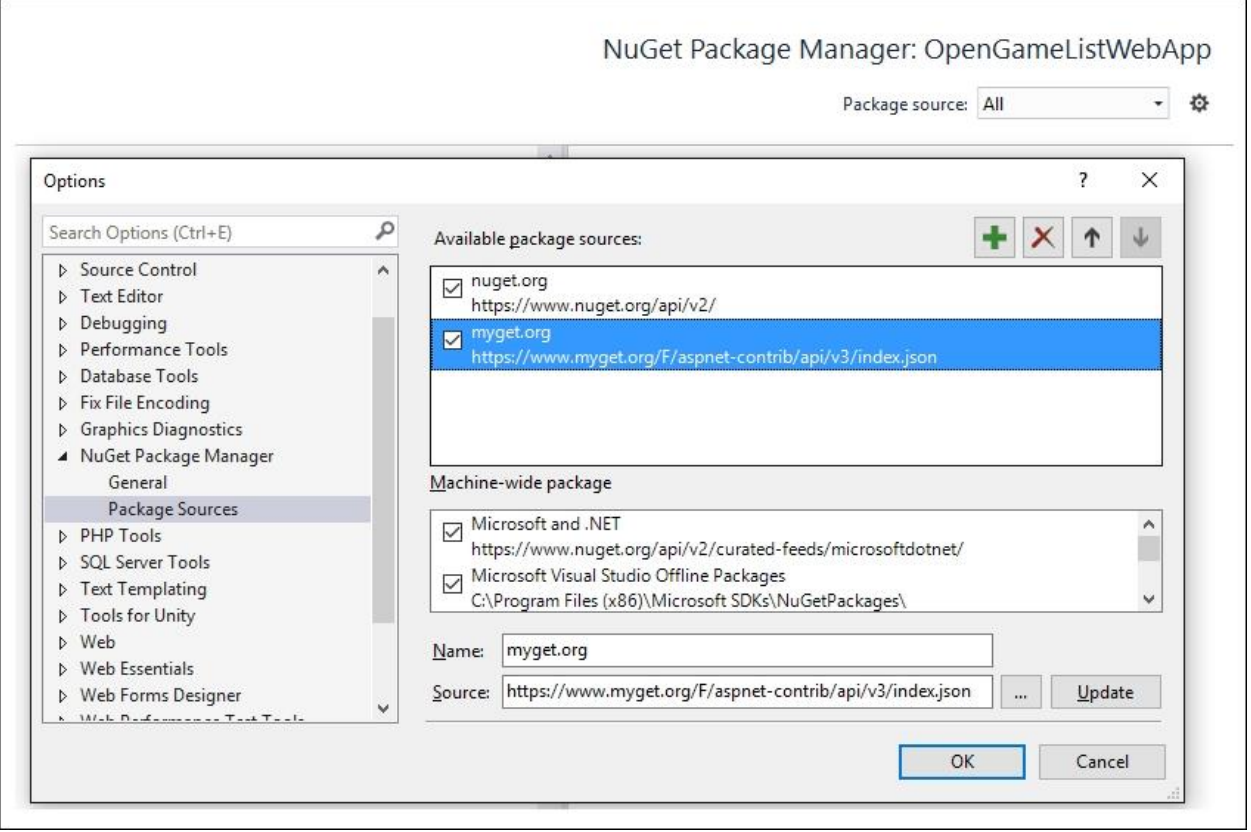

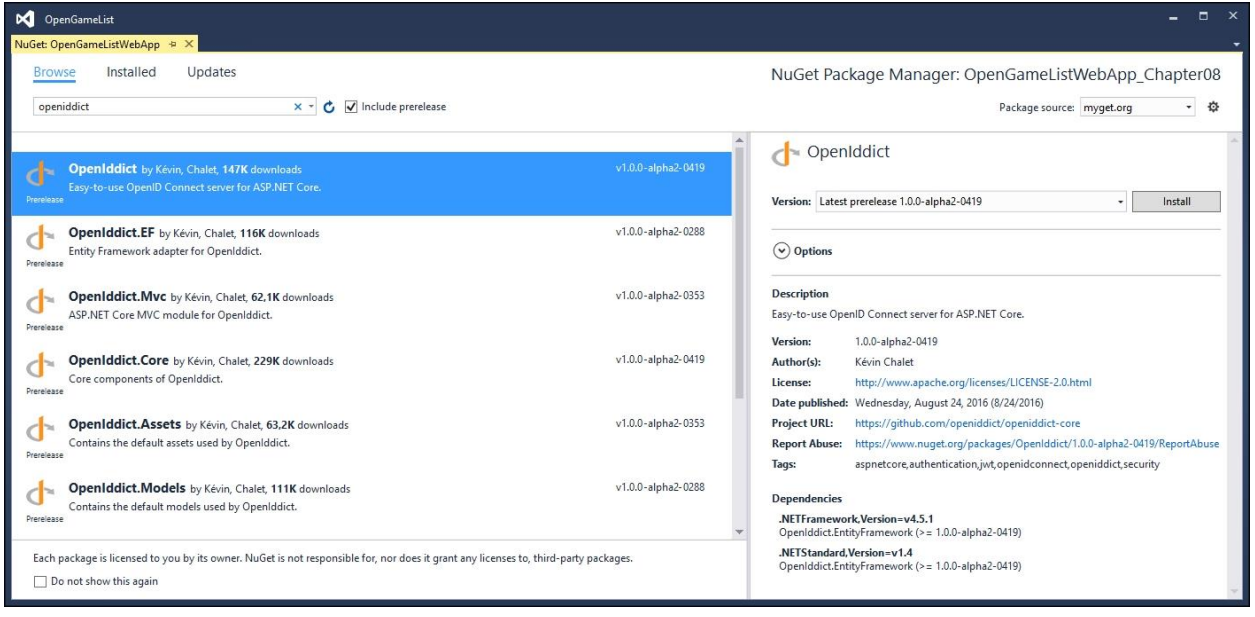

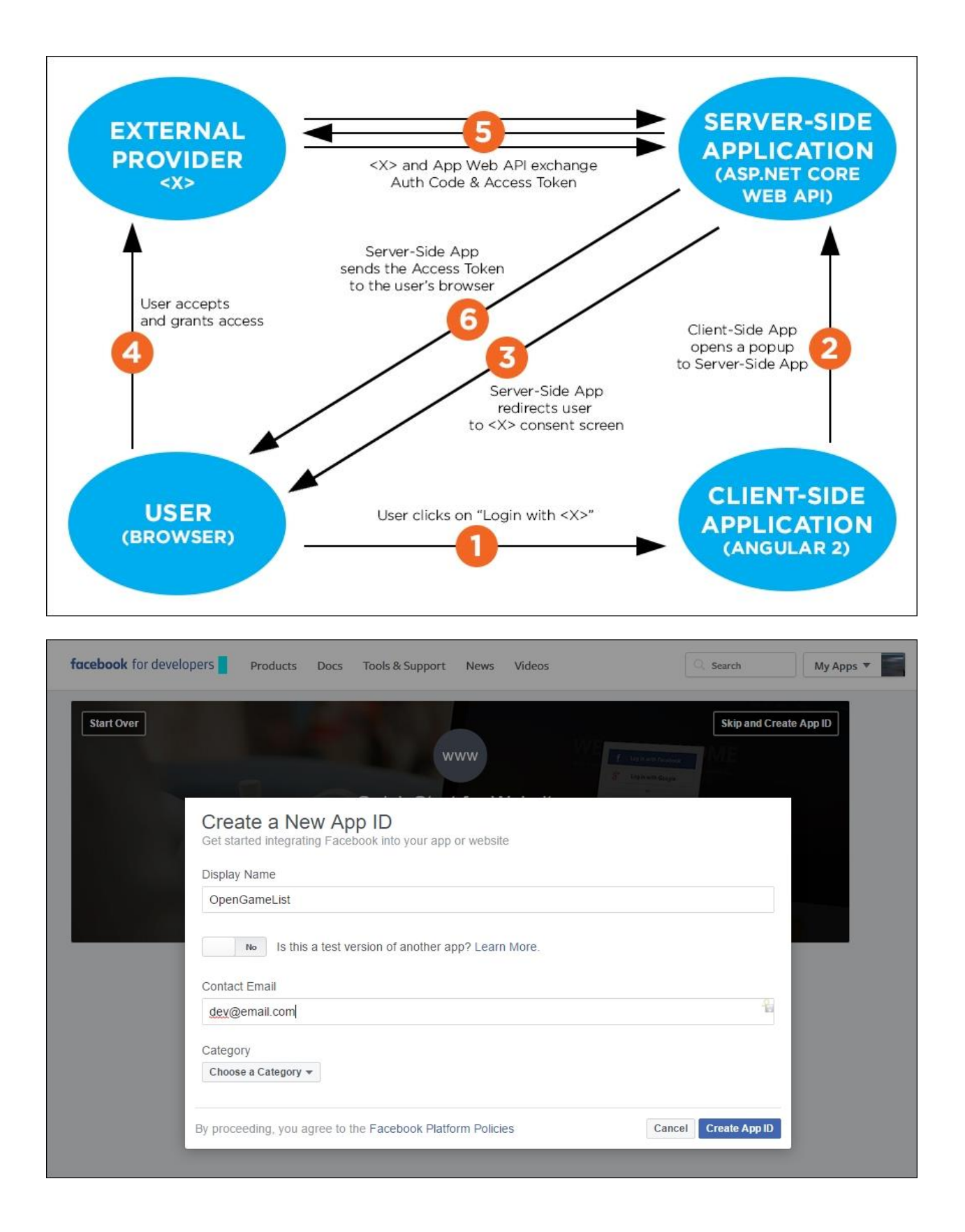

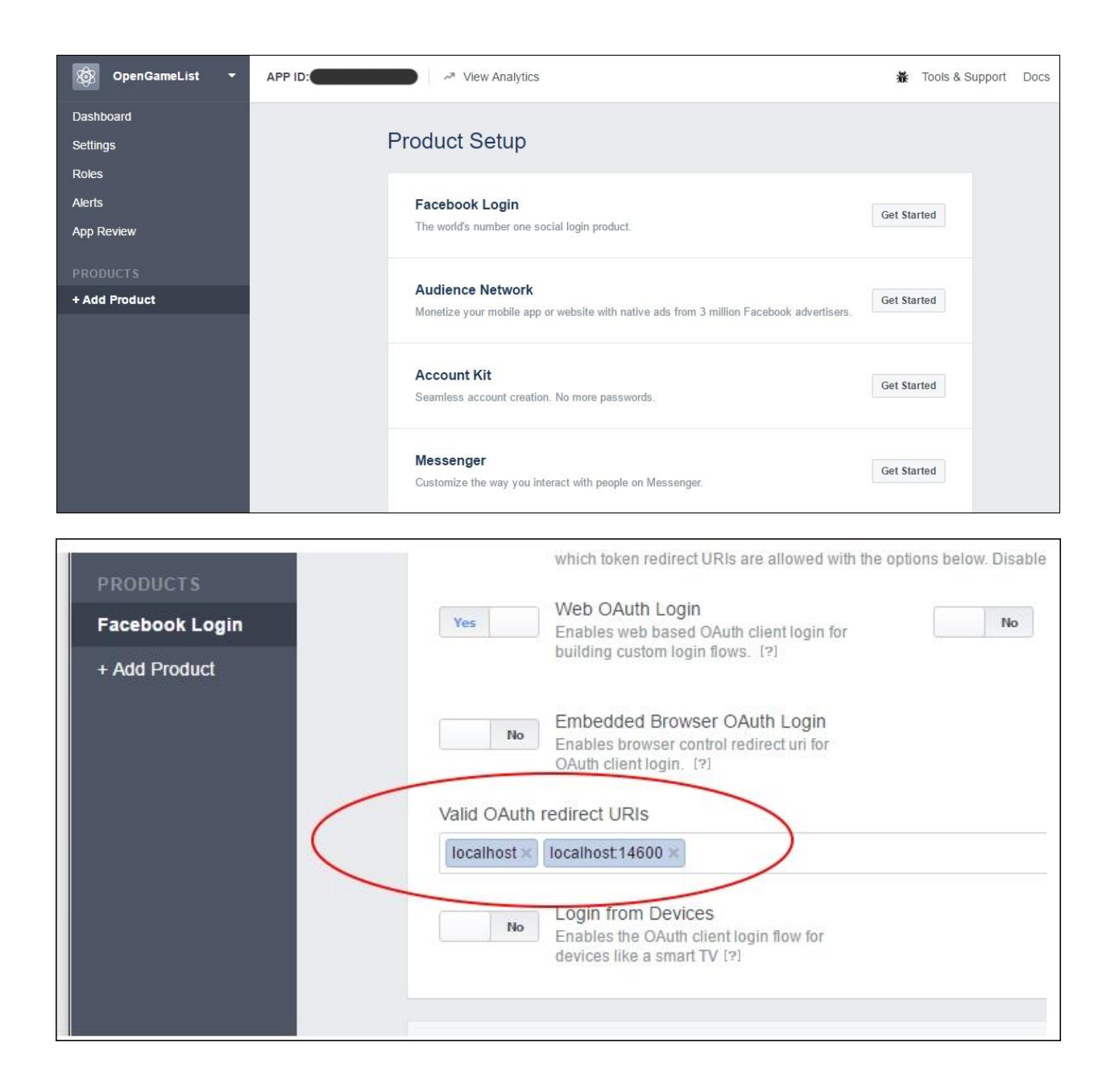

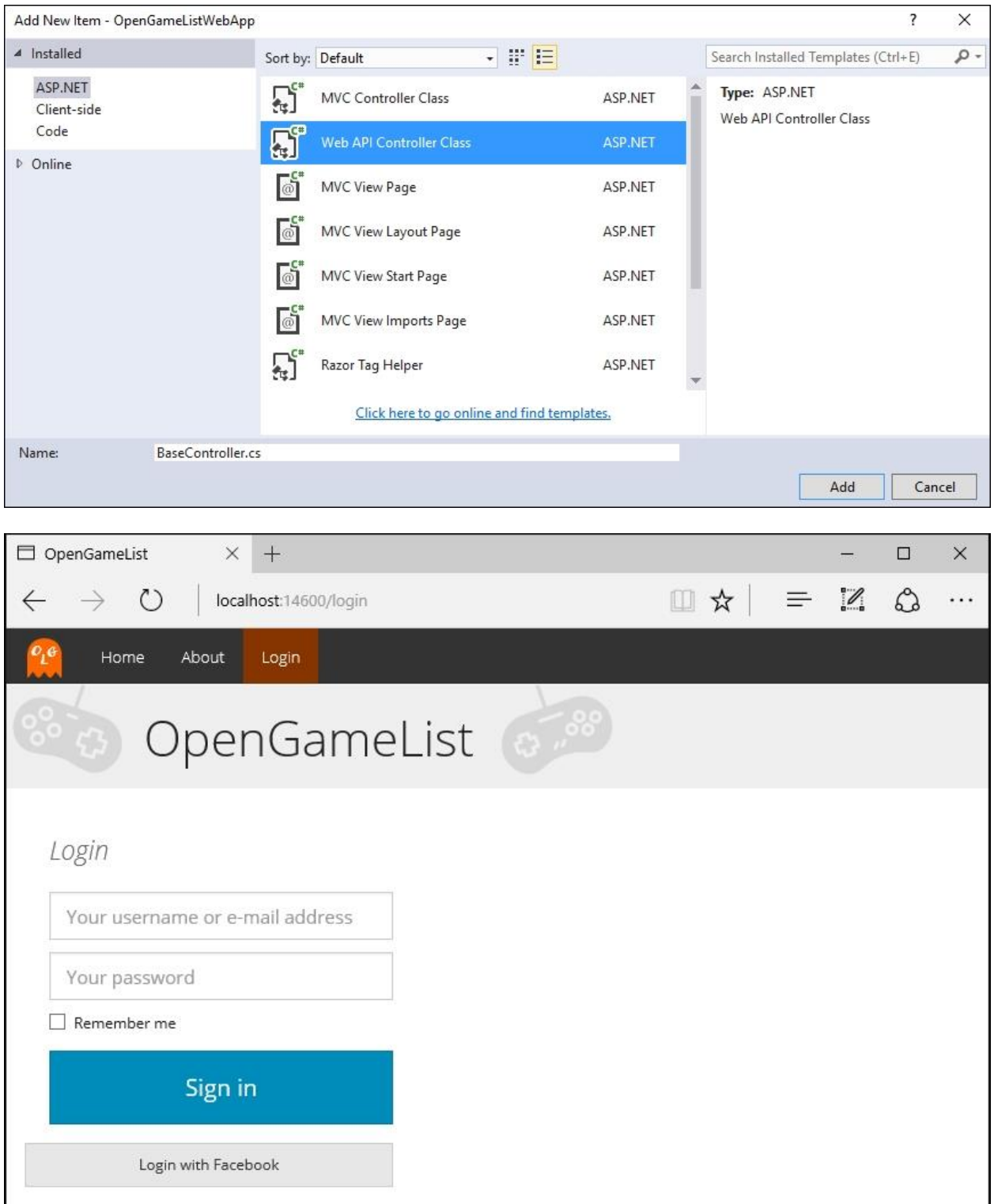

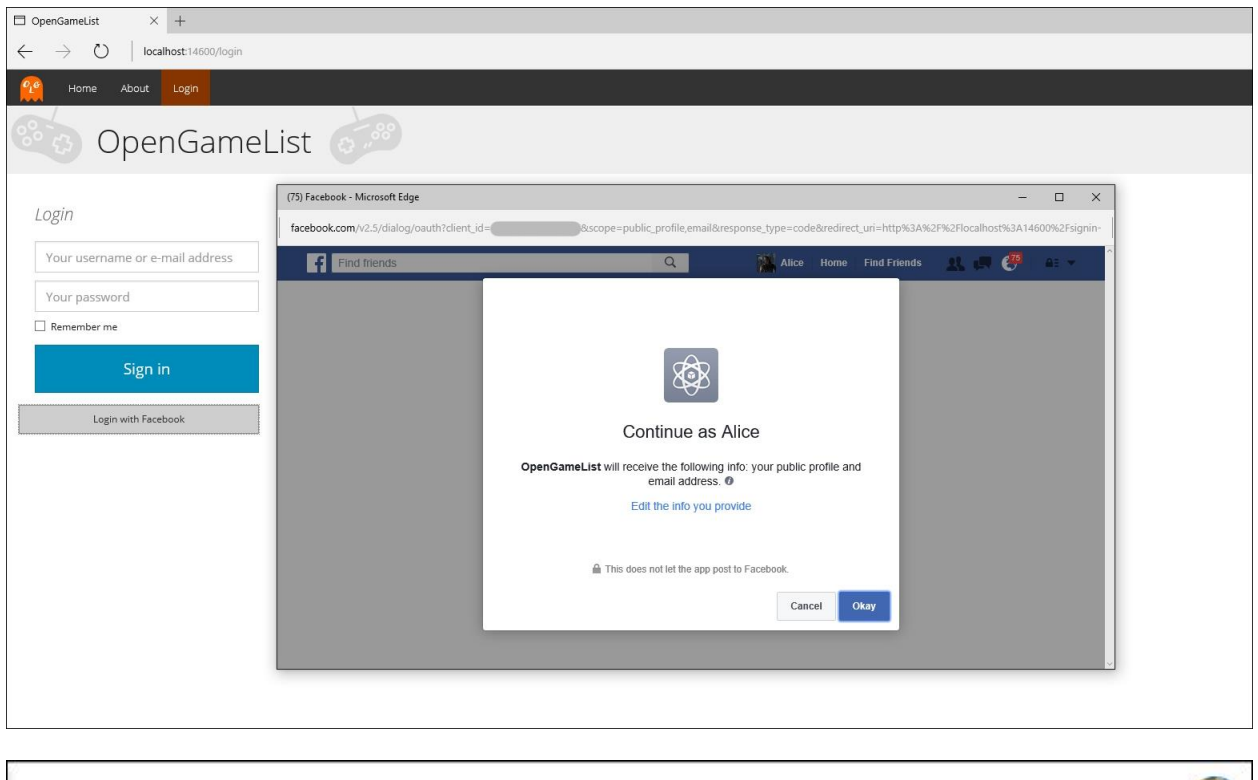

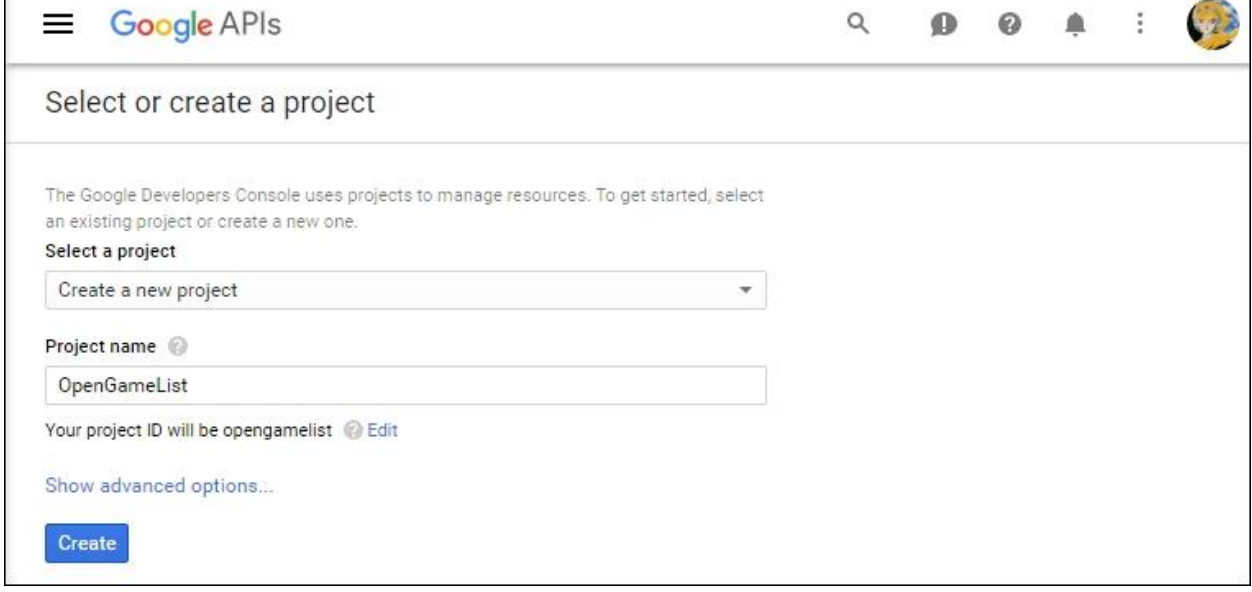

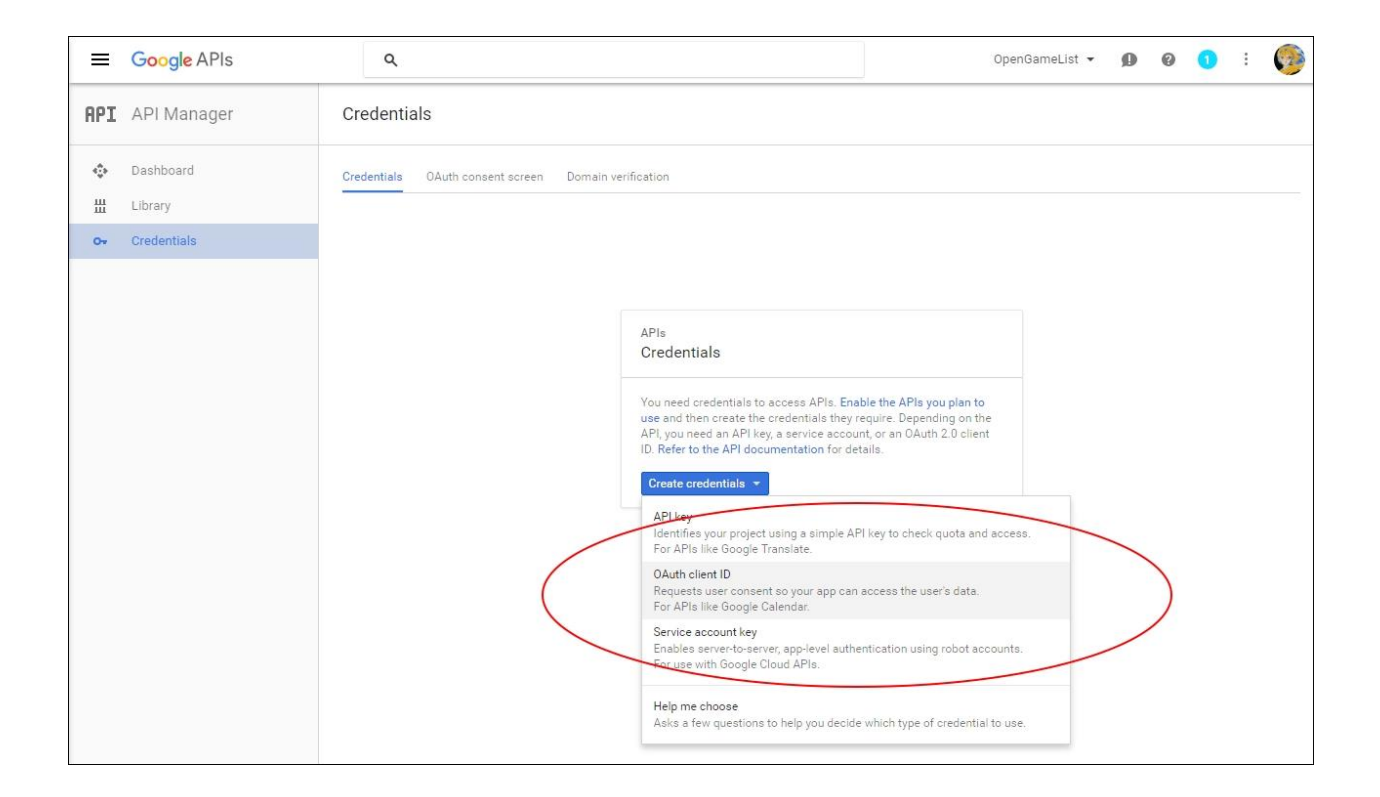

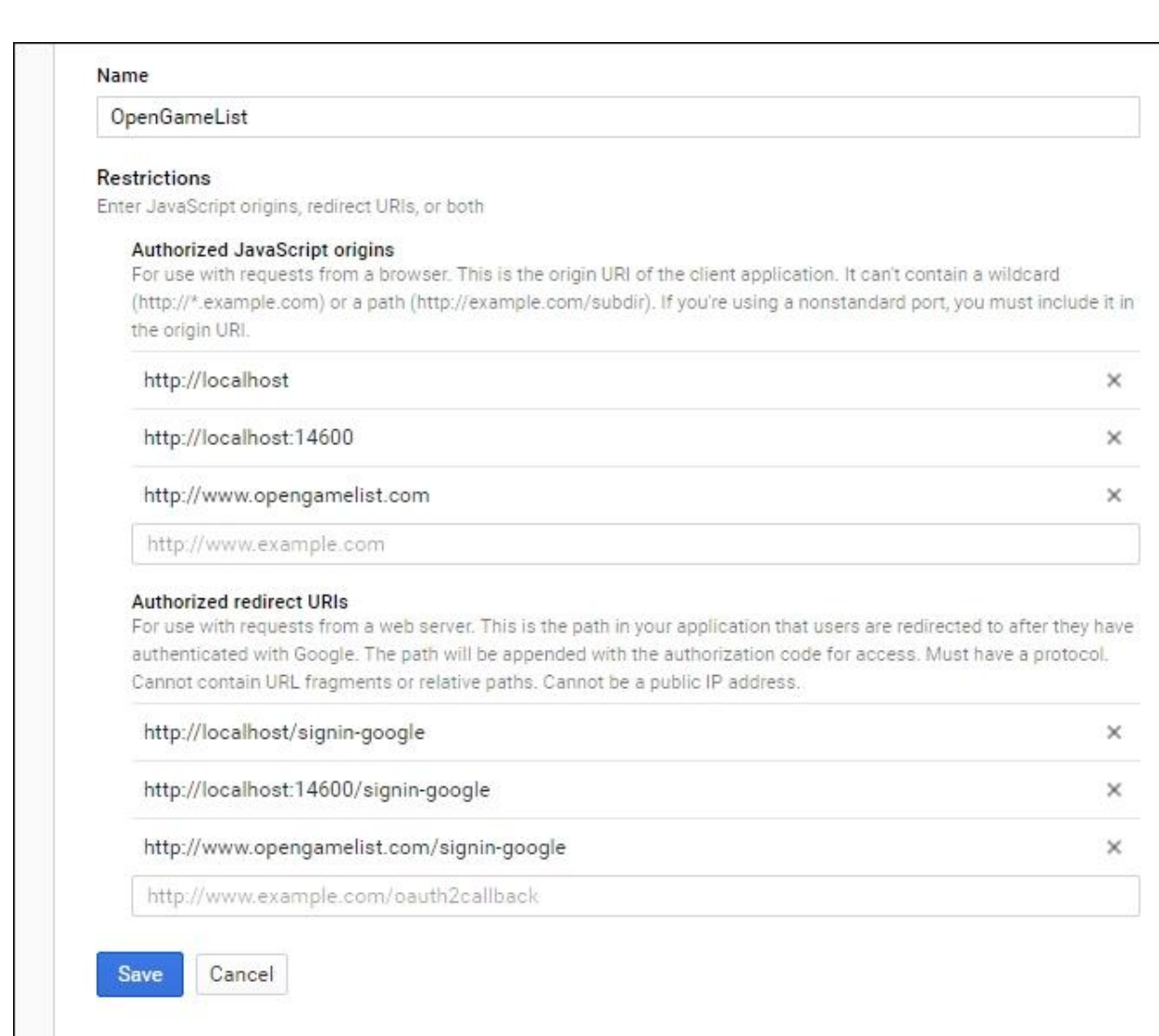

ı

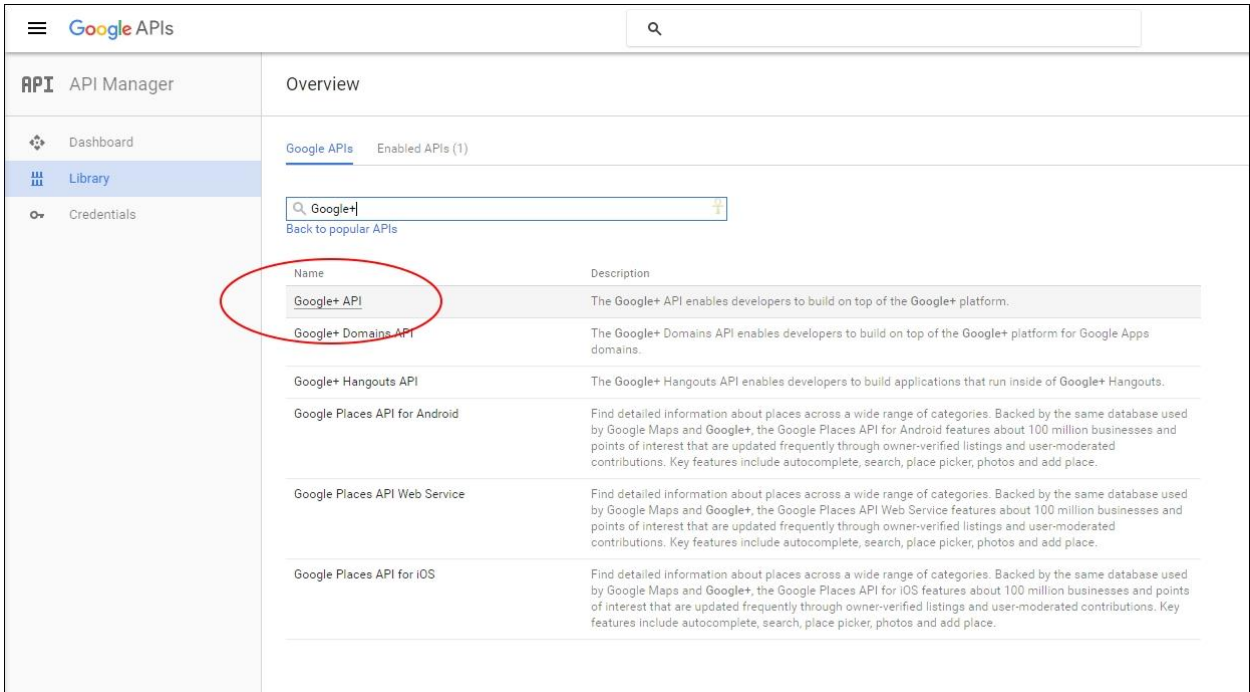

## **Create an application Application Details** Name \* OpenGameList Your application name. This is used to attribute the source of a tweet and in user-facing authorization screens. 32 characters max. Description \* A non-comprehensive directory of open-source video games available on the web Your application description, which will be shown in user-facing authorization screens. Between 10 and 200 characters max. Website \* http://www.opengamelist.com/ Your application's publicly accessible home page, where users can go to download, make use of, or find out more information about your application. This fully-qualified URL is used in the source attribution for tweets created by your application and will be shown in user-facing authorization screens. (If you don't have a URL yet, just put a placeholder here but remember to change it later.) Callback URL Where should we return after successfully authenticating? OAuth 1.0a applications should explicitly specify their oauth\_callback URL on the request token step, regardless of the value given here. To restrict your application from using callbacks, leave this field blank.

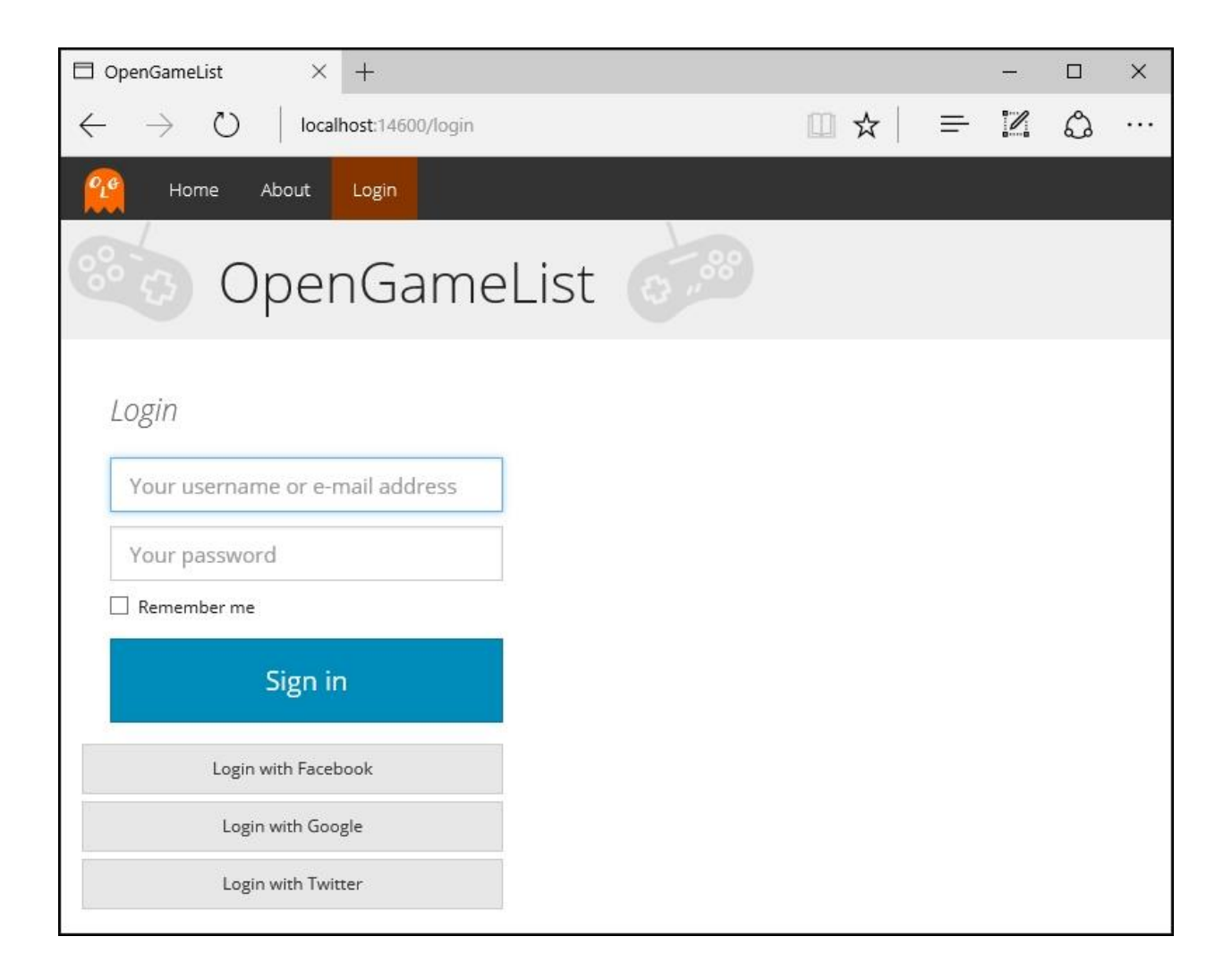

# **Chapter 9: User Registration and Account Edit**

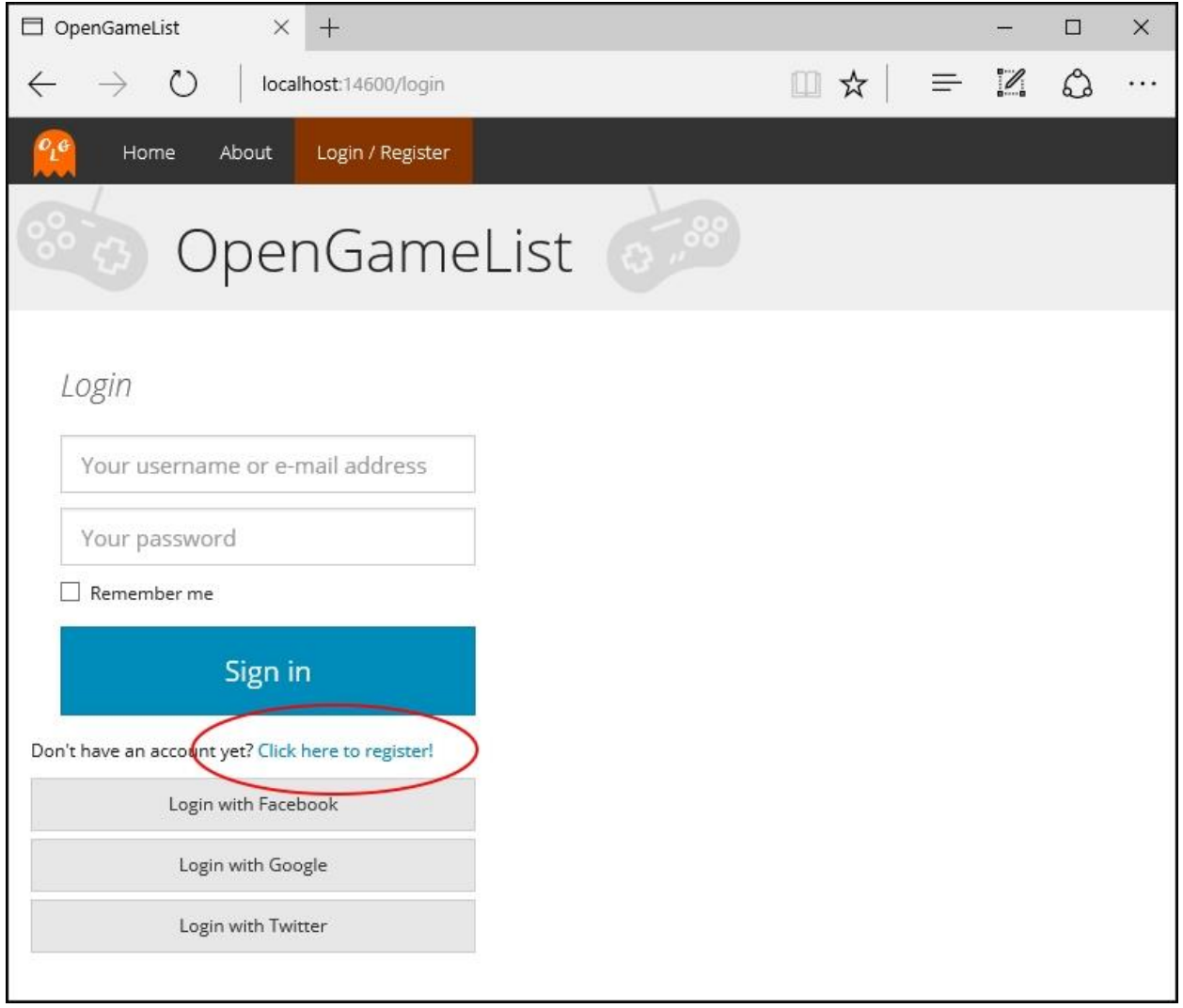

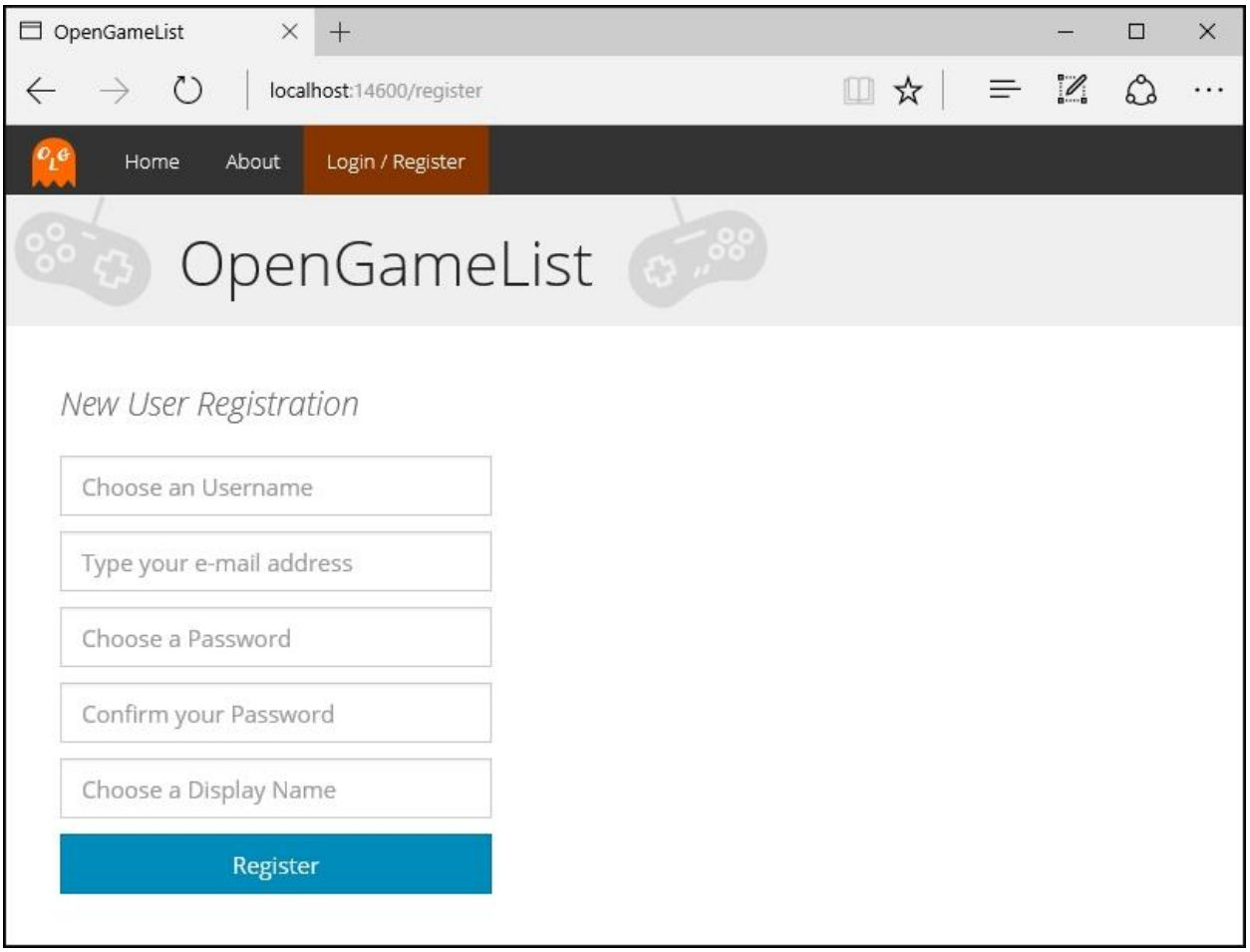

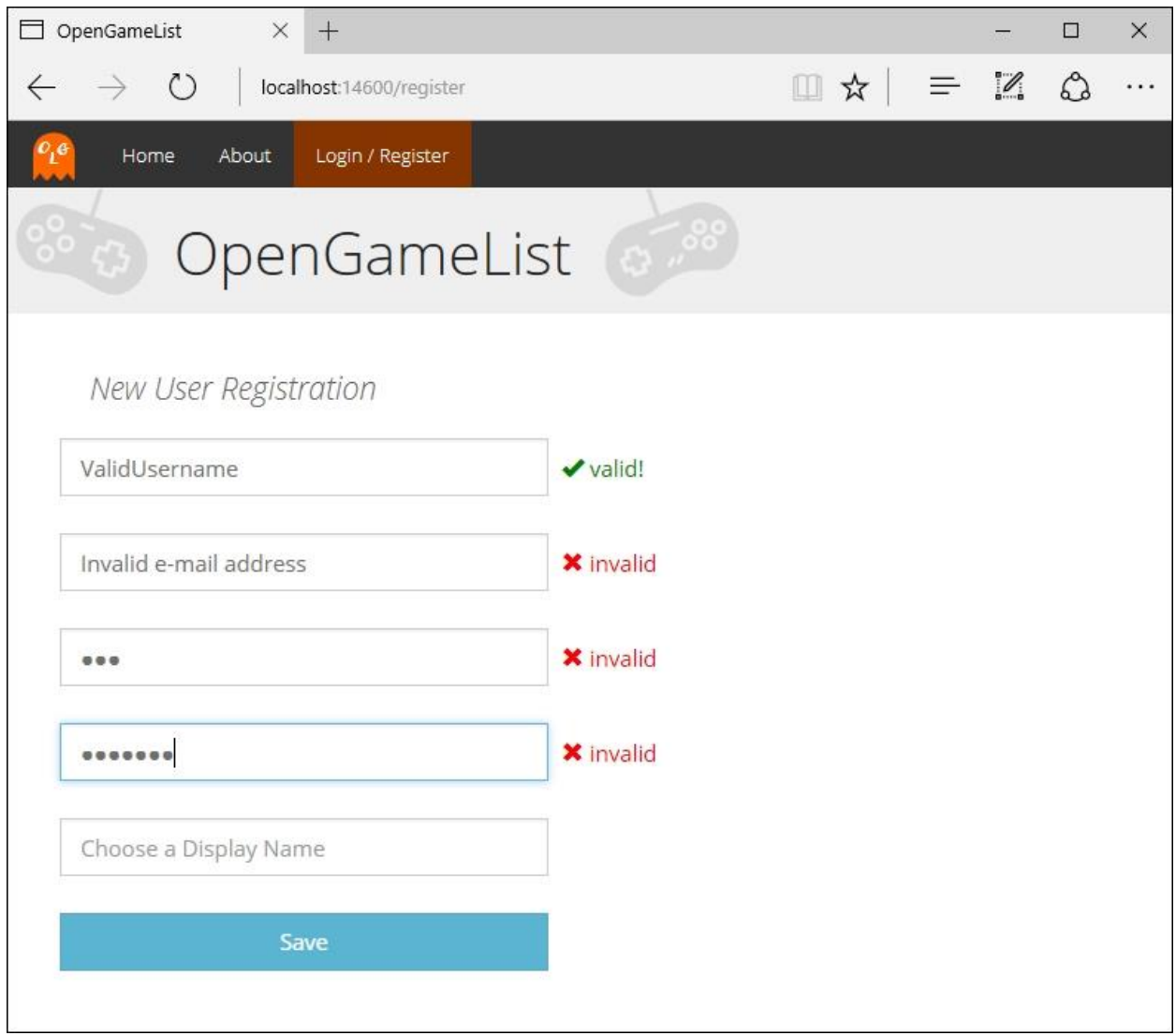

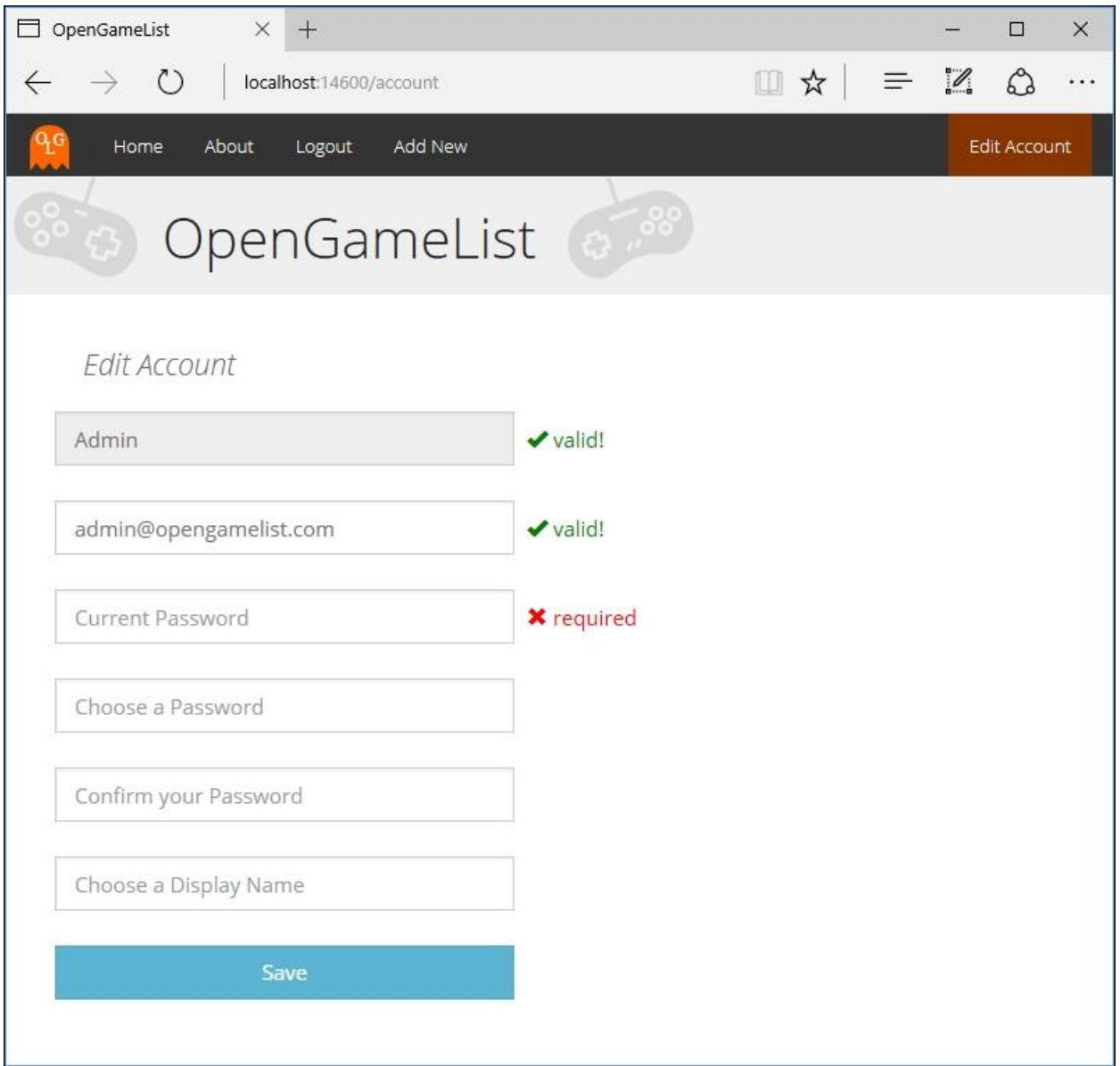

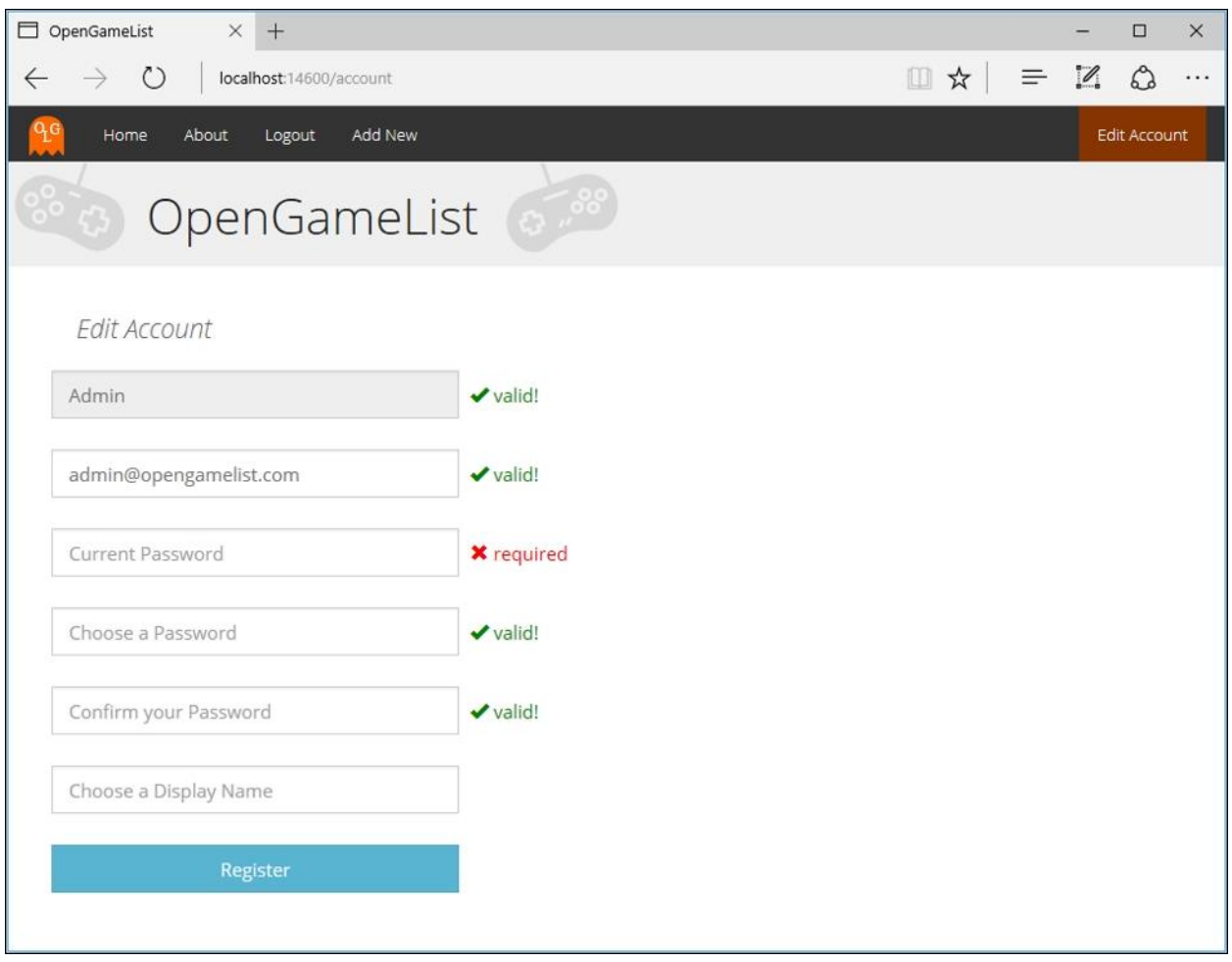

## **Chapter 10: Finalization and Deployment**

# SQL Server 2016 **Express Edition**

### Select an installation type:

#### **Basic**

Select Basic installation type to install the SQL Server Database Engine feature with default configuration.

#### Custom

Select Custom installation type to step through the SQL Server installation wizard and choose what you want to install. This installation type is detailed and takes longer than running the Basic install.

### Download Media

Download SQL Server setup files now and install them later on a machine of your choice.

SQL Server 2016 transmits information about your installation experience, as well as other usage and performance data, to Microsoft to help improve the product. To learn more about SQL Server 2016 data processing and privacy controls, please see the P

1.2.3342.3

 $- x$ 

# SQL Server 2016 **Express Edition**

## Installation has completed successfully!

**INSTANCE NAME** SQLEXPRESS

**INSTANCE ID** SQLEXPRESS

**SQL ADMINISTRATORS** RYADEL-01\Administrator

**FEATURES INSTALLED** SQLENGINE

**VERSION** 13.0.1601.5, RTM

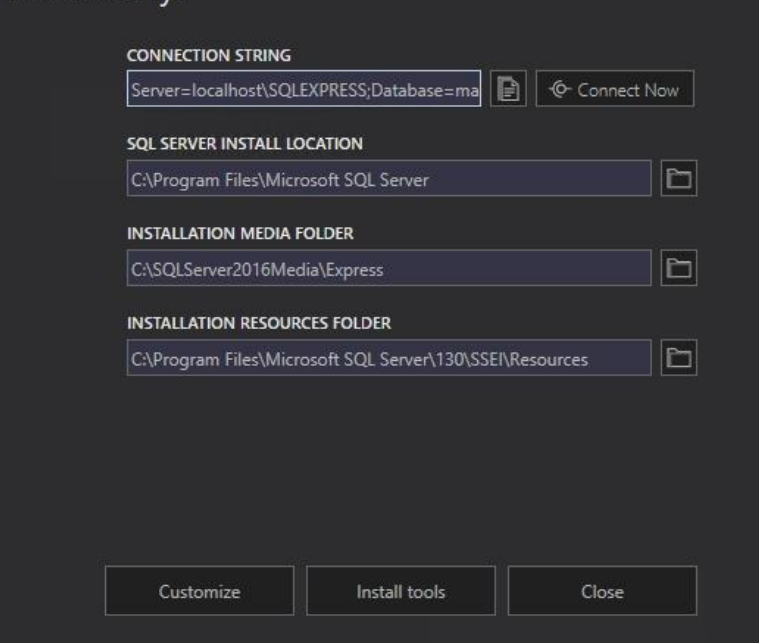

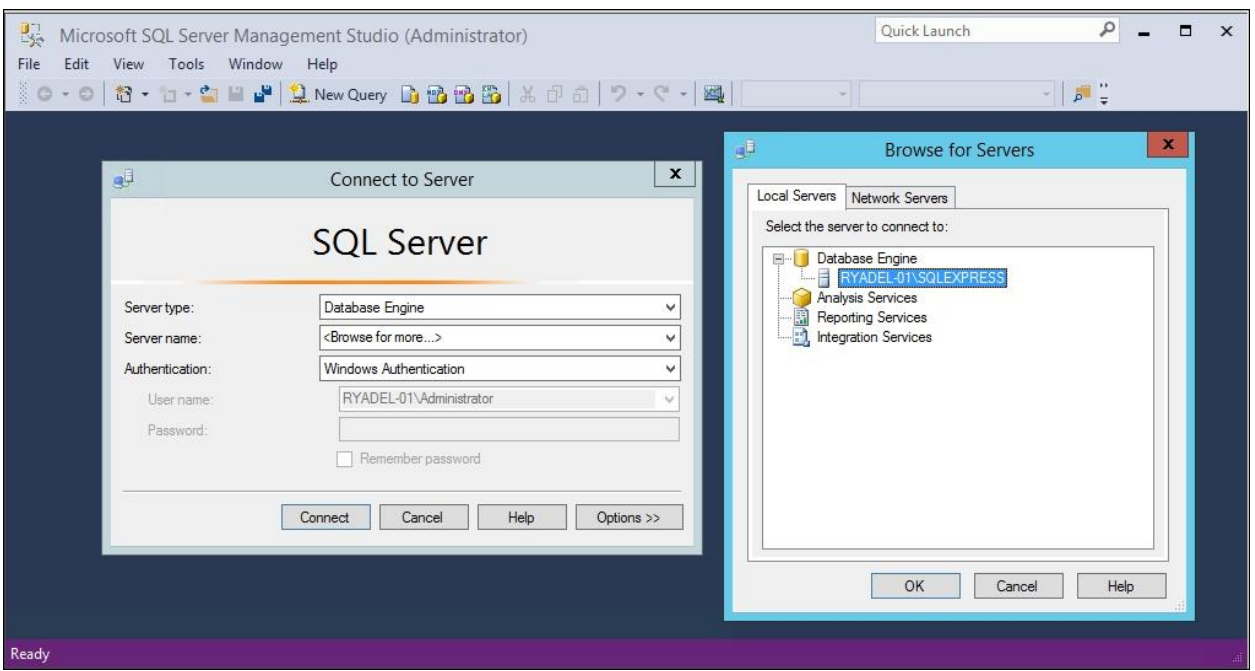

 $- x$ 

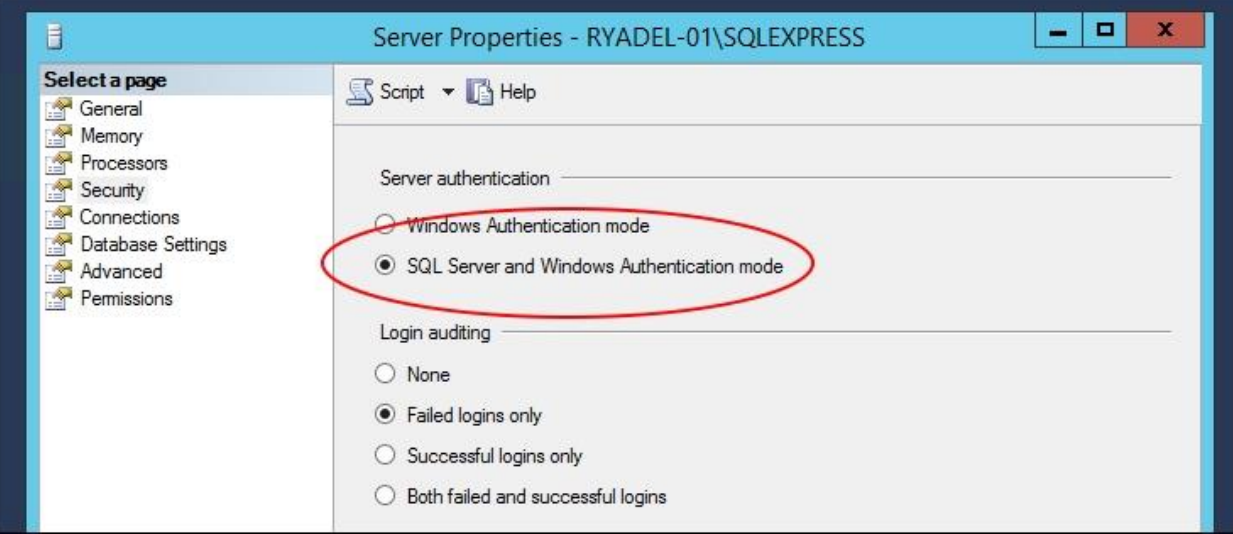

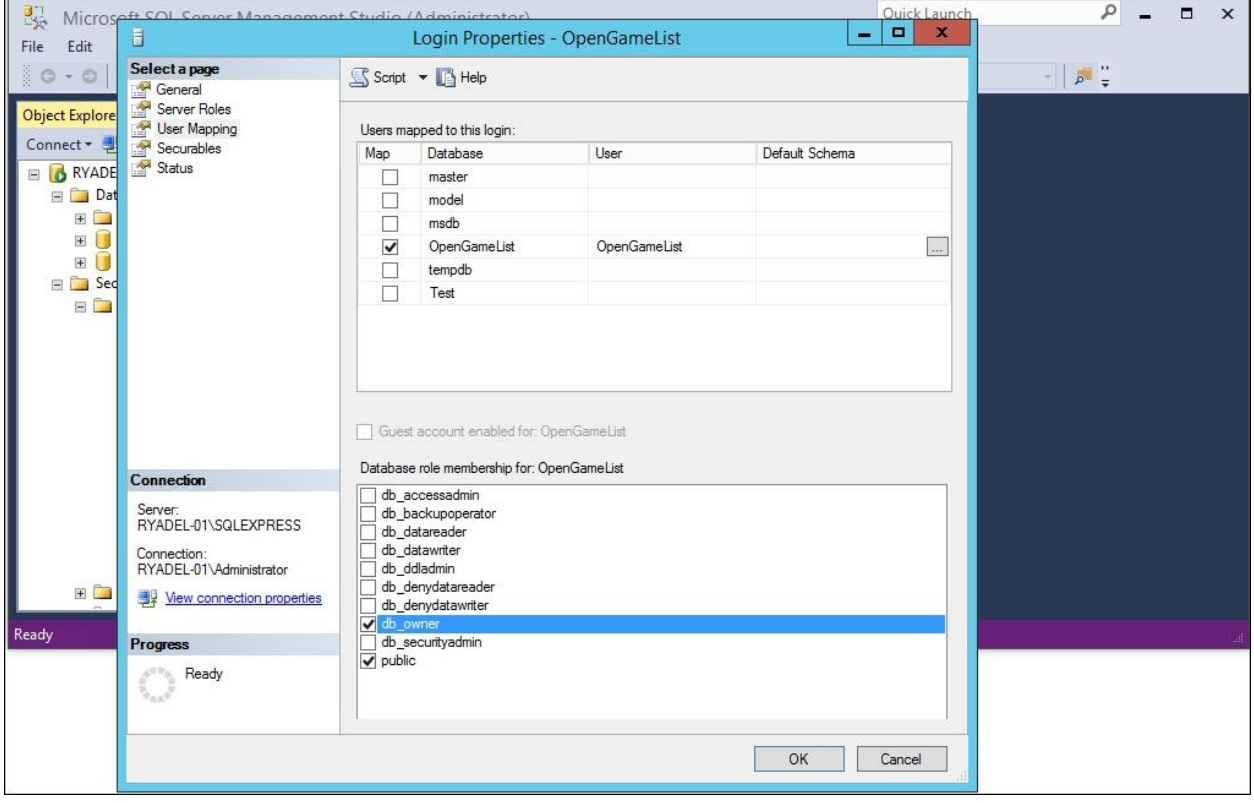

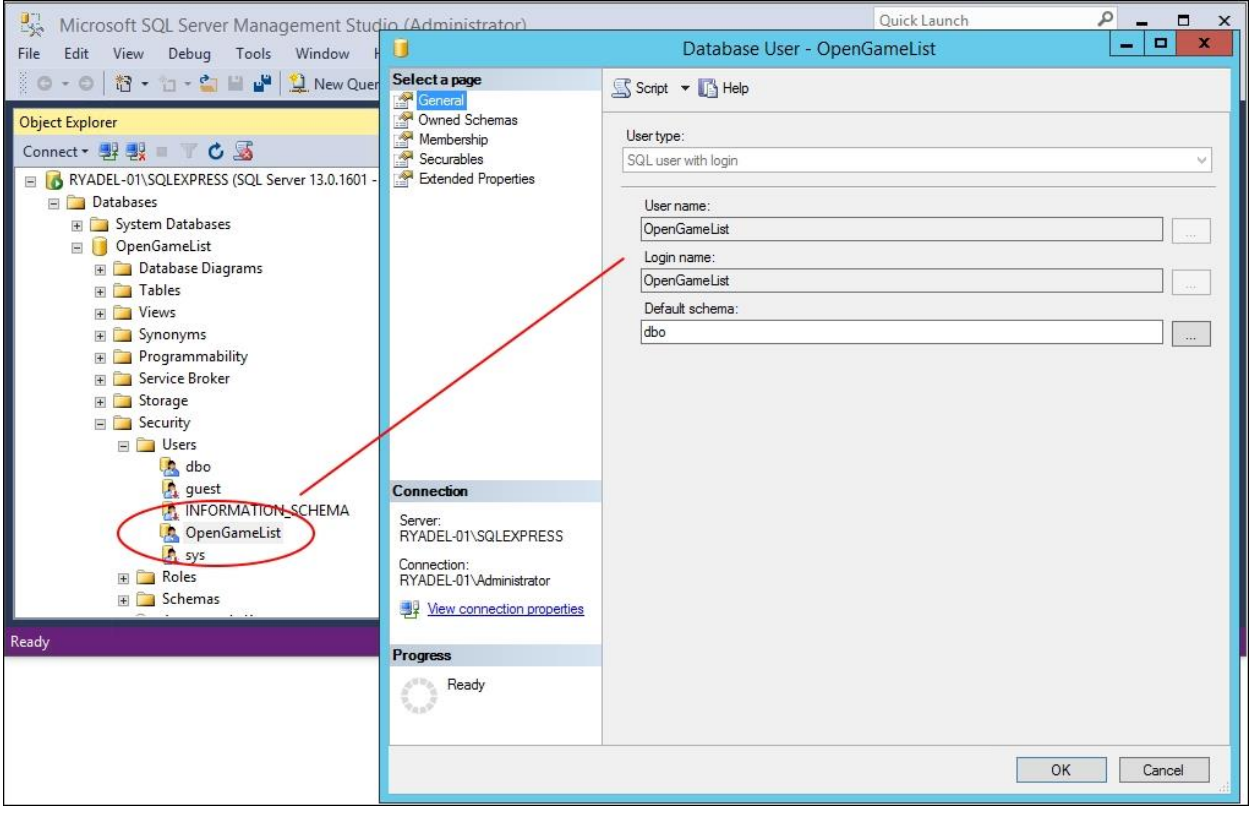

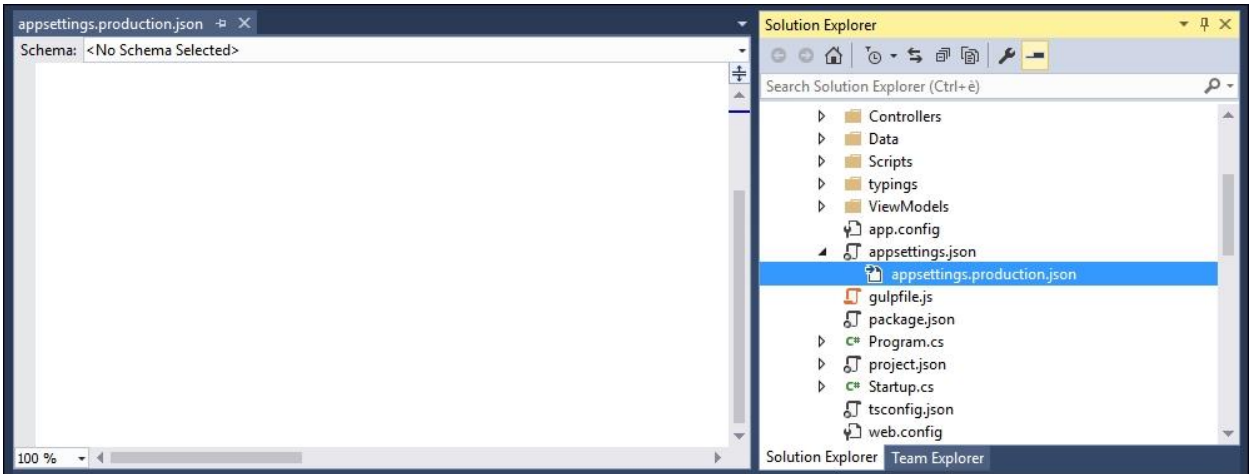

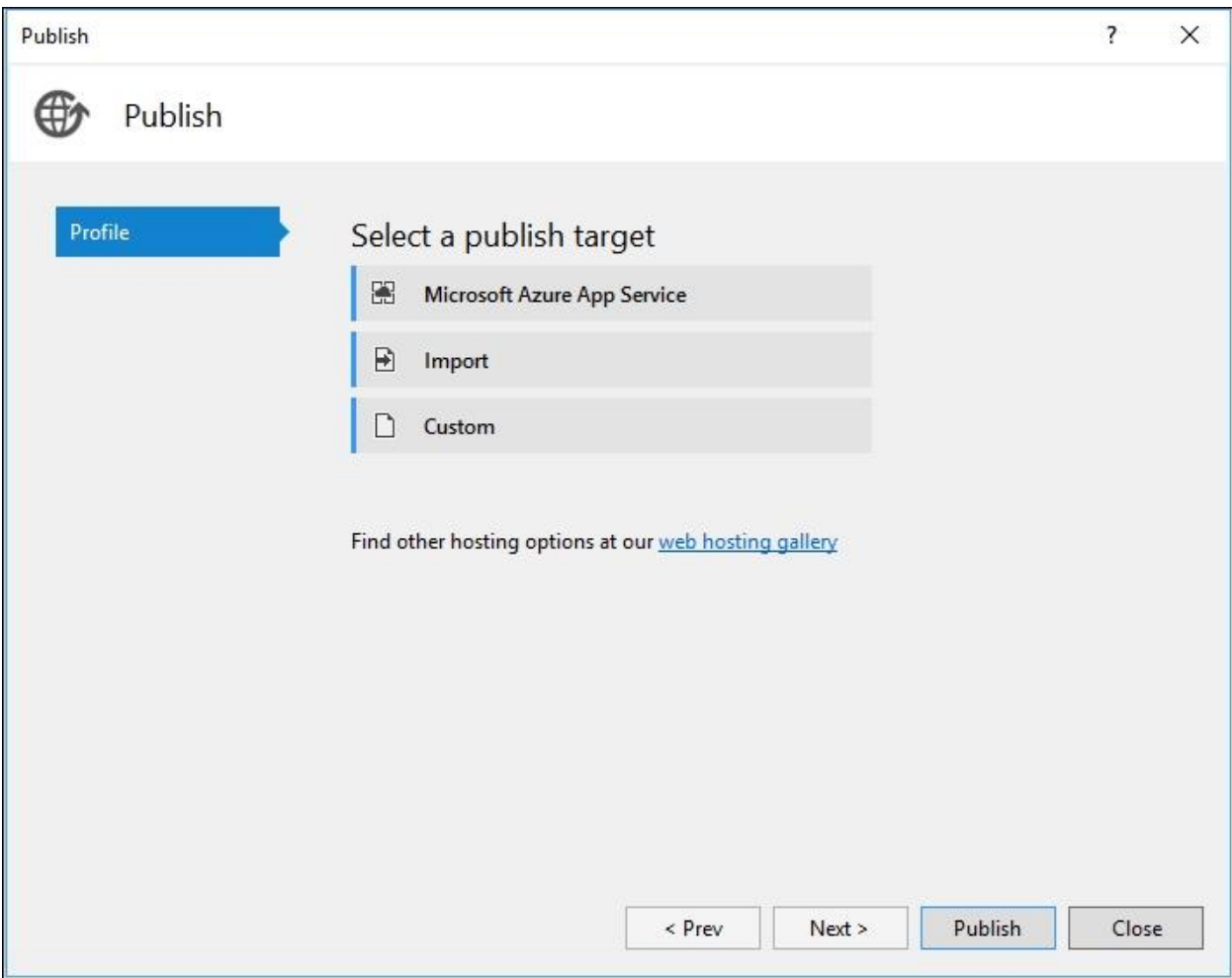

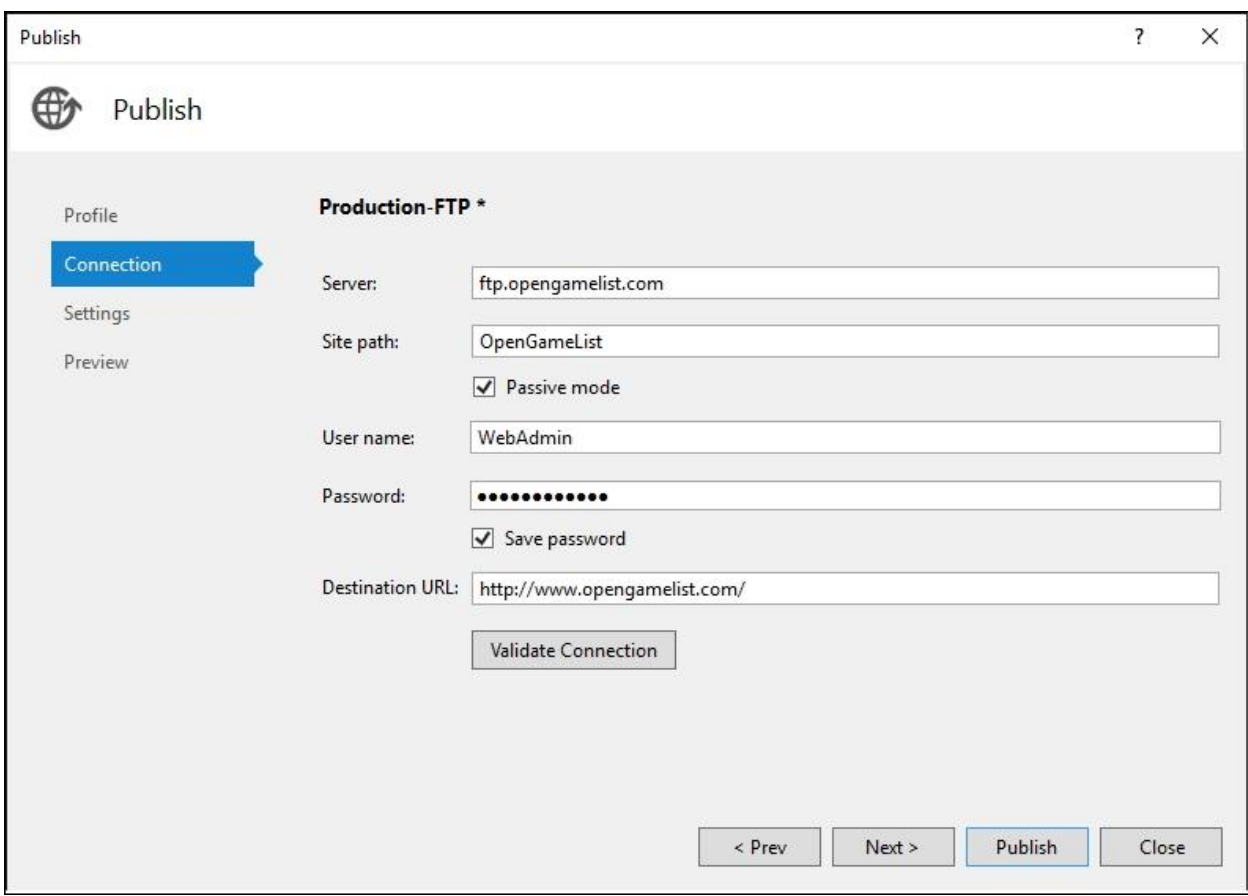

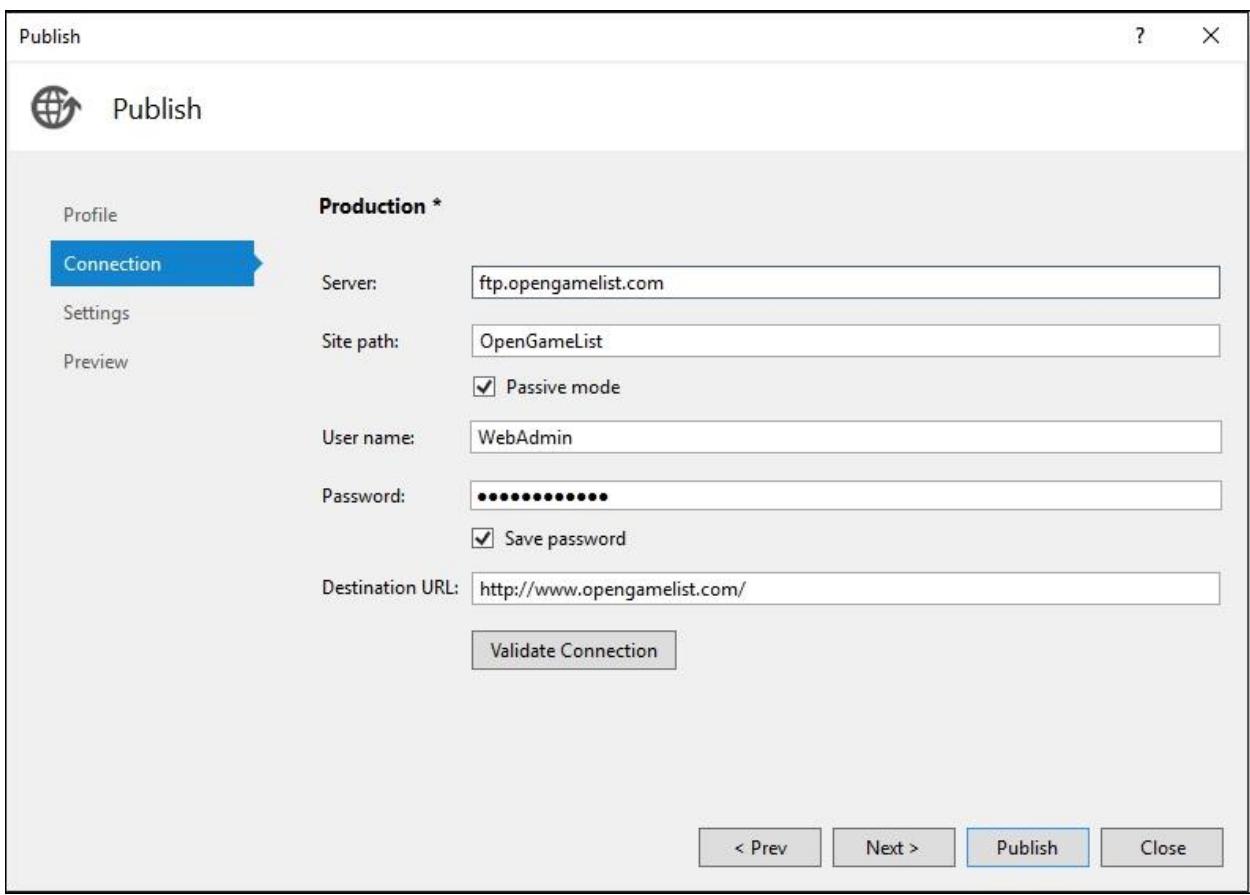

## **Application Pools**

 $\mathbf{q}$ 

This page lets you view and manage the list of application pools on the server. Application pools are associated with worker processes, contain one or more applications, and provide isolation among different applications.

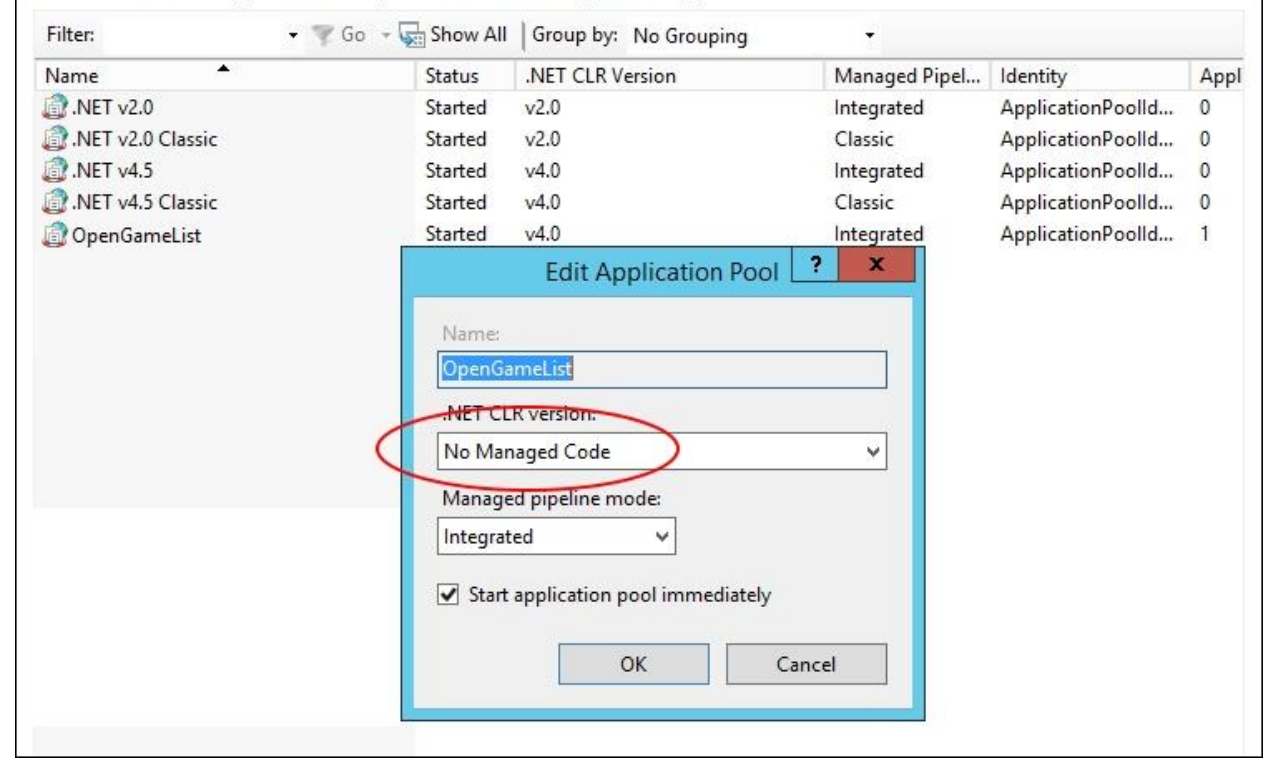

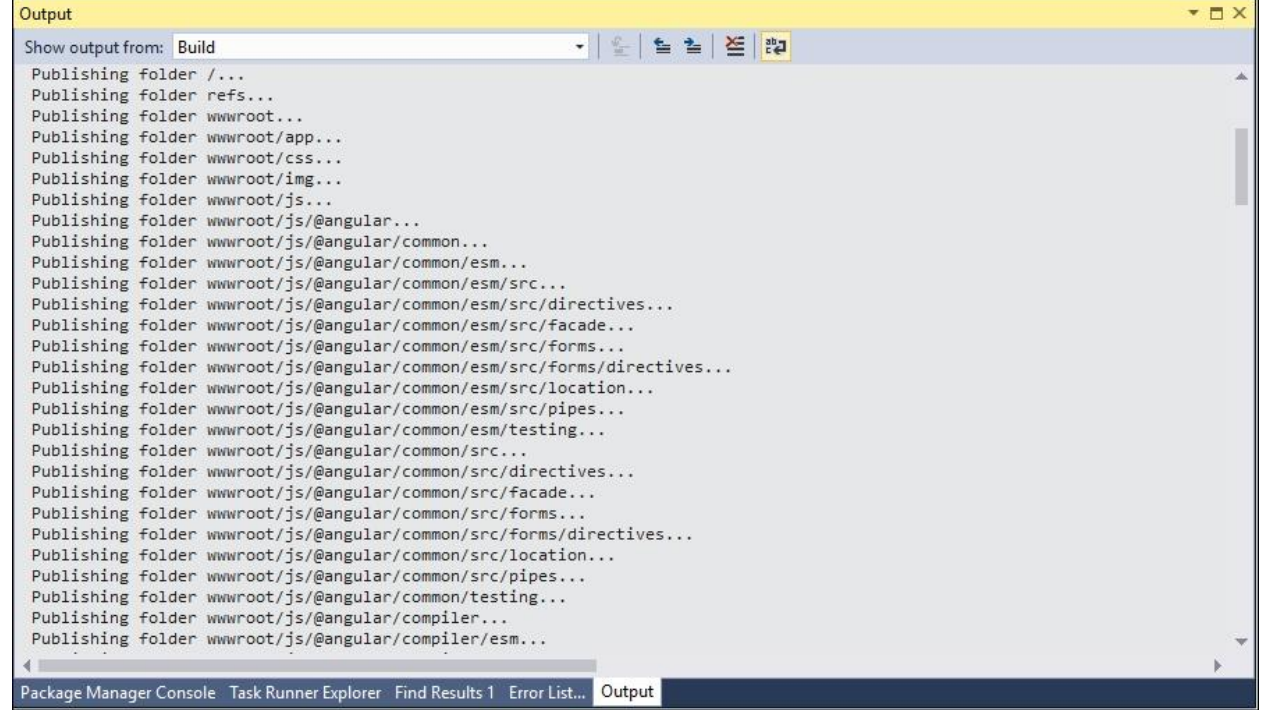

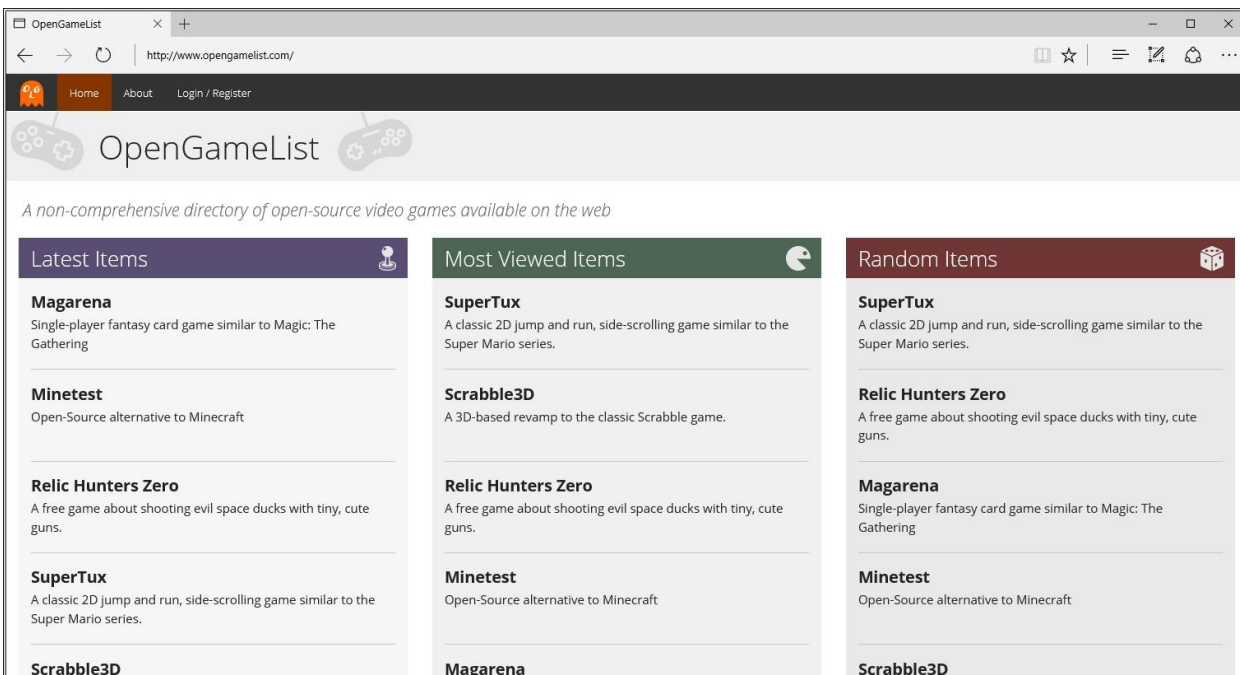

A 3D-based revamp to the classic Scrabble game.

Magarena Single-player fantasy card game similar to Magic: The Gathering

Scrabble3D

A 3D-based revamp to the classic Scrabble game.

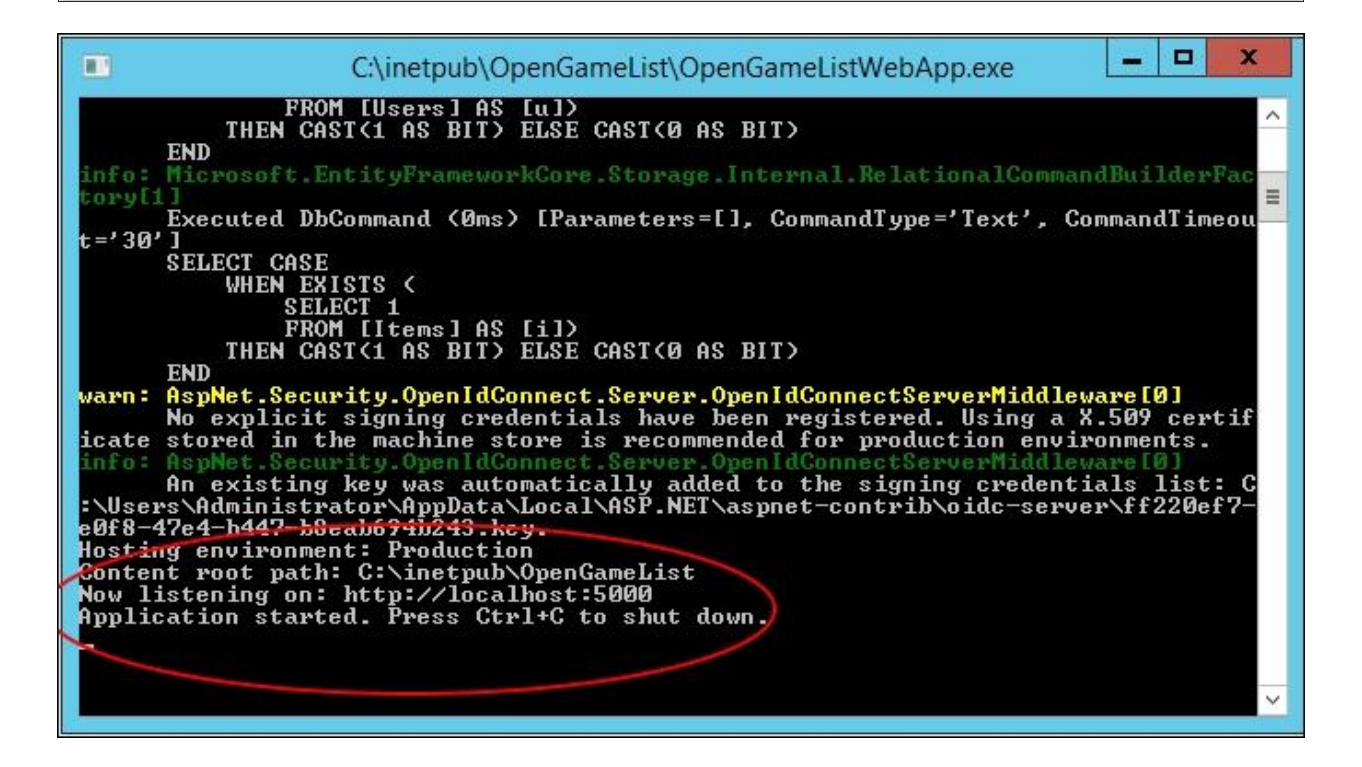